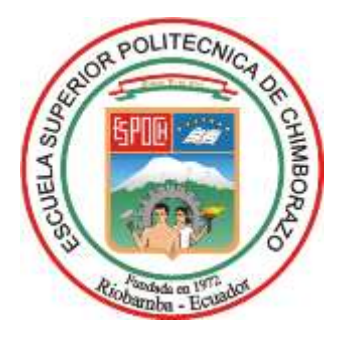

# **ESCUELA SUPERIOR POLITÉCNICA DE CHIMBORAZO FACULTAD DE RECURSOS NATURALES CARRERA RECURSOS NATURALES RENOVABLES**

# **GENERACIÓN DE SUPERFICIES DE INTERPOLACIÓN DE LA VARIABLE PRECIPITACIÓN EN LA PROVINCIA DE CHIMBORAZO EN EL PERIODO (2010-2020)**

**Trabajo de Integración Curricular**

**Tipo:** Proyecto de Investigación

Presentado para optar al grado académico de:

**INGENIERA EN RECURSOS NATURALES RENOVABLES**

# **AUTORA:**  MIRYAN JHOSANY GUARACA BOCON

Riobamba – Ecuador

2023

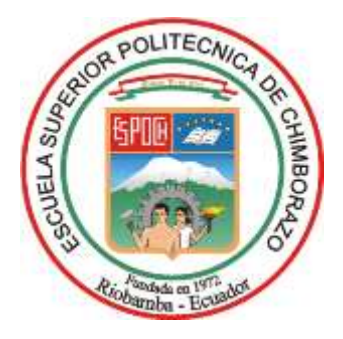

# **ESCUELA SUPERIOR POLITÉCNICA DE CHIMBORAZO FACULTAD DE RECURSOS NATURALES CARRERA RECURSOS NATURALES RENOVABLES**

# **GENERACIÓN DE SUPERFICIES DE INTERPOLACIÓN DE LA VARIABLE PRECIPITACIÓN EN LA PROVINCIA DE CHIMBORAZO EN EL PERIODO (2010-2020)**

**Trabajo de Integración Curricular Tipo:** Proyecto de Investigación

Presentado para optar al grado académico de: **INGENIERA EN RECURSOS NATURALES RENOVABLES**

# **AUTOR:** MIRYAN JHOSANY GUARACA BOCON **DIRECTORA:** Ing. PAULA ALEJANDRA ABDO PERALTA MsC

**Riobamba – Ecuador 2023**

## **© 2023, Miryan Jhosany Guaraca Bocon**

Se autoriza la reproducción total o parcial, con fines académicos, por cualquier medio o procedimiento, incluyendo la cita bibliográfica del documento, siempre y cuando se reconozca el Derecho de Autor.

Yo, Miryan Jhosany Guaraca Bocon, declaro que el presente Trabajo de Integración Curricular es de mi autoría y los resultados del mismo son auténticos. Los textos en el documento que provienen de otras fuentes están debidamente citados y referenciados.

Como autora asumo la responsabilidad legal y académica de los contenidos de este Trabajo de Integración Curricular; el patrimonio intelectual pertenece a la Escuela Superior Politécnica de Chimborazo.

Riobamba, 8 de junio de 2023

Miryan Jhosany Guaraca Bocon **0605379791**

# **ESCUELA SUPERIOR POLITÉCNICA DE CHIMBORAZO FACULTAD DE RECURSOS NATURALES CARRERA RECURSOS NATURALES RENOVABLES**

El Tribunal del Trabajo de Integración Curricular certifica que: El Trabajo de Integración Curricular; tipo: Proyecto de Investigación, **GENERACIÓN DE SUPERFICIES DE INTERPOLACIÓN DE LA VARIABLE PRECIPITACIÓN EN LA PROVINCIA DE CHIMBORAZO EN EL PERIODO (2010-2020)**, realizado por la señorita: **MIRYAN JHOSANY GUARACA BOCON**, ha sido minuciosamente revisado por los Miembros del Tribunal del Trabajo de Integración Curricular, el mismo que cumple con los requisitos científicos, técnicos, legales, en tal virtud el Tribunal Autoriza su presentación.

 **FIRMA FECHA**

**PRESIDENTE DEL TRIBUNAL**

Ing. Rosa Del Pilar Castro Gómez MsC **\_\_\_\_\_\_\_\_\_\_\_\_\_\_\_\_\_ 2023-06-08**

Ing. Paula Alejandra Abdo Peralta MsC **\_\_\_\_\_\_\_\_\_\_\_\_\_\_\_\_\_ 2023-06-08 DIRECTORA DE TRABAJO DE INTEGRACIÓN CURRICULAR**

**ASESORA DE TRABAJO DE INTEGRACIÓN CURRICULAR**

Ing. Adriana Catalina Guzmán Guaraca MSc **\_\_\_\_\_\_\_\_\_\_\_\_\_\_\_\_\_ 2023-06-08**

## **DEDICATORIA**

El presente trabajo lo dedico a Dios porque me ha permitido concluir con la carrera, a mis padres, quienes han creído en mí siempre, brindándome su apoyo, sus consejos para hacer de mí una mejor persona, a mi familia por apoyarme y fomentar en mí, el deseo de superación y triunfo en la vida, a mis amigo/as, compañeros y todas aquellas personas que de una u otra manera han contribuido para el logro de mis objetivos.

Miryan

#### **AGRADECIMIENTO**

Agradezco infinitamente a Dios por permitirme tener buena salud y una experiencia increíble dentro de la universidad, gracias por permitir convertirme en una profesional en lo que tanto he deseado desde muy pequeña, gracias a mis padres por su apoyo incondicional, gracias a mi directora del trabajo de integración curricular Ing. Paula Abdo por brindarme su apoyo y acompañamiento para que esto fuera posible, agradezco a mi asesora Ing. Adriana Guzmán por contribuir a mi trabajo de integración curricular, gracias a cada maestro por compartir sus conocimientos con nosotros, formando profesionales de bien. Finalmente agradezco a quienes leen este documento, por permitir que mis experiencias, investigaciones y conocimientos incluidos en el trabajo les ayude a continuar con nuevas experiencias e investigaciones a la institución, y personas que contribuyeron en este trabajo.

Miryan

# ÍNDICE DE CONTENIDO

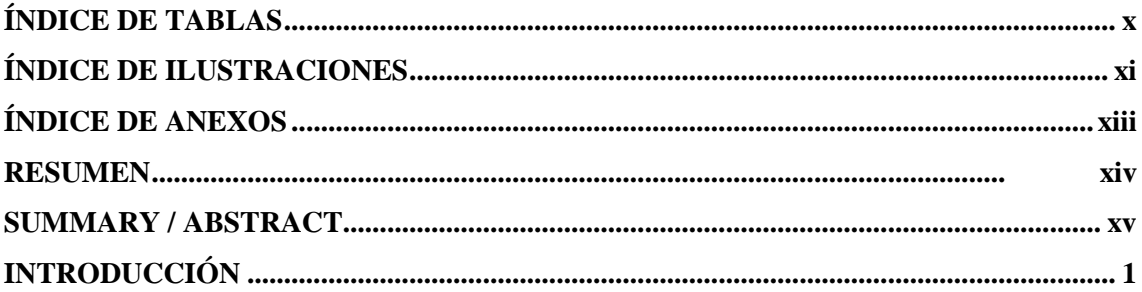

# **CAPÍTULO I**

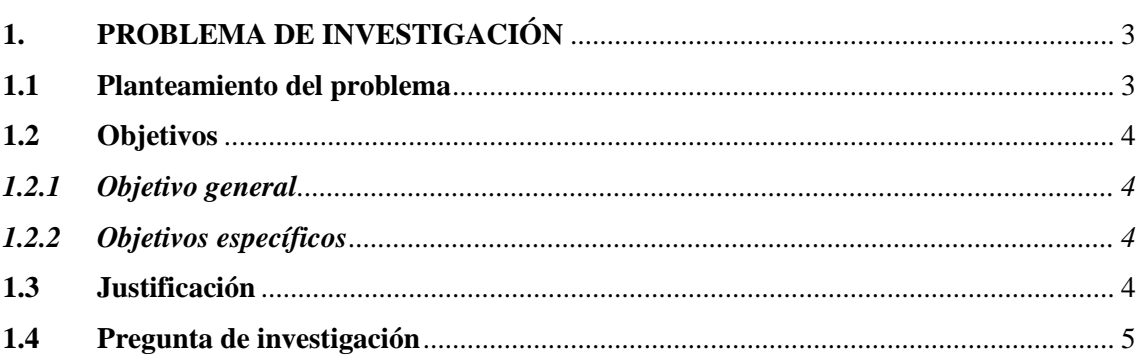

# **CAPÍTULO II**

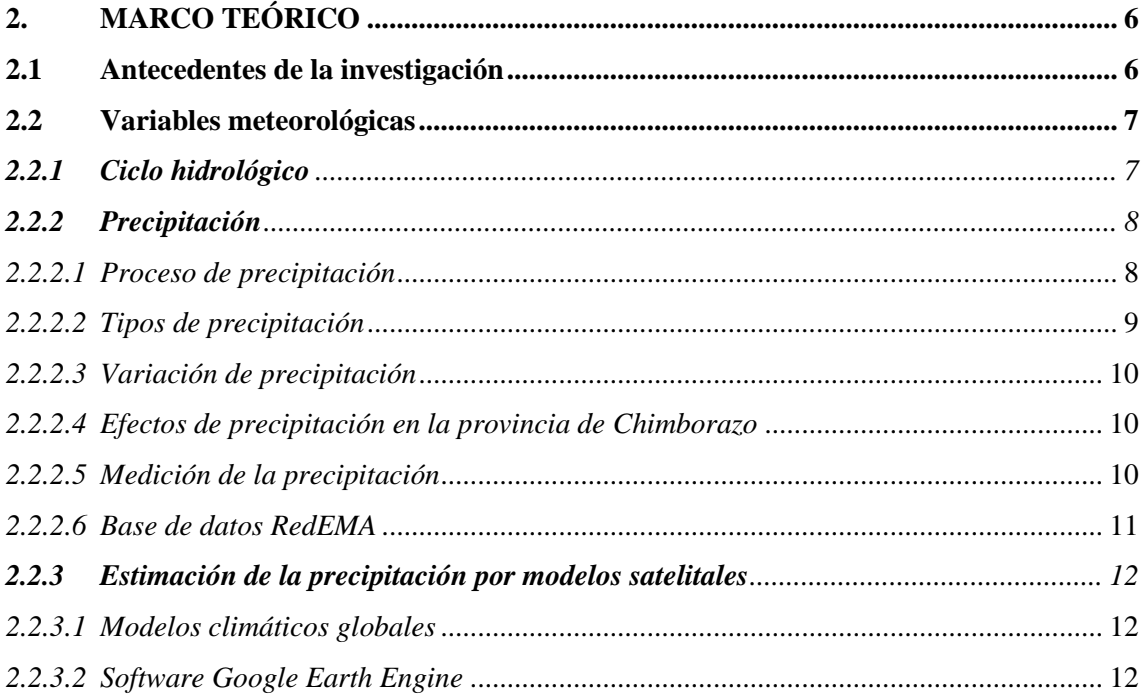

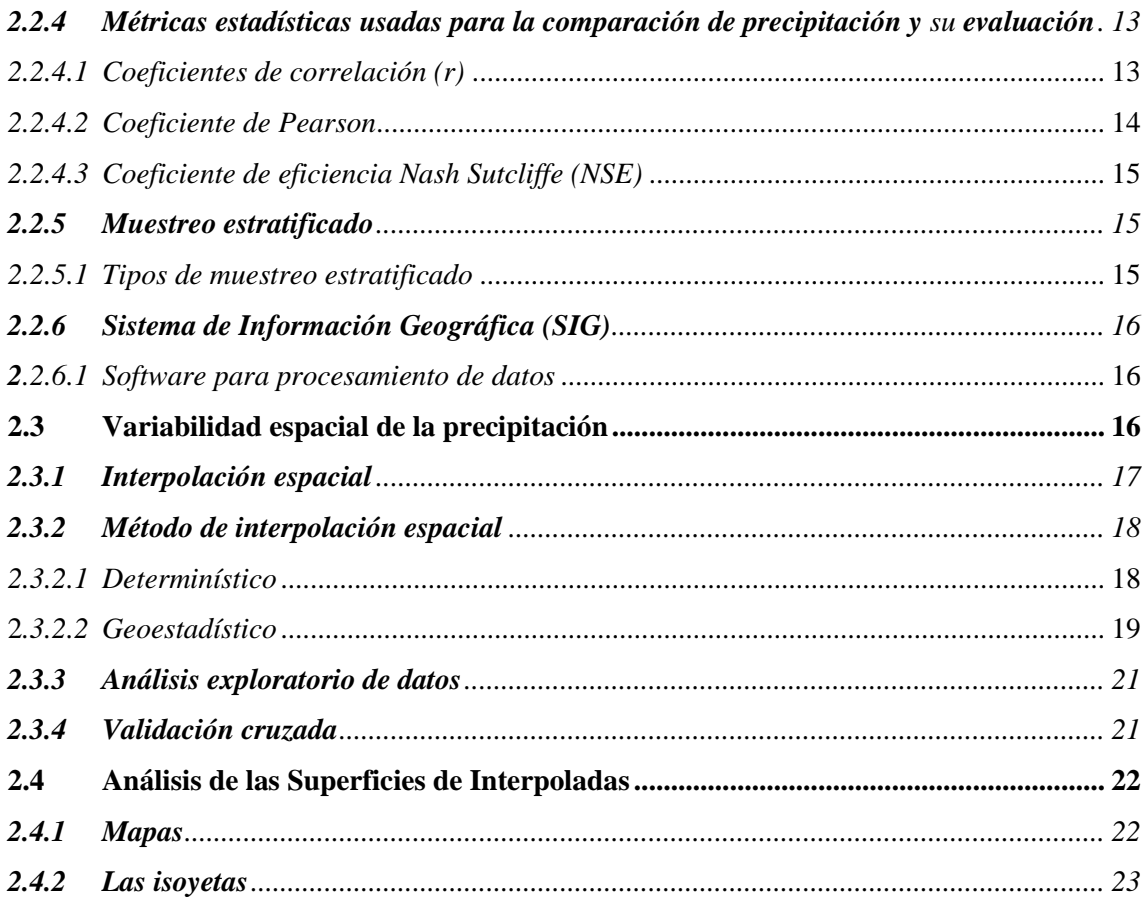

# **CAPÍTULO III**

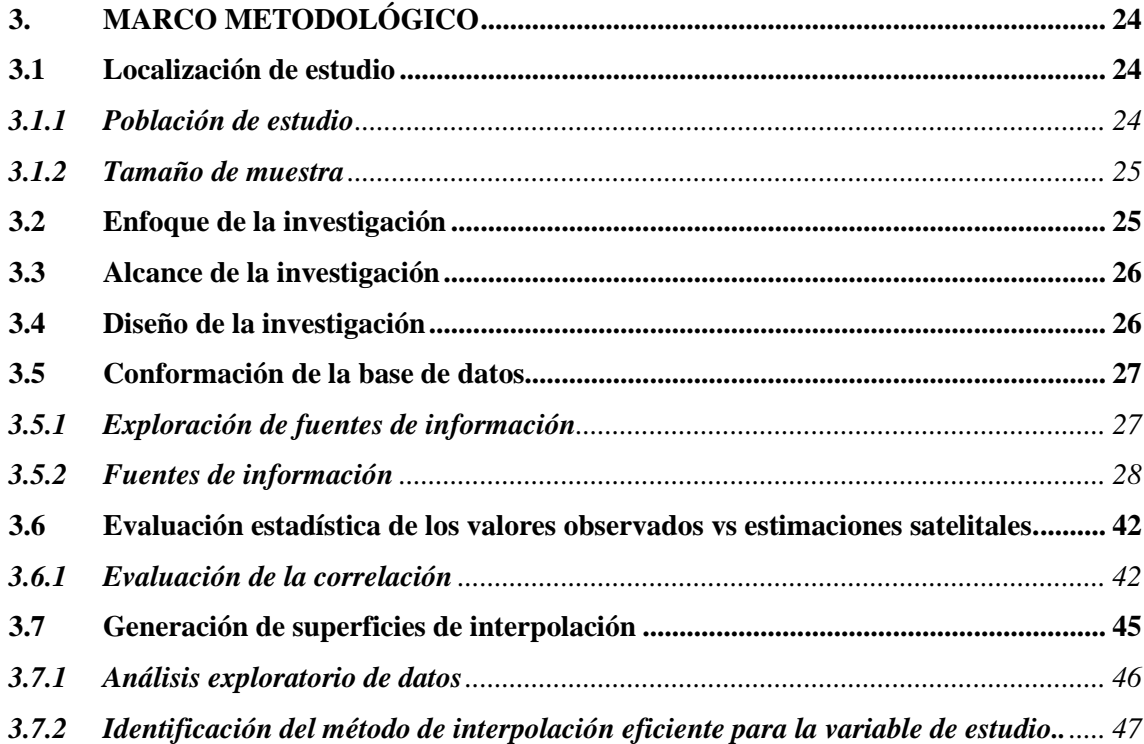

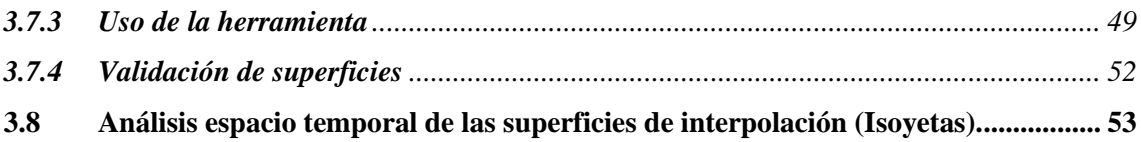

# **[CAPÍTULO IV](#page-71-0)**

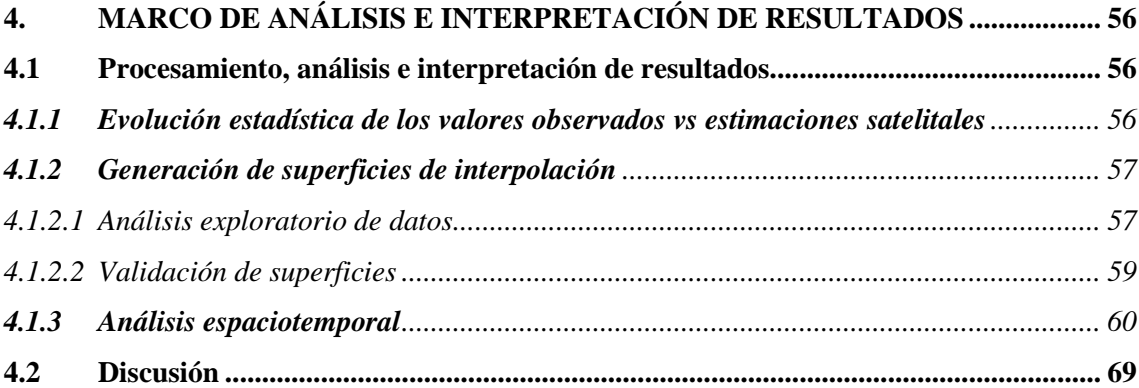

# **[CAPÍTULO V](#page-87-0)**

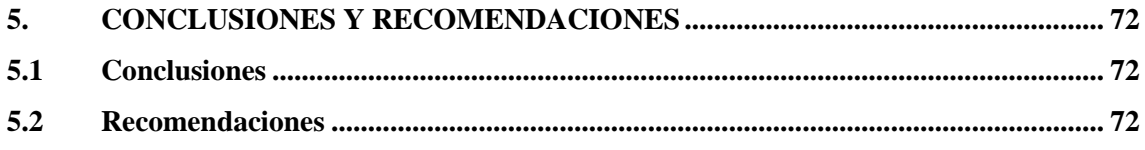

**[GLOSARIO](#page-89-0) [BIBLIOGRAFÍA](#page-90-0) [ANEXOS](#page-100-0)**

# <span id="page-10-0"></span>**ÍNDICE DE TABLAS**

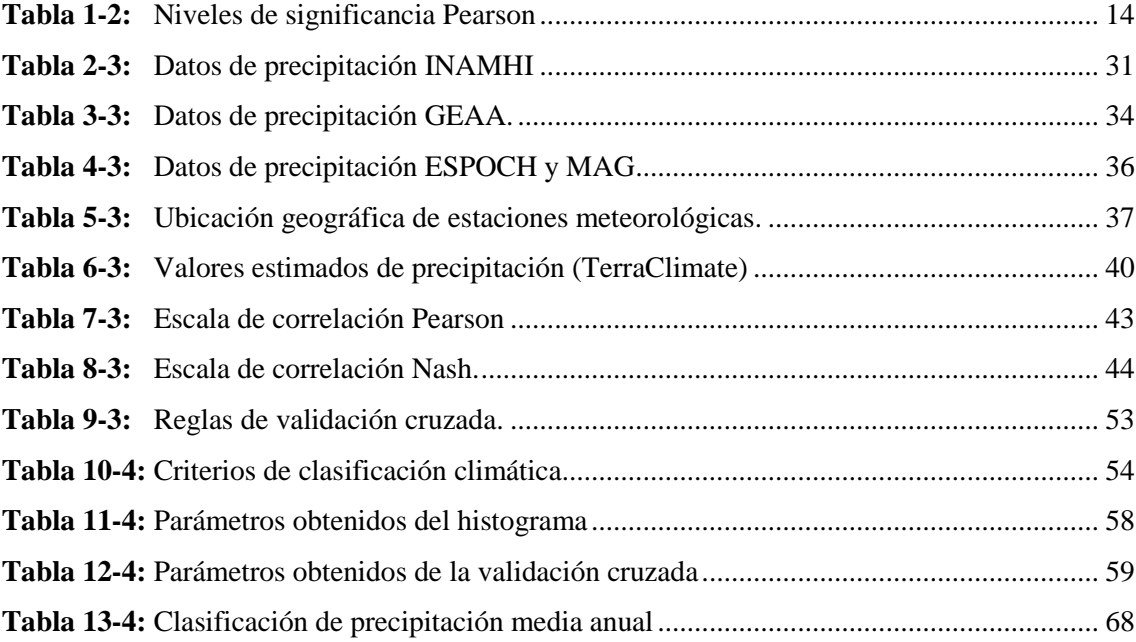

# <span id="page-11-0"></span>**ÍNDICE DE ILUSTRACIONES**

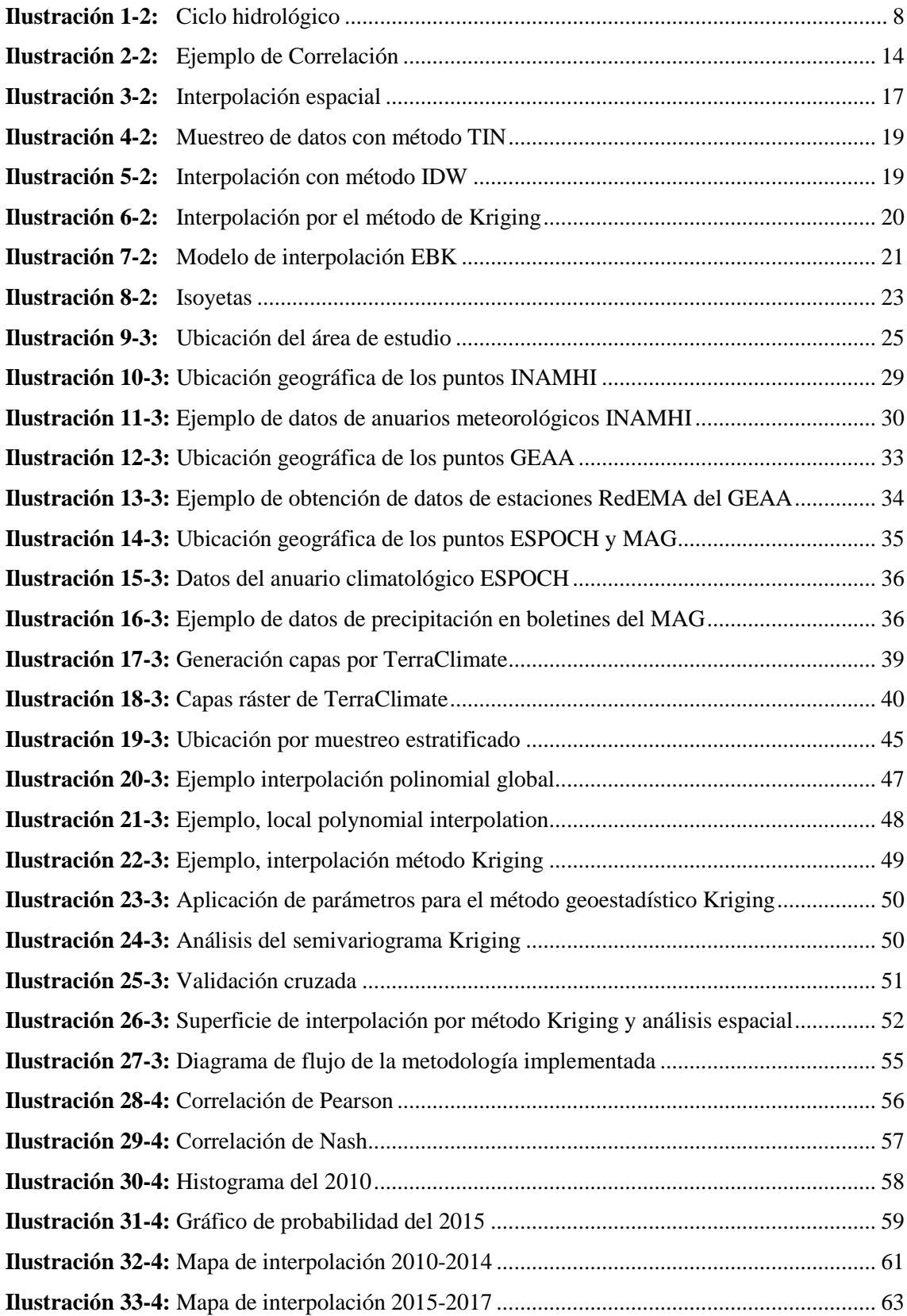

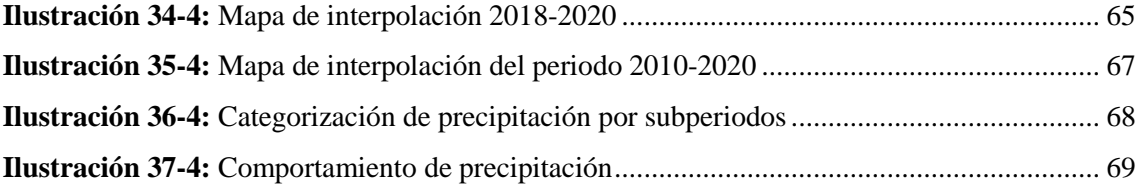

## <span id="page-13-0"></span>**ÍNDICE DE ANEXOS**

**ANEXO A:** BASE DE DATOS CON LOS [VALORES OBSERVADOS DE ESTACIONES](#page-100-1)  [METEOROLÓGICAS Y ESTIMACIONES SATELITALES](#page-100-1) 

- **ANEXO B:** [TABLA DINÁMICA DE LOS DATOS DE PRECIPITACIÓN EN CHIMBORAZO](#page-103-0)  [EN EL PERIODO 2010-2020.](#page-103-0)
- **ANEXO C:** [HISTOGRAMAS DEL ANÁLISIS EXPLORATORIO DE DATOS](#page-112-0)

**AN**EXO **D:** [GRÁFICOS DE NORMALIDAD DEL ANÁLISIS EXPLORATORIO DE DATOS](#page-115-0)

**ANEXO E:** [MAPAS DE INTERPOLACIÓN KRIGING DE LOS AÑOS 2010 AL 2020](#page-119-0)

**ANEXO F:** [MAPAS DE ISOYETAS INAMHI](#page-122-0)

**ANEXO G:** [MAPAS DE CLASIFICACIÓN CLIMÁTICA DE PRECIPITACIÓN PARA EL](#page-125-0)  [PERIODO DE ESTUDIO](#page-125-0)

#### <span id="page-14-0"></span>**RESUMEN**

El presente trabajo de investigación tuvo como objetivo generar superficies de interpolación de la variable precipitación en la provincia de Chimborazo en el período 2010 -2020. Para la interpolación se trabajó con métodos geoestadísticos mediante la recolección de datos del Instituto Nacional de Meteorología e Hidrología (INAMHI), Grupo de Energías Alternativas y Ambiente (GEAA), Estación Agrometeorológica ESPOCH y datos de la estación climatológica del Ministerios de Agricultura y Ganadería (MAG), obteniendo información en 49 estaciones meteorológicas para diferentes años. Haciendo uso de información primaria se realizó la descarga de datos de estimaciones satelitales (ESat) de TerraClimate para la evaluación de correlación, mediante la aplicación del método Pearson y Nash, con un coeficiente adecuado de correlación se completó datos faltantes y se obtuvo mas puntos mediante el muestreo estratificado obteniendo 229 datos en total. Realizando un previo análisis exploratorio de datos se usó el método Kriging Ordinario (KO) y así se analizó la variabilidad espacio temporal que definió el comportamiento a lo largo de la provincia en distintos subperiodos. Como resultado, se obtuvo una correlación muy fuerte con vales de R: 0.87 y 0.77 que permitió la toma valores ESat. Los histogramas presentaron distribución normal al igual que las gráficas de probabilidad, al aplicarse la validación cruzada de superficies, las predicciones se evaluaron correctamente, obteniendo 4 mapas que mostraron el comportamiento de precipitación. Se concluye que el periodo con mayor precipitación es 2018- 2020 (C) y el cantón con mayor variabilidad fue Penipe. Se recomienda que las instituciones encargadas de las estaciones meteorológicas incorporen nuevas estaciones meteorológicas a nivel de la provincial, para mejorar la obtención de datos de las variables climáticas.

**Palabras clave:** <CORRELACIÓN>, <KRIGING ORDINARIO>, <PROVINCIA DE CHIMBORAZO>, <SUPERFICIES DE INTERPOLACIÓN>, <PRECIPITACIÓN >.

1358-DBRA-UPT-2023

#### <span id="page-15-0"></span>**SUMMARY**

The objective of this research work was to generate interpolation surfaces of the precipitation variable in the province of Chimborazo in the period 2010 -2020. For the interpolation, geostatistical methods were used by collecting data from the National Institute of Meteorology and Hydrology (INAMHI), the Alternative Energies and Environment Group (GEAA), the ESPOCH Agrometeorological Station and data from the weather station of the Ministry of Agriculture and Livestock (MAG), obtaining information in 49 meteorological stations for different years. Using primary information, TerraClimate satellite estimation data (ESat) was downloaded for the correlation evaluation, by applying the Pearson and Nash method, with an adequate correlation coefficient, missing data was completed and more points were obtained through the stratified sampling obtaining 229 data in total. Carrying out a previous exploratory data analysis, the Ordinary Kriging (KO) method was used and thus the spatiotemporal variability that defined the behavior throughout the province in different subperiods was analyzed. As a result, a very strong correlation was obtained with values of R: 0.87 and 0.77 that allowed the taking of ESat values. The histograms presented normal distribution as well as the probability graphs, when applying the cross validation of surfaces, the predictions were correctly evaluated, obtaining 4 maps that showed the behavior of precipitation. It is concluded that the period with the highest rainfall is 2018-2020 (C) and the canton with the greatest variability was Penipe. It is recommended that the institutions in charge of meteorological stations incorporate new meteorological stations at the province, to improve data collection on climatic variables.

**Keywords:** <CORRELATION>, <ORDINARY KRIGING>, <PROVINCE OF CHIMBORAZO>, <INTERPOLATION SURFACES>, <PRECIPITATION>.

Lic. Lorena Hernández A. 180373788-9

## <span id="page-16-0"></span>**INTRODUCCIÓN**

La precipitación es una de las variables meteorológicas que intervienen sobre el clima, tanto de forma espacial como temporal, siendo parte del ciclo hidrológico e incluyendo procesos de circulación atmosférica global o regional (Paliz et al., 2021: p. 12).

De la precipitación depende la cantidad de agua dulce en la Tierra; siendo una variable clave para la gestión de los recursos hídricos. La falta o abundancia de precipitaciones conlleva a sequías o inundaciones, que limitan el desarrollo agrícola, social, económico del país (Paliz et al., 2021: p. 12- 15).

La provincia de Chimborazo está ubicada en la zona andina del Ecuador, se extiende sobre la cordillera de los Andes, posee una geografía irregular con elevaciones desde 160 m.s.n.m. hasta los 6310 msnm. Estas características inciden en la complejidad de la variación espacial y temporal de las precipitaciones (Ayala et al., 2014: p. 251-261).

La precipitación al ser la variable fundamental requiere de estimaciones precisas, en el caso de Chimborazo la densidad de pluviómetros es baja, debido a su configuración topográfica y viabilidad limitada. La mayor parte de las estaciones meteorológicas están cerca de ciudades o comunidades de fácil acceso a fin de facilitar las operaciones de mantenimiento.

La baja disponibilidad de mediciones provenientes de estaciones meteorológicas es la principal limitante para el análisis espacial de la variabilidad de precipitaciones mediante extrapolación de mediciones, además, los datos pluviométricos dentro de la provincia fueron recogidos manualmente y al ser recopilados y digitalizados se generaron incertidumbre en la conformación de series temporales. Por tanto, el uso de estimaciones de lluvia provenientes de modelos de estimaciones satelitales (ESat), representa una solución alternativa.

La interpolación espacial es una alternativa para estimar las precipitaciones en lugares que no tiene alcance de lecturas de estaciones meteorológicas instaladas (Olaya, 2014, p. 189-240). Mediante la obtención de superficies de interpolación de precipitación, se contribuye en la toma de decisiones sobre el aprovechamiento del uso del suelo en el sector agrícola, así también, se logrará aportar en la prevención y mitigación de la erosión hídrica superficial, que afecta a los agricultores y al desarrollo.

Las interpolaciones ayudan a la toma de decisiones en la gestión de cuencas hidrográficas, disponibilidad de recursos hídricos, abastecimiento urbano, en los sistemas de riego del sector agrícola, igualmente son herramientas útiles para la evaluación de los servicios ecosistémicos de la provincia y la verificación de la vulnerabilidad ante amenazas naturales del área en estudio (Ballari et al., 2018: p. 2-3).

## **CAPÍTULO I**

## <span id="page-18-1"></span><span id="page-18-0"></span>**1. PROBLEMA DE INVESTIGACIÓN**

#### <span id="page-18-2"></span>**1.1 Planteamiento del problema**

La provincia de Chimborazo al presentar variaciones en altitud por su ubicación geográfica dificulta conocer con precisión las mediciones de precipitación, debido al cambio de temperatura y factores dinámicos complejos que ocurren en la atmósfera, haciendo complicada la descripción analítica a pesar del desarrollo científico y tecnológico.

Los datos obtenidos varían de acuerdo al año de estudio debido a que no existen estaciones meteorológicas específicas que hayan estado en constante funcionamiento, por falta de personal y recursos para su mantenimiento, llegando a generar datos atípicos de baja confiabilidad para la estimación de las variaciones anuales de precipitación.

A pesar de las investigaciones realizadas por autores como Ballari et al., (2019: p. 1-15); Sanunga, (202, p.1-13); Lara, (2021, p.1-25), que refiere a la continuidad de datos en Ecuador en determinados series y periodos de tiempo, no encontraron capas continuas de los valores de precipitación estudiados en el periodo 2010 al 2020. Es así que, la herramienta de interpolación permite obtener valores puntuales a coberturas continuas de precipitación dentro de la provincia.

Las estaciones meteorológicas implementadas no logran cubrir toda la provincia de Chimborazo. En el caso de las estaciones del Instituto Nacional de Meteorología e Hidrología (INAMHI) presentan datos de precipitación registradas para los primeros años de la investigación con ubicaciones en cantones determinados, y las estaciones implementadas por el Grupo de Energías Alternativas y Ambiente (GEAA) se encuentran ubicadas al norte de la provincia siendo un factor restrictivo para la obtención de información.

La baja disponibilidad de mediciones en precipitación toma como alternativa al uso combinado de modelos espaciales como la ESat, por tanto, al obtener la serie conformada de datos de precipitación anual del periodo 2010-2020, se plantea generar Isoyetas para determinar la variabilidad espacio-temporal en la provincia de Chimborazo.

### <span id="page-19-0"></span>**1.2 Objetivos**

### <span id="page-19-1"></span>*1.2.1 Objetivo general*

Generar superficies de interpolación de la variable precipitación en la provincia de Chimborazo para el período 2010 – 2020.

#### <span id="page-19-2"></span>*1.2.2 Objetivos específicos*

- Evaluar la correlación entre datos observados por estaciones meteorológicas y estimaciones satelitales.

- Crear superficies de interpolación a partir de las series conformadas de la variable precipitación en la provincia de Chimborazo, en el periodo de estudio.

- Analizar la variabilidad espacial y temporal de precipitación, en función a las superficies interpoladas (isoyetas).

### <span id="page-19-3"></span>**1.3 Justificación**

En el presente trabajo, se propone investigar la precipitación, a fin de verificar su comportamiento en la provincia de Chimborazo, ya que se prevé una disminución en los valores de precipitación según Orlando (2017. p. 18-19), esto puede deberse a los cambios en las corrientes atmosféricas y acuáticas producto del cambio climático, que produce comportamientos inestables del tiempo meteorológico. Además, puede provocar sequías en fenómenos acumulativos que luego serán reflejados como agotamiento de los recursos hídricos, cuya recuperación es difícil a corto plazo.

La precipitación influye de forma directa en el desarrollo agrícola y las actividades que de ella depende, por tanto, es necesario que sea monitoreada y consultada periódicamente para detectar y prevenir en futuros los desastres naturales que puede provocar la alta o baja intensidad de precipitación.

Además, la dinámica atmosférica en la provincia de Chimborazo es muy compleja y difícil de entender, siendo necesaria la aplicación de los análisis espaciales para las variables de precipitación, que obtienen información a través de los procesamientos informáticos, además, de examinar e interpretar los resultados, con la finalidad de comprender los fenómenos naturales

existentes, que son generados por medio de las superficies de interpolación que realizan las estimaciones. Al aplicar el método Kriging se logra generar una superficie determinada, partiendo de un conjunto de puntos que proporciona medidas de certeza o precisión de las predicciones (Pucha et al., 2017: p. 18-23).

Este trabajo de investigación se basa en la necesidad de generar superficies de interpolación, que radica en la adquisición de datos e información de la variable climática con mayor resolución espacial y precisión, mediante el cual se podría generar información para aquellas áreas en las que no se dispone de registros climáticos y se puede mejorar el conocimiento de patrones espaciales de comportamiento de los elementos climáticos en la provincia. Esta técnica es muy utilizada por su eficacia, ya que ayuda a considerar diferentes parámetros, que en un futuro contribuirán en nuevas investigaciones (Damián, 2014, pp.70-78).

La metodología aplicada permite identificar si existen correlación entre los valores observados y satelitales, para poder generar las superficies de interpolación y así realizar un análisis espacio – temporal de precipitación en la provincia de Chimborazo. Cabe recalcar que, es importante comprender la precipitación de forma detallada, con datos precisos de los modelos hidrológicos, para respaldar la gestión de los recursos hídricos y estudios acerca del cambio climático en la provincia.

## <span id="page-20-0"></span>**1.4 Pregunta de investigación**

¿Cuál es la variabilidad espacial y temporal de la precipitación en la provincia de Chimborazo, en el periodo 2010-2020?

## **CAPÍTULO II**

## <span id="page-21-1"></span><span id="page-21-0"></span>**2. MARCO TEÓRICO**

#### <span id="page-21-2"></span>**2.1 Antecedentes de la investigación**

Para la investigación sobre la generación de superficies interpoladas de la variable precipitación, se detalla que, a nivel latinoamericano se encuentra poca información sobre esta temática, con uso de variables y métodos diferentes de interpolación. Un caso de estudio realizado por los autores Aragón et al., (2019: p. 1-15), sobre la distribución espacial de precipitación da la iniciativa en la implementación y evaluación de los métodos de interpolación, quienes obtuvieron superficie de interpolación aplicando el método Kriging, para las comparaciones y evaluaciones de la sensibilidad de dichos métodos en función al tamaño de celda con que se clasifica el área.

Al igual que para el caso latinoamericano en Ecuador se ha visto muy poca información, ya que la mayoría de los estudios están enfocados en el cambio climático, en validaciones de precipitaciones por modelos satelitales a causa de la falta de pluviómetros automatizados, es el caso de diversas publicaciones realizadas en artículos por los autores Ballari et al., (2017, 2018, 2019) que se centra en la validación de precipitaciones satelitales mediante los modelos Tropical *Rainfall Measuring Mission* (TRMM), estos investigadores realizaron un análisis de datos funcionales espaciales para medir la intensidad de precipitaciones en regiones con escasez de monitoreos. Estableciendo que existe poca intervención del análisis mediante las superficies de interpolación, por lo que, se destaca el estudio de los autores Andrade & Moreano, (2013: p. 5), que discuten acerca de los sistemas de información para las interpolaciones de temperatura y precipitaciones a nivel de Ecuador, en el que hacen uso de 3 métodos de interpolación de la distancia inversa ponderada (IDW), Modificado de Shepard y por último Kriging Ordinario, para evaluar las características climáticas de áreas con insuficiencia de registros.

Por otra parte, a nivel de Chimborazo se han identificado 3 estudios relacionados con el tema, dos por la Escuela Superior Politécnica de Chimborazo (ESPOCH) y un estudio por la Universidad Nacional de Chimborazo (UNACH). Sin embargo, cabe destacar que los estudios utilizan métodos distintos para identificar la variación de precipitación, el primero usa el método de Montecarlo en la generación de superficies y el modelo USLE/RUSLE y el segundo estudio de erosión hídrica. Sin embargo, existe uno que tiene más relación con el caso de estudio, que fue elaborado por la autora Sanunga, (2021, p. 2) quien realizó los ajustes de modelos a gran escala de precipitación, a través del análisis de las series registradas en las estaciones del GEAA. No

obstante, el análisis que realizó es solo para el año 2020 y con datos precisamente obtenidos de las estaciones meteorológicas del GEAA que está en convenio con la ESPOCH.

Los estudios realizados de las variables climáticas a través de las superficies de interpolación ayudan a revelar los patrones y comportamientos de la variable en el tiempo. Facilitan el análisis espacio temporal en la variable en todo el territorio y proporcionan suficiente información para estudios en las distintas disciplinas como hidrología, agronomía, climatología, ecología, entre otros. A partir de este tipo de investigaciones se calculan los rendimientos hídricos, preparación de pronósticos, diseño de proyectos hidroeléctricos, estudios de disponibilidad y abastecimiento en drenajes, riegos, preparar control de inundaciones y en general el ordenamiento y manejo de los recursos hídricos en el área de estudio (Ramírez, 2020, p. 7-12).

La investigación realizada ayudará a suplir las necesidades reales de la provincia con respecto a la precipitación, más si se necesita la planificación, ejecución y operación de algún proyecto dentro de la provincia de Chimborazo.

### <span id="page-22-0"></span>**2.2 Variables meteorológicas**

#### <span id="page-22-1"></span>*2.2.1 Ciclo hidrológico*

Es el movimiento del agua que ocurre de manera ascendente en forma de evaporación y descendente por las precipitaciones, también, a manera de escorrentía subterránea y superficial. Como su nombre lo indica sigue un ciclo continuo desde la superficie terrestre, los océanos, hasta llegar a la atmósfera, logrando regresar hacia la Tierra. De esta forma permite predecir el movimiento, la circulación, los almacenamientos y además los flujos que sigue el agua (Sánchez, 2018, p.3).

El ciclo hidrológico (véase [Ilustración 1-](#page-23-2)2) incluye procesos de evaporación del agua, la evapotranspiración que sucede en la vegetación terrestre, el transporte del vapor de agua, el acopio de las gotas de nubes, etc. Produciendo la precipitación líquida y sólida, gracias a la tendencia del agua y cambios en la humedad del suelo, la dinámica de raíces y escorrentías que existen de forma superficial, fluvial, flujo de agua subterránea que predicen los sucesos sobre los recursos hídricos a nivel mundial (Bengtsson et al., 2014: p.6).

También se denomina como un mecanismo básico del saneamiento del agua en la Tierra, desde hace miles de millones de años ha logrado suministrar agua dulce a la superficie terrestre, formándose como base de la vida de todos los seres vivos (Sánchez, 2021, p.2).

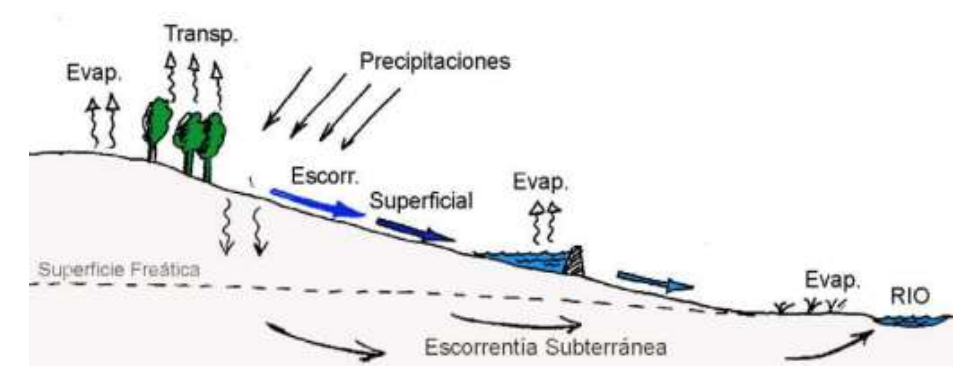

<span id="page-23-2"></span> **Ilustración 1-2:** Ciclo hidrológico  **Fuente:** Sánchez, 2018.

#### <span id="page-23-0"></span>*2.2.2 Precipitación*

<span id="page-23-1"></span>Es el agua aportada hacia la superficie terrestre, que puede ser de forma líquida, sólida, en forma de nieve o granizo y gaseosa. Para que ocurra la formación de la precipitación, debe pasar por un proceso. En dónde, los niveles de vapor de agua que se encuentra en la superficie terrestre logran alcanzar su saturación y de esta forma se condensa formando nubes, que es denominado como líquido suspendido. Los mecanismos de la elevación de masas de aire son los responsables de definir el tipo de precipitación que caerá por la gravedad a la Tierra (Tapia, 2016, p. 9).

Si bien es cierto, la precipitación es inestable, es decir es propensa a variaciones en el tiempo y espacio, ya que, está vinculada con el patrón de la circulación atmosférica y los factores locales que lo intervienen. Es muy importante conocer la distribución y variabilidad espacio-temporal que ocurre con la precipitación para todos los estudios hidrológicos y los planteamientos que generen investigaciones con los recursos hídricos (Bengtsson et al., 2014: p.10).

Las mediciones de precipitación no son confiables en la mayoría de los países, debido a la topografía regional y global, ya que, la superficie terrestre está compuesta por océanos, lagos, lagunas, ríos, etc. El inconveniente viene dado por los sensores que registran precipitaciones con menor precisión. Por ello, las mediciones registradas a escala regional o mundial por satélites de observaciones terrestres vienen a ser útiles para estimar las mediciones. Los estudios sobre la precipitación influyen directamente en aplicaciones civiles como diseño y operaciones de sistemas, manejo de proyectos relacionados con el agua (Tapia, 2016, p. 2-4).

#### *2.2.2.1 Proceso de precipitación*

El proceso de precipitación parte de la superficie terrestre como lagos, arroyos, océanos, para luego evaporarse con la ayuda del sol transformándose en vapor de agua, por otra parte, mediante la pérdida de agua de los organismos logra transpiran y así ascender, finalmente para que la precipitación ocurra las nubes se separan formando gotas de agua. En caso de que no acontezca este proceso quedará suspendida en el espacio imposibilitando la ocurrencia de precipitación (Ledesma, 2011, p.119).

Continuando el proceso es importante que en la etapa de condensación cuente con agua suficiente para que se enfríe por debajo del punto de rocío, en resumen, las nubes calientes son intervenidas por las corrientes ascendentes y a causa del enfriamiento consiguen condensar el vapor de agua, el cual forma núcleos más grandes creando gotas que se trasladen e ingresen en coalescencia con otros que inducen el aumento de su tamaño y la disminución de su velocidad. Todo este proceso beneficia a las gotas mayores consiguiendo que se produzca la llovizna o lluvia dependiendo de la cantidad de acumulación (Ledesma, 2011, p.120).

#### <span id="page-24-0"></span>*2.2.2.2 Tipos de precipitación*

La formación de precipitación existe si hay la elevación de una masa de agua en la atmósfera, provocando que se enfríe y así una parte de su humedad logré condensarse a la superficie terrestre, las precipitaciones se presentan a manera de:

Precipitación ciclónica, donde se producen de dos maneras; frontal y no frontal, en la precipitación frontal la elevación de las masas de aire se origina sobre una masa de aire frío, es el resultado de la concurrencia de masas de aire que rellenan las zonas de baja presión. La precipitación no frontal o también denominada como frente frío o cálido cuentan con elevaciones bruscamente hacia arriba, debido al aire frío, donde se forman nubosidades, generando tormentas y granizo. En este tipo de precipitación el aire cálido aumenta levemente en relación con el frente frío, resultando en una nubosidad estratiforme generando lluvias y lloviznas más prolongadas con menor intensidad (Maderey, 2005, p.15).

Asimismo, como precipitación convectiva, la condensación del vapor se produce cuando llega alcanzar zonas más frías. Son precipitaciones muy fuertes que van acompañadas de descargas eléctricas, generalmente este tipo de precipitaciones se forman en zonas ecuatoriales con zonas que son templados. Conjuntamente, las masas aumentan a causa del calentamiento de las superficies (Caminos, 2020, p. 11).

Precipitación orográfica, acontece cuando aumenta la masa de aire procedente de las cadenas montañosas, induciendo a los vientos procedentes de los océanos cargados de aire húmedo choquen con la cadena montañosa y así estimulando la elevación de capas más frías de aire que ocasionan la condensación del vapor de agua y establecimiento de nubes con posibles precipitaciones o presencia de precipitaciones bajas (Caminos, 2020, p. 11).

#### <span id="page-25-0"></span>*2.2.2.3 Variación de precipitación*

De acuerdo a los manuales de observaciones meteorológicos en superficies terrestres (MANOBS), la variación de precipitación se clasifica dependiendo de la tasa de precipitación existente, que cuantifica la precipitación (lluvia) que ha caído por unidad de tiempo, se mide en mm/h. Los parámetros de clasificación para la intensidad de lluvia establecen que; de 2.5 mm/h o inferiores son precipitaciones ligeras, de 2.6 a 7.5 mm/h lluvias moderadas, lluvias intensas dentro de un rango de 7.6 a 50mm/h y con lluvias violentas mayores a 50 mm/h (Barani, 2020, p.1).

#### <span id="page-25-1"></span>*2.2.2.4 Efectos de precipitación en la provincia de Chimborazo*

Las precipitaciones a nivel nacional son diferenciadas por regiones del país. En el caso de la región sierra, reporta un incremento del 8% en las precipitaciones en los últimos años. En la provincia de Chimborazo la precipitación tiene un patrón de comportamiento diferenciado en las zonas norte y centro sur, puesto a que, las variabilidades indican que los patrones de comportamiento a nivel de producción, distribución del agua en los ecosistemas y la disponibilidad en las poblaciones para la agricultura dependen enteramente de los patrones climáticos (Bustamante, 2017, p.19).

Las alteraciones de las variables climáticas como la temperatura o la precipitación inciden en los rendimientos agrícolas, estableciendo el cambio de épocas para las cosechas, a la vez que afecta tanto la seguridad alimentaria y a la economía de las poblaciones que producen (Gerald, et al., 2012: p. 9-11).

#### <span id="page-25-2"></span>*2.2.2.5 Medición de la precipitación*

#### -Instrumentos para medir la precipitación

Para medir la precipitación se deben identificar las estaciones meteorológicas (EM) que son instalaciones destinadas a recolectar datos de medición de distintas variables como temperatura, velocidad y trayectoria del viento, humedad del aire, presión atmosférica, la humedad del suelo,

la intensidad y acumulación de la lluvia, radiación solar y entre otras condiciones meteorológicas. Los datos obtenidos mediante EM son usados para la interpretación, pronóstico y construcción de predicciones de fenómenos atmosféricos (Sensorgo, 2020, p.1).

El instrumento que mide la precipitación es el pluviómetro, que se encarga de medir la altura del agua generada por las precipitaciones, con un anillo receptor que están uniformemente distribuidas sobre la superficie horizontal impermeable, que evita la evaporación del H2O. Estos dispositivos están ubicados a una altura de un metro y medio aproximadamente, para evitar las corrientes de turbulencias y las salpicaduras de la superficie terrestre (INAMHI, 2013, p. 17).

Otro instrumento muy común para estos casos es el pluviógrafo, que registra de forma continua y gráfica las alturas de las precipitaciones en ciertos intervalos de tiempo o un determinado período. (INAMHI, 2013, p. 17)

#### <span id="page-26-0"></span>*2.2.2.6 Base de datos RedEMA*

Las redes de estaciones meteorológicas automatizadas (RedEMA) proporcionan datos de las variables climáticas transmitidas desde las estaciones, para completar las observaciones diarias y mensuales, en la provincia de Chimborazo están contenidas por medio de los boletines y los anuarios meteorológicos.

El INAMHI proporciona datos de las variables climáticas por medio de anuarios, son herramientas creadas a fin de disponer información para conocer los tiempos atmosféricos y las situaciones climáticas a lo largo de los años, todos los datos que se registraron en estos anuarios son digitados, procesados y pasan una etapa de validación y exposición por parte de los técnicos (INAMHI, 2017, p. 11).

Otro ejemplo para Chimborazo es el GEAA, que se encuentra en convenio con la ESPOCH de la Facultad de Ciencias y el INAMHI y proporcionan datos automatizados por las estaciones meteorológicas ubicados en los puntos estratégicos, que servirán como a investigaciones científicas y propuestas de futuros proyectos (GEAA, 2021, párr. 1).

Conjuntamente, se encuentra la estación agro-meteorológica ESPOCH perteneciente a la Facultad de Recursos Naturales y está en convenio con el INAMHI, proporcionando datos de precipitación mediante los boletines meteorológicos mensuales. Por otra parte, se cuenta con los datos generados mediante los boletines de precipitación y temperatura del MAG, que mide la

precipitación de forma mensual, por medio de la estación meteorológica instalada a nivel regional y provincial (MAG, 2016, p. 1).

#### <span id="page-27-0"></span>*2.2.3 Estimación de la precipitación por modelos satelitales*

#### <span id="page-27-1"></span>*2.2.3.1 Modelos climáticos globales*

Son herramientas que permiten la visualización y descarga de datos de las variables climáticas, mediante observaciones terrestres a escala global, poseen aplicaciones con códigos abiertos, que proyecta la dinámica de los sistemas meteorológicos y climáticos, existen una gran cantidad de modelos climáticos globales en nuestro planeta, por un lado, Power Data Access Viewer, contribuye con datos solares y meteorológicos aptos para investigaciones a gran escala.

Las mediciones son proporcionadas por la *National Aeronautics and Space Administration (*NASA) que apoya a las energías renovables, para verificar la eficiencia en las investigaciones que conlleven la evaluación de precipitaciones. Los datos actualizados provienen de la oficina de modelado y asimilación global (GMAO), que es una combinación entre la era *Retrospective-Analysis for Research and Applications* (MERRA-2) y GMAO *Forward Processing –Instrument Teams* (FP-IT) GEOS, de la versión 5.12.4 con mediciones a tiempo real. Los datos son proporcionados por cuadrículas globales y una resolución espacial de 0.5° de latitud por longitud, destacando que es el único portal conocido hasta el momento que proporciona datos más actualizados (POWER, 2019, párr. 5).

Por otra parte, CRUTEM (*Climatic Research Unit TEMperature*) proporciona datos históricos de las variables climáticas, los datos son cuadriculados con presencia de anomalías globales de la temperatura del aire, tiene cercanías a la superficie terrestre con mediciones a escala de tiempo mensuales. Es un producto de la colaboración de la Unidad de Investigación Climática de la Universidad de East Anglia, el Centro Hadley de la Oficina Meteorológica y el Centro Nacional de Ciencias Atmosféricas, actualmente presenta la quinta versión con datos históricos registrados que ayudan a investigaciones a gran escala (CEDA, 2020, p. 1).

#### <span id="page-27-2"></span>*2.2.3.2 Software Google Earth Engine*

En el software Engine se encuentra la base de datos TerraClimate **(***"IDAHO\_EPSCOR/TERRACLIMATE***"),** que proporciona imágenes de precipitación promedio mensual, esta base de datos sigue en transmisión hasta la actualidad y el modelo es generado por la universidad de California (GEOINNOVA, 2022, párr. 1-9).

TerraClimate es un conjunto de datos climáticos que utiliza interpolación asistida por el clima, que combina normales climatológicos de alta resolución espacial con conjuntos de datos de WorldClim, que posee una resolución espacial más gruesa, como resultado se genera imágenes que conforman un conjunto de datos de alta resolución espacial que cubre un registro temporal más amplio. El modelo trabaja con una resolución espacial de 4638.3 metros (Varela, et al., 2015: p. 88-92).

El modelo no es usado directamente para evaluaciones independientes de tendencias y no capturan la variabilidad temporal a escalas más finas que los conjuntos de datos principales, no tienen en cuenta la heterogeneidad en los tipos de vegetación o su respuesta fisiológica a las condiciones ambientales cambiantes (Varela, et al., 2015: p. 89).

### <span id="page-28-0"></span>*2.2.4 Métricas estadísticas usadas para la comparación de precipitación y evaluación hídrica*

#### <span id="page-28-1"></span>*2.2.4.1 Coeficientes de correlación (r)*

Los coeficientes de correlación son aquellos que analizan dos variables simultáneas para identificar el grado de coherencia que exhiben y en qué medida se relacionan, pueden variar entre +1 y -1. Valores de r=0 indica que no existe relación entre las variables y si sus valores varían entre ±1 indican que la correlación puede ser perfecta positiva o negativa como se muestra en la [Ilustración 2-](#page-29-2)2 (Lalinde, et al., 2018: p. 589-590).

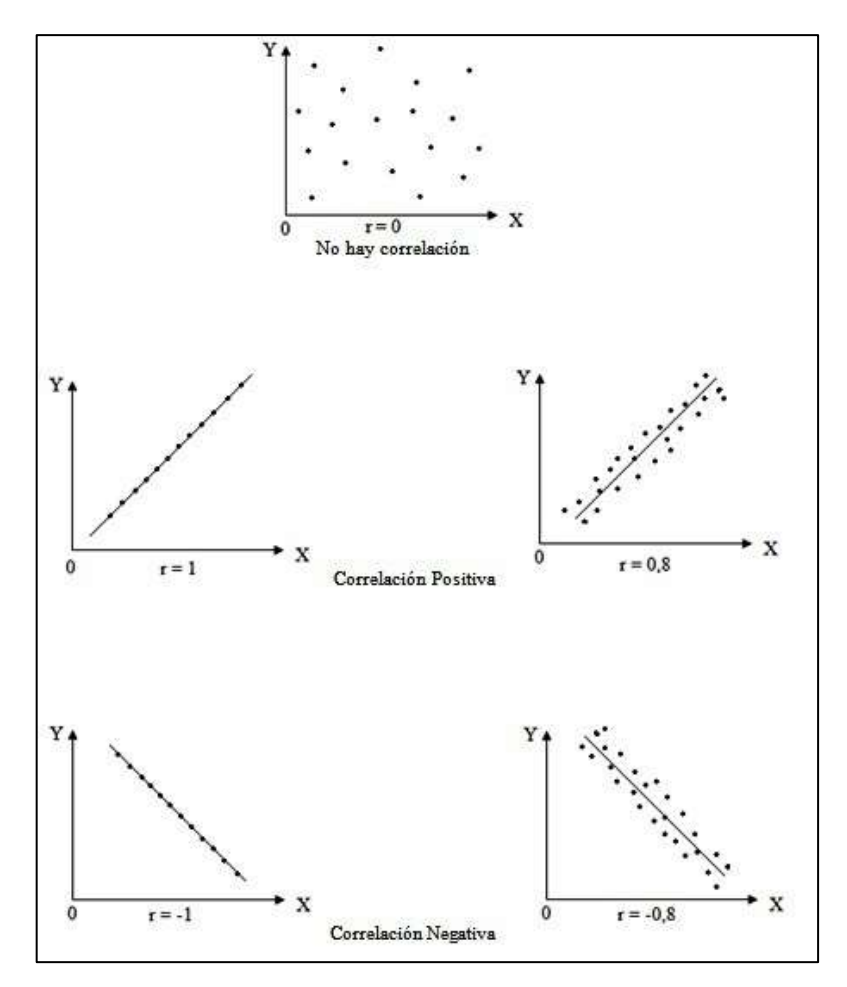

<span id="page-29-2"></span> **Ilustración 2-2:** Ejemplo de Correlación  **Fuente:** Suárez, 2011, p.1.

El coeficiente de correlación presenta diferentes niveles de significancia que se muestra a continuación en la [Tabla 1-](#page-29-1)2.

| C                 | Significado                            |
|-------------------|----------------------------------------|
| $-1$              | Correlación negativa grande y perfecta |
| $-0.90$ a $-0.99$ | Correlación negativa muy alta          |
| $-0.70$ a $-0.89$ | Correlación negativa alta              |
| $-0.4$ a $-0.69$  | Correlación negativa moderada          |
| $-0.2$ a $-0.39$  | Correlación negativa baja              |
| $-0.01$ a $-0.19$ | Correlación negativa muy baja          |
| 0                 | Correlación nula                       |
| 0.01 a 0.19       | Correlación positiva muy baja          |
| 0.20 a 0.39       | Correlación positiva baja              |

<span id="page-29-1"></span> **Tabla 1-2:** Niveles de significancia Pearson

<span id="page-29-0"></span>*<sup>2.2.4.2</sup> Coeficiente de Pearson* 

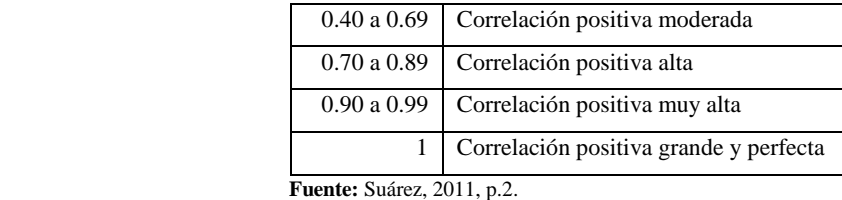

El coeficiente se calcula con los valores que se han observado de las parejas de datos numéricos entre dos variables cuantitativas que son X, Y que se evalúan en un conjunto de individuos. En sí son la covarianza muestral entre las parejas de datos (Pinilla & Rico, 2021: p. 53-63).

#### <span id="page-30-0"></span>*2.2.4.3 Coeficiente de eficiencia Nash Sutcliffe (NSE)*

El coeficiente NSE logra determinar la magnitud relativa de las varianzas residuales existentes, comparando la varianza de los datos medidos u observados y al igual que el coeficiente de Pearson presenta los niveles de ajustes, tomando en cuenta los valores de observación (OBSi), el valor de pronóstico (SIMi) y OBSbar que representa los promedios de los valores observados (Nash & Sutcliffe, 1970: p. 282-290).

#### <span id="page-30-1"></span>*2.2.5 Muestreo estratificado*

Este tipo de muestreo tiene una técnica estadística probabilística y una forma de muestreo que es aleatoria, llega dividir la población en general en subgrupos o estratos.

Como menciona Godoy, (2020, p. 9-10) las propiedades del muestreo estratificado son:

- $-La$  población consta de N elementos.
- ⎯ La población se divide en K grupos, denominados estratos.
- ⎯ Cada elemento de la población puede asignarse a un estrato, y solo a uno.
- $-El$  número de observaciones dentro de cada estrato Ni es conocido, y  $N = N1 + N2 + ... + Nk$
- ⎯ El investigador obtiene una muestra probabilística de cada estrato.

Para realizar el muestreo estratificado se inicia definiendo la población total, para elegir las variables de estratificación, ósea cuantos estratos llegaran a existir, se identifica cada elemento de la población en general y se llega a asignar un único identificador y luego se determina el tamaño de cada estrato. Finalmente se selecciona al azar los elementos de cada estrato (Sánchez, et al., 202: p. 6-7)

#### <span id="page-30-2"></span>*2.2.5.1 Tipos de muestreo estratificado*

Este tipo de muestreo se define de acuerdo al tamaño de la muestra de cada uno de los estratos; existen dos tipos de muestreo: el proporcionado, cuando el tamaño de la población es proporcional (de cada estrato se tomarán la misma cantidad de muestras) y el desproporcionado o no proporcional que permite al investigador seleccionar muestras de forma equitativa dependiendo el estrato y sin importar su población (Sánchez, et al., 2021: p. 7-9).

#### <span id="page-31-0"></span>*2.2.6 Sistema de Información Geográfica (SIG)*

Son herramientas formadas por hardware, software, datos y usuarios, que ayudan en la captura, almacenamiento, administración, y análisis de las informaciones digitales, también, en la elaboración de gráficos y mapas, las cuales representan datos alfanuméricos, con modelos informatizados de la realidad geográfica que admite crear, compartir y aplicar esta información obtenida mediante los datos y mapas. Los SIG se definen como un elemento que permite el análisis, presentación e interpretación de datos relativos a la superficie terrestre, para la realización de operaciones antes mencionadas. Además, son sistemas diseñados para la adquisición, mantenimiento y uso de datos cartográficos (Olaya, 2014, p. 25).

#### <span id="page-31-1"></span>*2.2.6.1 Software para procesamiento de datos*

El software para el procesamiento de datos usado es ArcGIS *(Aeronautical Reconnaissance Coverage Geographic Information System),* permiten la visualización y administración de la información geográfica, cuenta con una arquitectura sensible que permite la agregación de nuevas funciones, esta herramienta crea, comparte y utiliza mapas dinámicos o inteligentes, administrando bases de datos geográficos forman parte de los componentes de la aplicación Gis de *Environmental Systems Research Institute* (ESRI) (Pucha et al., 2017: p.6).

Dentro del software ArcGIS se encuentra ArcMap que sirve para explorar, editar, analizar y crear datos netamente geográficos. Al mismo tiempo, cuenta con dos parámetros que son la vista de datos donde es utilizado para trabajar, tratar, analizar la información y la vista de composición del mapa que ayuda a la preparación de información para las presentaciones finales (Collado et al., 2013: p.5).

#### <span id="page-31-2"></span>**2.3 Variabilidad espacial de la precipitación**

La cordillera de los andes es parte fundamental de la formación, desplazamiento y el aislamiento de las masas de aire tanto locales como regionales, siendo capaz de modificar los regímenes de la precipitación. Además, presentan efectos de bloqueos en los flujos de las masas de aire

provenientes del pacifico y la región amazónica. En la región andina la variabilidad de precipitación se ven influenciadas directamente por la aparición de las anomalías provocadas por los fenómenos de circulación del El Niño-Oscila del sur, que trae consigo fuertes lluvias al litoral ecuatoriano y los eventos de La Niña genera sequías en las llanuras del litoral, es así que desde el año 2000 se han reportado respuestas meteorológicas atípicas, siendo necesario generar una alternativa para la verificación de precipitación histórica en la provincia de Chimborazo mediante las interpolaciones (Luna, et al., 2018: p. 63-70).

### <span id="page-32-0"></span>*2.3.1 Interpolación espacial*

Para definir la interpolación espacial es necesario entender sobre el análisis espacial, que es el proceso encargado de manipular la información, con la finalidad de extraer la información de una determinada variable o información nueva, partiendo de los datos originales, este análisis especial se realiza a través del SIG, que proporciona herramientas de análisis del terreno y modelado hidrológico como de los movimientos del agua sobre la Tierra (Chang & Kang, 2006: p; 28).

Por tanto, la interpolación espacial (véase [Ilustración 3-](#page-32-1)2) utiliza puntos con valores conocidos para estimar los valores desconocidos, centrándose en el análisis de simulación de las muestras de datos, como su comportamiento en el espacio e influencia en otros puntos. Estas interpolaciones son usadas para predecir los valores de un atributo en un área determinada, a partir de valores ya obtenidos de puntos vecinos ubicados en la misma área de estudio, también se usan con la finalidad de transformar los números finitos de observaciones en un espacio continuo, de tal forma que su patrón espacial venga a ser comparable con datos presentados por observaciones puntuales (Burrough y McDonnell, 2018, p. 37).

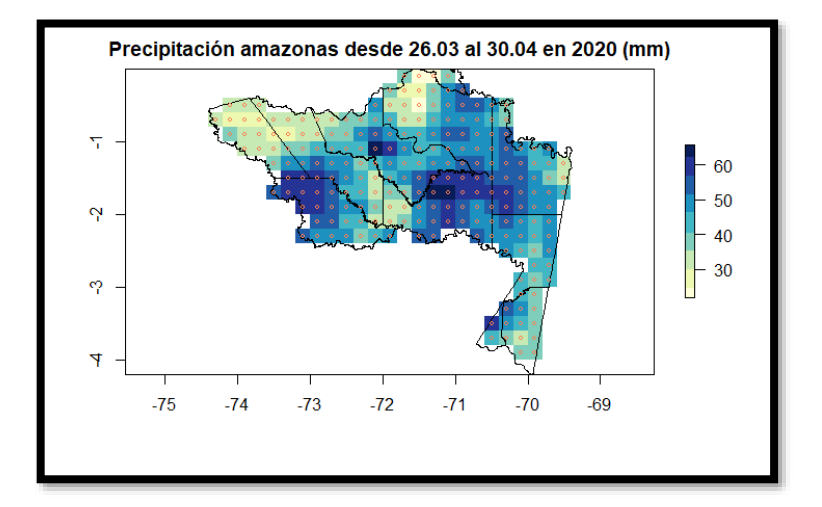

<span id="page-32-1"></span> **Ilustración 3-2:** Interpolación espacial  **Fuente:** Virgüez, 2020.

#### <span id="page-33-0"></span>*2.3.2 Método de interpolación espacial*

Los métodos de interpolación espacial son aquellos disponibles en la generación de superficies continuas a partir de las medidas en localizaciones puntuales, que predicen valores de la cantidad limitada de puntos de datos muestreados para las distintas celdas de un determinado ráster. Además, predicen valores desconocidos de los puntos de datos geográficos, por ello, al hablar de la interpolación mediante los sistemas de información geográfica se distingue una serie de métodos que es clasificada de acuerdo a su enfoque; siendo determinístico y geoestadístico (Buzai & Montes, 2021: p. 55-61).

#### <span id="page-33-1"></span>*2.3.2.1 Determinístico*

La interpolación determinística genera superficies denominadas como continuas a través del grado de similaridad o suavidad, de carácter empírico tradicional y están ampliamente instrumentalizadas en modelos mecánicos como los polígonos de Thiessen (también conocido como vecino más cercano o diagramas de Voronoi), red de triángulos irregulares (TIN por sus siglas en inglés), las IDW, las funciones polinomiales (Spline) y también las de regresión lineal o redes neuronales (Buzai & Montes, 2021: p. 59).

#### - Tipos de interpolación determinístico

Dentro de esta categoría encontramos los polígonos de Voronoi, que usan métodos simples con el objetivo de asignar a todas las localizaciones sin datos, el valor del registrado más cercano, se logran generar mediante líneas que delimitan el área de estudio al que pertenece los puntos más cercanos. Dentro de esta categoría se encuentra el método TIN (véase [Ilustración 4-](#page-34-1)2), que son usados para moldear el terreno mediante la localización de una serie de vértices, donde sus valores de elevación son conocidos, estos vértices logran conectarse a través de aristas para generar una red de triángulos interconectados, la cual representa la zona homogénea de la variable estudiada (Buzai & Montes, 2021: p.56-57).

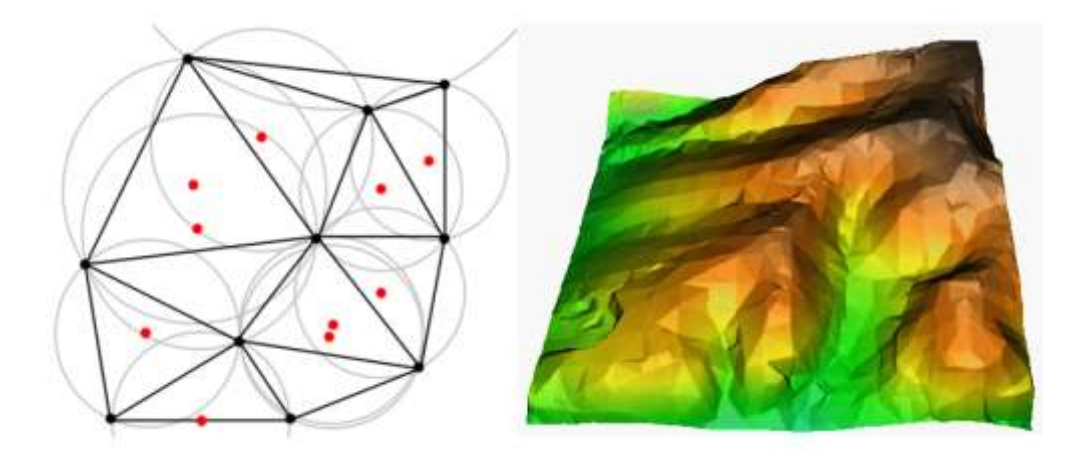

<span id="page-34-1"></span> **Ilustración 4-2:** Muestreo de datos con método TIN  **Fuente:** Mitas y Mitasova , 1999

Además, se encuentra el método IDW (véase [Ilustración 5-](#page-34-2)2), en donde los puntos de muestreo se ponderan durante la interpolación, de esta manera, la influencia de un punto en relación con otros se reduce o disminuye a medida que la distancia aumenta entre ellos. El tipo de interpolación Spline estima valores usando funciones matemáticas que disminuye la curvatura general de la superficie, dando como resultado una superficie suave que pasan exactamente por los puntos de entrada (Buzai & Montes, 2021: p.59).

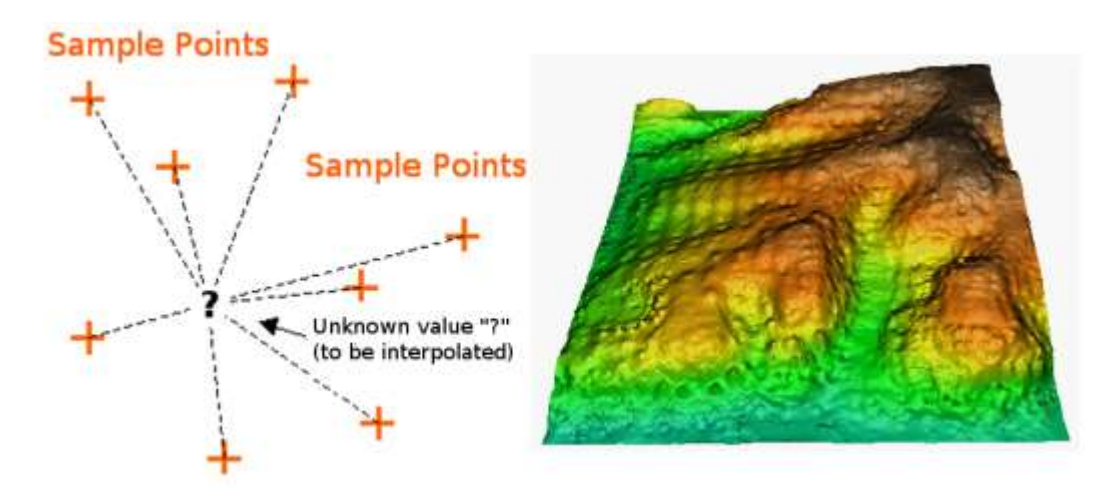

<span id="page-34-2"></span> **Ilustración 5-2:** Interpolación con método IDW  **Fuente:** Mitas y Mitasova , 1999

## <span id="page-34-0"></span>*2.3.2.2 Geoestadístico*

Este método genera superficies a partir de las propiedades estadísticas de los datos de partida. Dentro de esta categoría se encuentra Kriging (véase [Ilustración 6-](#page-35-0)2) , que genera una superficie estimada a partir de un conjunto de puntos dispersados dependiendo de su tipo, para el caso del Kriging Ordinario el valor medio constante es desconocido, esta viene hacer una pre-suposición razonable a menos que exista una razón científica para no ser usada y para el Kriging Universal no existe una tendencia de invalidación en los datos, es decir, esta función polinómica se resta de los puntos medidos originalmente y la autocorrelación se modela a partir de errores aleatorios (ArcGis, 2019, párr.16).

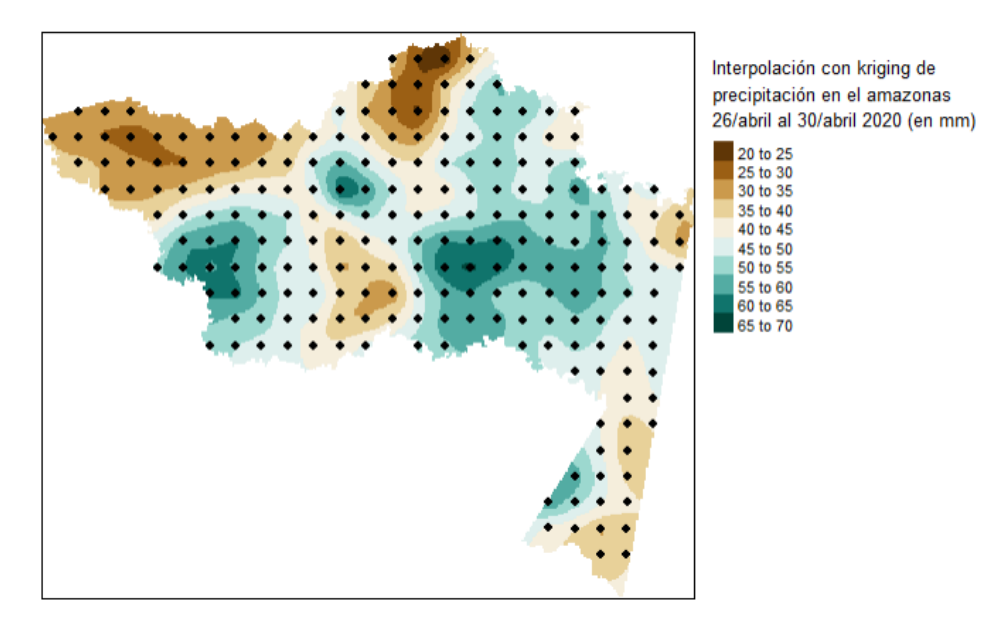

<span id="page-35-0"></span>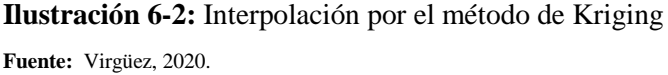

El Kriging bayesiano empírico (EBK) forma parte del método geoestadístico, que logra automatizar los aspectos más complicados para generar un modelo válido [\(Ilustración 7-](#page-36-2)2), este método calcula de forma automática los parámetros mediante procesos de subconjuntos y simulaciones, a diferencia de otros métodos de Kriging que requiere el ajuste de forma manual para recibir resultados un tanto precisos, por tanto, dentro de esta herramienta las variables se proporcionan como ráster y el modelo se construye extrayendo los valores del ráster de las variables explicativas que están debajo de cada punto de entrada, en el caso de que las variables explicativas fueran campos dentro de las variables dependientes de entrada se podría realizar las predicciones en ubicaciones de los puntos de entrada (ESRI, 2020).
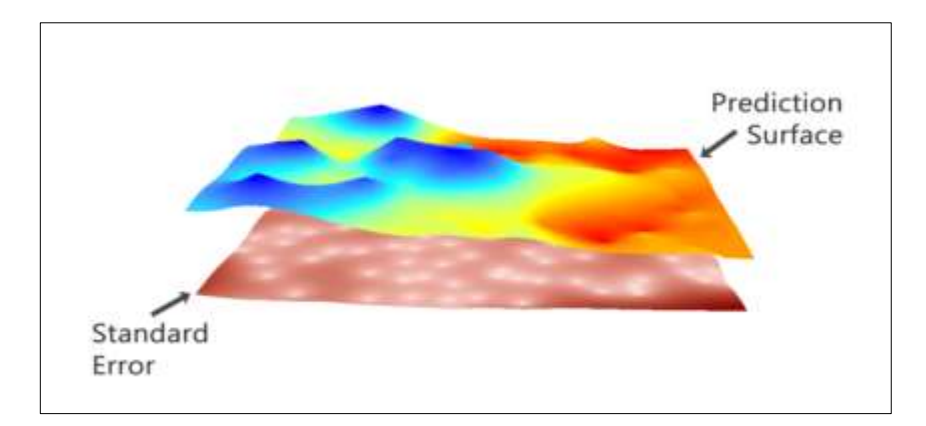

 **Ilustración 7-2:** Modelo de interpolación EBK  **Fuente:** GISGeography, 2020, párr. 1.

#### *2.3.3 Análisis exploratorio de datos*

Para crear superficies de interpolación los histogramas son herramientas que representan la frecuencia de los conjuntos de datos, permitiendo examinar la distribución de cada uno de sus atributos, logrando percibir tendencias debido a la propagación y simetría de los datos (Rodríguez, 2014, p. 11).

El Q-Q plot o también denominado como el gráfico probabilístico normal, permite la comprensión de una distribución empírica tomado de un conjunto de datos, esta herramienta gráfica el comportamiento de la variable, en este caso los datos llegan a alinearse de forma rectilínea a 45 grados formándose cuartiles de normalidad estándares para comprender si los datos son aceptables o no (García, 2018, p.23).

El semivariograma es otra de las herramientas útiles que permite identificar las influencias y correlaciones espaciales de los datos. En este caso los elementos que se encuentran más cercanos de unos a otros llegan a parecerse bastante, estos semivariograma experimentales se constituyen gráficamente mediante una nube de puntos que refleja las distancias de las muestras a través de los ajustes de las funciones matemáticas que describe el crecimiento, dentro los semivariograma se llega a usar los modelos esféricos, gaussiano, y exponenciales (Rodríguez, 2014, p. 12).

#### *2.3.4 Validación cruzada*

La validación cruzada evalúa el modelo mediante el entrenamiento de varios modelos, que permite la entrada de subconjunto de datos para evaluar el subconjunto de datos complementarios. Esta técnica permite detectar el sobreajuste o aquel que no logre generalizar un patrón de secuencia, existen varias técnicas para validar los métodos de regresión, se utilizan nuevos

conjuntos de datos conocidos para comparar con los datos obtenidos. Con la validación se puede realizar una interpretación precisa sobre el modelo ya ajustado mediante el error de predicción. Los errores estandarizados deben tener valores con tendencia a 0, mientras que las medidas cuadráticas de los errores estandarizados deben aproximarse a 1 para que la varianza sea consistente (Pérez, et al.,2019: p.57).

## **2.4 Análisis de las Superficies de Interpoladas**

#### *2.4.1 Mapas*

Los mapas reflejan las características estructurales de la distribución espacial, con el objetivo de ilustrar un tema determinado como; la orografía del terreno, comportamiento de las variables climáticas, las vías de comunicación entre otros, que favorecen a los ámbitos sociales, ambientales, físicos, socio ecológicos, etc. Al momento de elaborar los mapas se usa información primaria, con la finalidad de suministrar referencia base y precisa del área de estudio como, representaciones gráficas de las variaciones e interrelaciones de distribuciones geográficas (Sánchez, 2021, p.310-302).

Los mapas poseen elementos compositivos que permiten al lector interpretar de forma correcta la información que se está transmitiendo, cada elemento añadido en el mapa provoca un impacto visual, según la forma, el tamaño, la ubicación en el plano y la interrelación con otros elementos que integran el mapa en conjunto. Es necesario que el cartógrafo diseñe un mapa con visualización armónica, equilibrada, carente de ambigüedades y eficaz, los factores importantes dentro del mapa es la composición de la hoja que puede ser columnar, modular o diseños personalizados, en el que se añade los elementos gráficos de acuerdo a las características y la jerarquía. Los elementos básicos del mapa es el grillado cartográfico que dependerá de la representación del caso de estudio, la escala, título, leyenda, la etiqueta que proporciona información acerca de la fuente de datos y tipo de trabajo que se está realizando, etc. (Aldana y Flores, 2020, p. 97-119).

En tal contexto, los mapas utilizan sistemas de coordenadas geográficas de UTM que son sistemas de proyección cartográfica basadas en cuadrículas donde se puede referenciar puntos sobre la superficie terrestre. Este sistema fue creado en 1947 por el ejército de los Estados Unidos y se fundamenta en un modelo elipsoidal de la Tierra (Ibáñez, et al., 2011: p.2).

#### *2.4.2 Las isoyetas*

Las isoyetas son líneas que logran unir puntos de igual cantidad de lluvia [\(Ilustración 8-](#page-38-0)2), se debe tener en cuenta la variación de las precipitaciones con la altura, ubicación y toda información de las condiciones de la zona que se tenga sobre la lluvia. A partir de estas se pueden obtener precipitaciones medias ponderadas (López, 2018, p. 215-221).

Las isoyetas son métodos exactos ya que la media ponderada se logra calcular estableciendo áreas de influencia de precipitación más realistas que en el caso de los Polígonos de Thiessen, en donde los polígonos se construyen sin tener en cuenta las características de la cuenca. Existe un método mixto entre los anteriores utilizando los módulos pluviométricos medios anuales de cada estación, las isoyetas y los polígonos de Thiessen y asignando un coeficiente corrector entre la altura media de precipitación calculada por el método de las isoyetas en un determinado polígono y la altura media de precipitación en dicho polígono, se calcula la precipitación media (Pizarro, et al., 2013: p. 31-38).

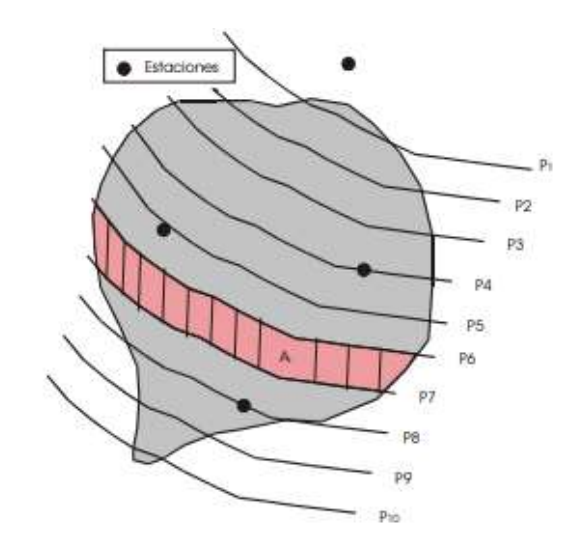

<span id="page-38-0"></span> **Ilustración 8-2:** Isoyetas  **Fuente:** ISOYETS, 2020, p.28.

# **CAPÍTULO III**

# **3. MARCO METODOLÓGICO**

# **3.1 Localización de estudio**

El presente trabajo de investigación se realizó en la provincia de Chimborazo, que está delimitado al sur con la provincia de Cañar, al norte Tungurahua, al este con Morona Santiago y al oeste con la provincia de Bolívar y Guayas. La provincia presenta una extensión aproximada de 6500 km2, ubicada en la región interandina y tiene un rango de 135 a 6310 metros sobre el nivel del mar (m.s.n.m.).

## *3.1.1 Población de estudio*

Para investigación se utilizó datos registrados de precipitación en las estaciones meteorológicos del INAMHI, GEAA, estación agrometeorológica del ESPOCH y el MAG que se encuentran ubicados dentro de los cantones (Alausí, Cumandá, Chunchi, Colta, Penipe, Guano, Chambo, Guamote, Riobamba y Pallatanga) de la provincia de Chimborazo. Sin embargo, la otra parte de la población de estudio se encuentra ubicada en las provincias colindantes (Tungurahua, Cañar, Bolívar, Morona Santiago) con el área de estudio, como se muestra en la [Ilustración 9-](#page-40-0)3.

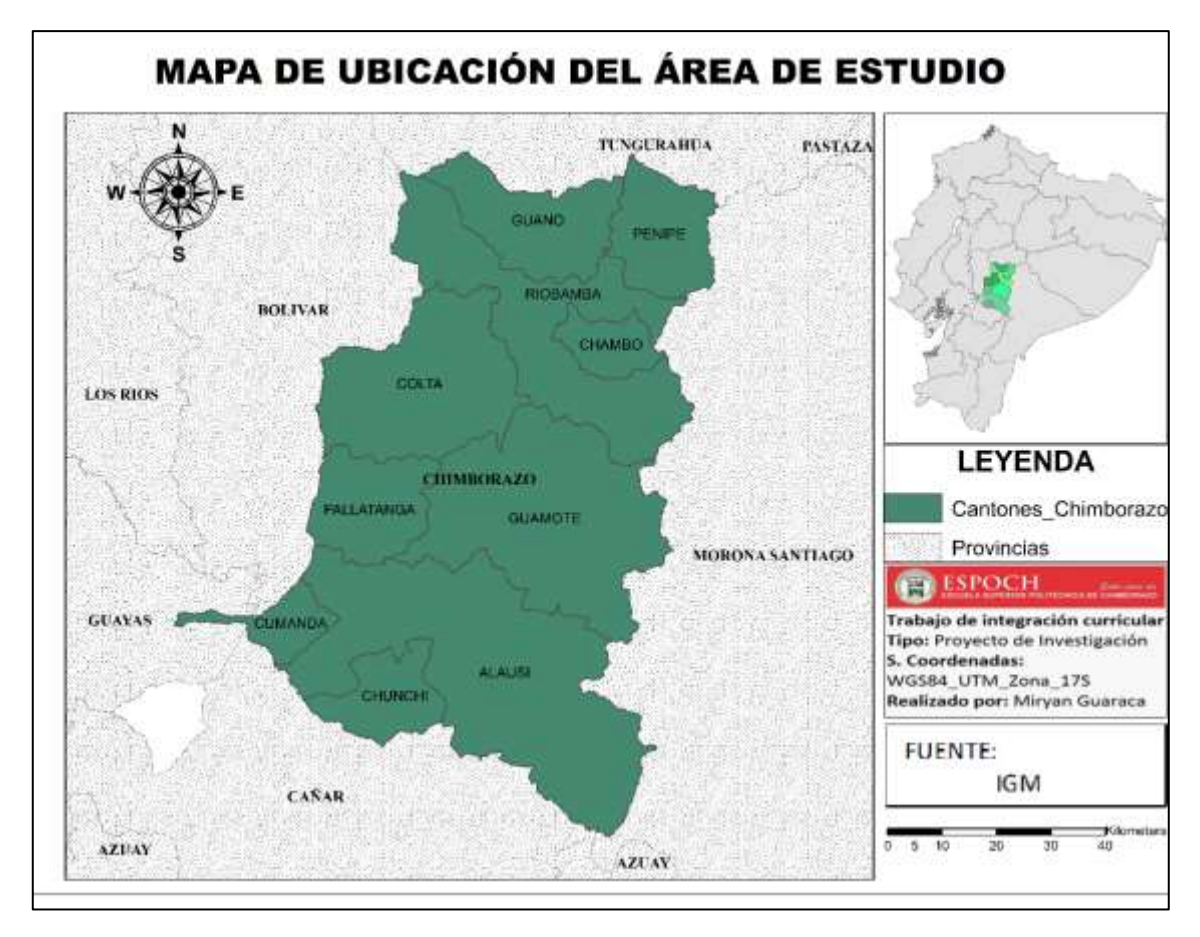

<span id="page-40-0"></span>**Ilustración 9-3:** Ubicación del área de estudio **Realizado por:** Guaraca Miryan, 2023.

## *3.1.2 Tamaño de muestra*

Los datos registrados de precipitación fueron la base para realizar el muestreo aleatorio estratificado de acuerdo a los subgrupos (10 cantones de Chimborazo), y poder tomar datos medidos de las estimaciones satelitales para el análisis, en el periodo de estudio 2010 al 2020.

# **3.2 Enfoque de la investigación**

La presente investigación tiene un enfoque cuantitativo, debido a que utiliza datos de los anuarios meteorológicos de estaciones del INAMHI y las estimaciones de precipitación de diferentes puntos obtenidos, los cuales, se presentaron mediante mapas geo-estadísticos. A la vez, la investigación se basó en el método cualitativo, debido a que se realizó análisis de las precipitaciones dentro de un determinado periodo de tiempo, ayudando a comprender los procesos que han acontecido con respecto a la precipitación dentro de la provincia de Chimborazo durante los 11 años de estudio (2010-2020). Según el tipo de inferencia es deductivo-inductivo, porque se generó información a través de la recolección de datos.

## **3.3 Alcance de la investigación**

La investigación se realizó con un alcance descriptivo - exploratorio. Debido a que se analizó y atribuyó datos de series registradas referentes a la precipitación de la provincia de Chimborazo, el objetivo de la investigación descriptiva radicó en llegar a conocer con más profundidad la situación, actitudes y prácticas a través de la descripción precisa de las actividades, técnicas y objetos (Fuentes et al., 2020: p.57). Por otra parte, la investigación fue exploratoria ya que, se realizó sobre un tema u objeto desconocido, que poseen escasas mediciones, por consecuencia los resultados solo formaron una visión contigua de dicho objeto, como es el caso de generación de superficies de interpolación para conocer el comportamiento espacio temporal de las precipitaciones.

## **3.4 Diseño de la investigación**

El presente trabajo se ejecutó mediante el diseño de investigación no experimental porque, se realizó la recopilación de información de la variable precipitación, a través de modelo climático satelital TerraClimate y las estaciones meteorológicas del INAMHI, GEAA, MAG Y ESPOCH que proporcionaron datos de la variable precipitación para la provincia de Chimborazo. A continuación, se filtró la información obtenida y se procesaron los datos mediante el uso del software Excel y ArcGIS. Finalmente, se analizó las variaciones anuales de precipitación.

Este diseño no experimental está fundamentado en las categorías, los conceptos, las variables, incluso los sucesos, las comunidades o también en contextos que se pueden generar sin la interposición directa del investigador, en este caso el investigador no llega a alterar el objeto de la investigación, solo se llega a observar los fenómenos o incluso acontecimientos tal como se presenta en su contexto inicial o natural, para luego analizarlo (INTEP, 2018, p.1).

El caso de estudio se basó en un diseño de investigación longitudinal, lo que implica dos o más mediciones a lo largo de un seguimiento, siendo repetidas del sujeto de estudio a lo largo del tiempo, en el caso de esta investigación se analizó la variable precipitación a lo extenso del período 2010 al 2020, observando los cambios que existe.

### **3.5 Conformación de la base de datos**

## *3.5.1 Exploración de fuentes de información*

Se realizó una revisión exploratoria general de las fuentes de información RedEMA con base de datos históricos y modelos globales climáticos que proporcionan datos de precipitación acumulados de años anteriores para la provincia de Chimborazo.

La base de datos encontrada fue del INAMHI registrados como anuarios meteorológicos, las estaciones eran insuficientes para cubrir la provincia de Chimborazo. Por tanto, se procedió a tomar en cuenta las estaciones meteorológicas que se encuentran cercanas a la provincia. Además, se tomó en cuenta la estación agro meteorológica ESPOCH y la estación climatológica del MAG de Ecuador. Al seguir explorando se encontró, con la base de datos del GEAA, en este caso no registraban valores representativos para la precipitación y existió mucha acumulación de valores con ceros, por tanto, se tomó en cuenta sólo los datos representativos.

Al observar que todos los datos recopilados de las estaciones meteorológicas no cubrían la provincia de Chimborazo, se procedió a obtener datos de precipitación procedente de modelos climáticos globales, por consiguiente;

- Se exploró la base de datos de Power Data Access Viewer, que proporciona resoluciones espaciales por cuadrículas globales de 0.5 grados de latitud por 0.5 grados de longitud (55km) de la versión POWER Realse -8, esta base de datos es muy eficientes para estudios climáticos a gran escala (POWER, 2019, párr.1). Debido a que las resoluciones espaciales por cuadrículas no capturaban la variabilidad temporal a escalas mucho más finas, se imposibilito la toma de valores estimados de precipitación para esta área de estudio.

- Otra base de datos explorada fue CRUTEM, que está vinculado con Google Earth, incluye información hasta diciembre del año 2019, con la versión más actualizada (versión 4), esta base de datos ha sido mantenida por la investigación climática, proporcionados por el departamento de energía de los Estados Unidos. Además, trabaja a través de cuadrículas mensuales de alta resolución, por observaciones terrestres utilizando la ponderación de distancia angular (ADW), que mejora la trazabilidad entre cada valor cuadriculado y las observaciones de entrada (Harris, 2020, p.2). Al igual que el anterior la resolución espacial por cuadrículas impidió la toma de datos de precipitación.

- La base de datos principal es TerraClimate, proporcionó datos climáticos y balances hídricos para superficies terrestres globales, la información consta a partir del año 1958 hasta la actualidad, son insumos de base fundamental para estudios ecológicos e hidrológicos que requieran alta resolución espacial y datos variables con el tiempo. Los datos están registrados de manera temporal mensual, con resolución espacial de 4 km (0.04 °) (Climatología, 2020, párr.1). Estos datos fueron tomados en cuenta para la investigación debido a que las cuadrículas capturan la variabilidad temporal a escalas mucho más finas en el caso de precipitación.

#### *3.5.2 Fuentes de información*

Una vez realizada la exploración y el análisis de la información, se tomó en cuenta los datos de las estaciones meteorológicas instaladas dentro y cercanas a la provincia de Chimborazo.

La base de datos principal para la obtención de valores fue INAMHI, que presentó datos de las variables climáticas mediante los anuarios meteorológicos, para el caso de Chimborazo durante los años de análisis se encontró un total de 20 muestras registradas en las diferentes estaciones instaladas a lo largo de la provincia. Además, se tomaron en cuenta 20 estaciones cercanas al área de estudio a fin de obtener resultados más adecuados. La información obtenida varió de acuerdo a los años en el que sé trabajó, encontrando valores de los años 2010, 2011, 2012, 2013.

Los datos conseguidos para los cuatro primeros años fueron de estaciones automáticas, que se transmitió en tiempos reales de GPRS (*General Packet Radio Service*) y los GOES (*Global Online Enrollment System*), de forma diaria a través de fax o vía telefónicas (Ayala et al., 2014: p.1).

En la [Ilustración 10-](#page-44-0)3, se observa la ubicación geográfica de los distintos puntos de muestreo de las estaciones meteorológicas obtenidos para la provincia de Chimborazo y alrededor de la provincia. Cabe recalcar, que solo se encontró datos de los cuatro primeros años de estudio.

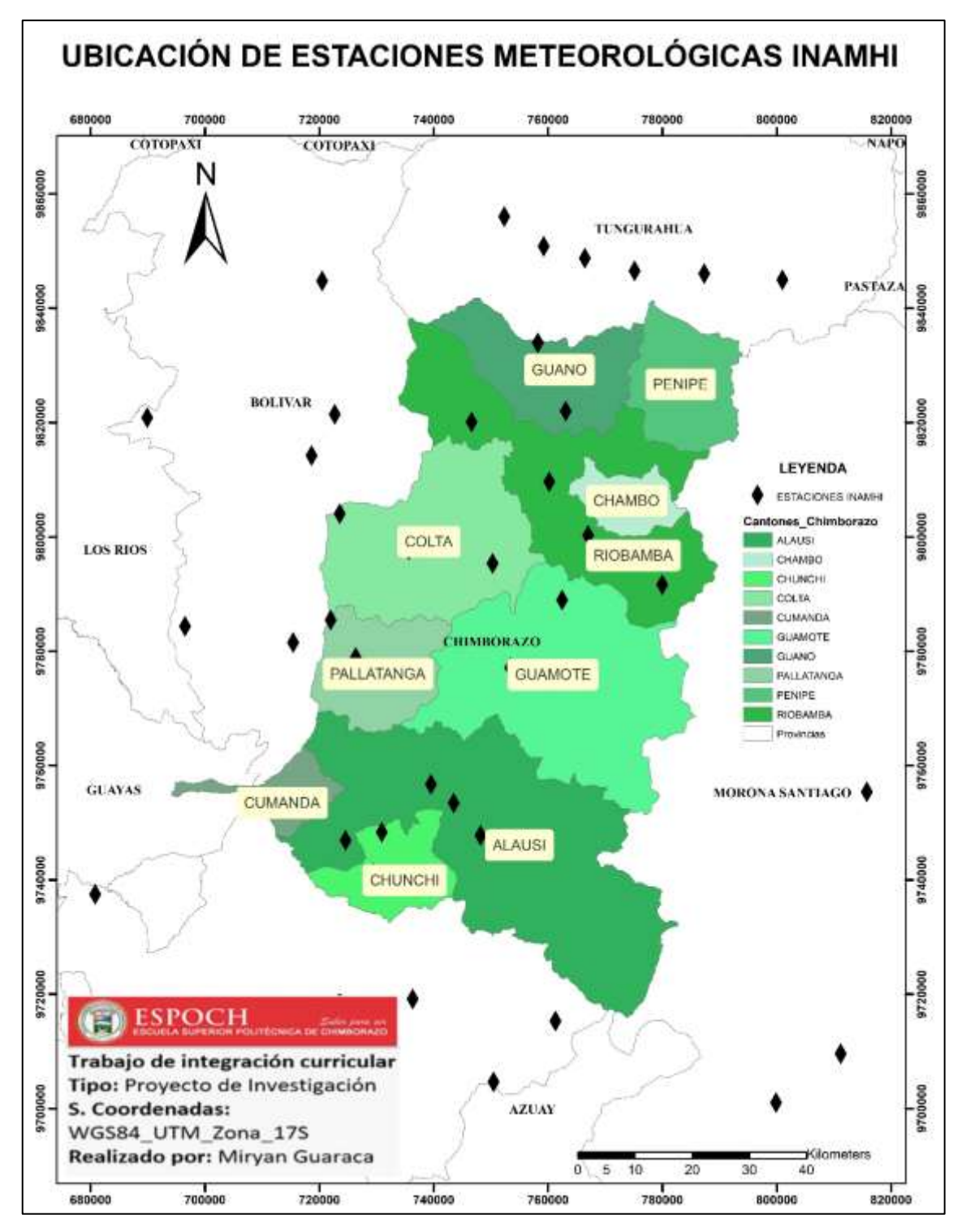

<span id="page-44-0"></span>**Ilustración 10-3:** Ubicación geográfica de los puntos INAMHI **Realizado por:** Guaraca Miryan, 2023.

Los anuarios meteorológicos del Inamhi, identifica mediante códigos a cada una de las EM, como primer paso se procedió a identificar el código de la provincia de Chimborazo (06) y los códigos de las provincias aledañas al área de estudio, para luego identificar las estaciones para todos los años, como se muestra en la [Ilustración 11-](#page-45-0)3, los códigos M0390 corresponden a la EM Urbina, que pertenece al cantón Guano y M0392 corresponde a Huigra del cantón Alausí, los cuales, proporcionaron datos pluviométricos mensuales, como una suma total anual y se registraron datos sobre el número de horas registradas y el total de días muestreados a lo largo de los años.

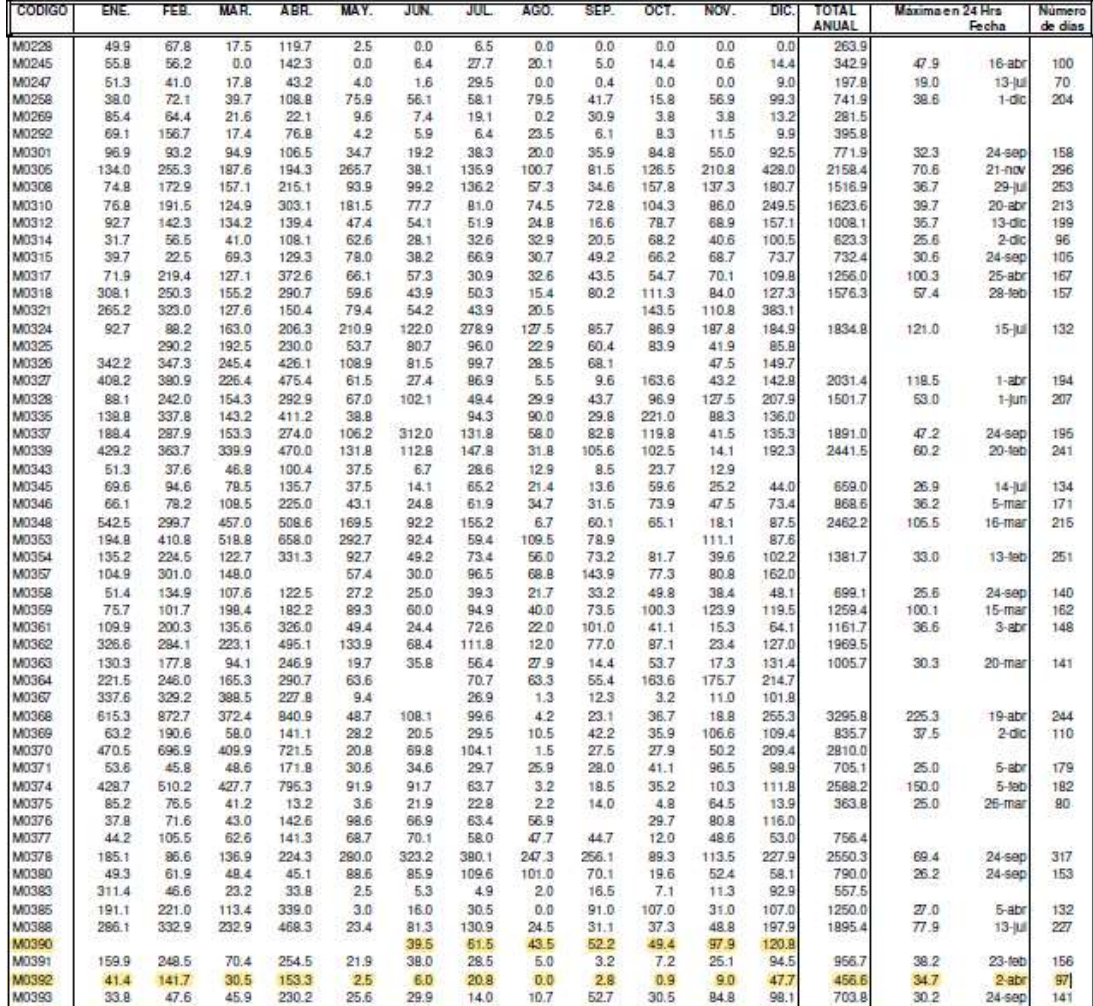

VALORES PLUVIOMETRICOS MENSUALES 2011 (mm)

<span id="page-45-0"></span>**Ilustración 11-3:** Ejemplo de datos de anuarios meteorológicos INAMHI

**Realizado por:** Guaraca Miryan, 2023.

A partir del cual, se realizó una sumatoria anual. Además, se evidenció que el número de horas y el número de días, en el que los pluviómetros recogieron datos no fueron constantes, por la misma razón no se tomó en cuenta la sumatoria total de todos los datos.

Se creó una base de datos en Excel en el que se procesó los datos mensuales de cada una de las estaciones con los diferentes años, para luego realizar cálculos y ajustes de los datos faltantes de precipitación mediante el método de promedio aritmético, en el que se usó los valores mensuales de todos los años reportados dentro de una misma estación para así sacar un valor promedio para el mes faltante y luego realizar la suma anual de precipitación.

La fórmula aplicada para la completación de datos faltantes fue la siguiente:

$$
\bar{P} = \frac{P_1 + P_2 + P_3 + \dots P_n}{n}
$$

Donde:

 $P_1, P_2, P_3, \ldots, P_n = \text{Values mediados de las precipitaciones}$ 

n= Cantidad de años

La aplicación de este método se debió a que los datos de precipitaciones obtenidas para las estaciones presentaban valores faltantes de 1 o 2 meses. En caso de que existan datos faltantes de varios meses y durante varios años consecutivos se aplica el método de regresión lineal que son ideales para el caso de precipitación.

Obteniendo datos de un total de 40 estaciones del INAMHI dentro y alrededores de la provincia de Chimborazo, como se muestra en la [Tabla 2-](#page-46-0)3. Existen ausencia de datos para algunas estaciones para el año 2010.

| ID                         | $P_2010$ (mm) | $P_2011$ (mm) | $P_2012$ (mm) | $P_2013$ (mm) |
|----------------------------|---------------|---------------|---------------|---------------|
| <b>ACHUPALLAS</b>          | 966.1         | 659.7         | 565.1         | 409.7         |
| <b>ALAUSI EM</b>           | 481.5         | 491.2         | 460.2         | 335.8         |
| <b>GUASUNTOS</b>           | 523.1         | 450.1         | 501.9         | 316.325       |
| <b>HUIGRA</b>              |               | 456.6         | 490.5         | 327.5         |
| <b>CHUNCHI EM</b>          | 550.2         | 575.3         | 501.25        | 216.9         |
| <b>COMPUD</b>              | 1355.4        | 1052          | 1395.5        | 944.6         |
| <b>CANLLIMBE</b>           | 1469.3        | 2015.5        | 1698.9        | 1796.0        |
| <b>SHIRY XII</b>           |               | 960.8         | 630.5         | 621.5         |
| PANGOR.J DE VELASCO        | 1808.9        | 948.0         | 822.2         | 671.1         |
| <b>CEBADAS</b>             | 604.4         | 1020.4        | 575.7         | 579           |
| <b>TOTORILLAS</b>          |               | 624.1         | 687.5         | 389.3         |
| <b>GUANO EM</b>            | 528.0         | 591.3         | 350.35        | 270.6         |
| <b>URBINA</b>              |               | 675.0         | 826.3         | 738.0         |
| PALLATANGA                 | 1130.9        | 956.7         | 1280.2        | 829.9         |
| <b>CHIMBO DJ PANGOR</b>    | 1019.9        | 931.2         | 1649.7        | 1294.1        |
| <b>SAN JUAN.CHIMBORAZO</b> | 752.5         | 703.8         | 729.7         | 402.9         |
| <b>ALAO</b>                | 1715.2        | 2332.3        | 1501.8        | 1101.7        |

<span id="page-46-0"></span>**Tabla 2-3:** Datos de precipitación INAMHI

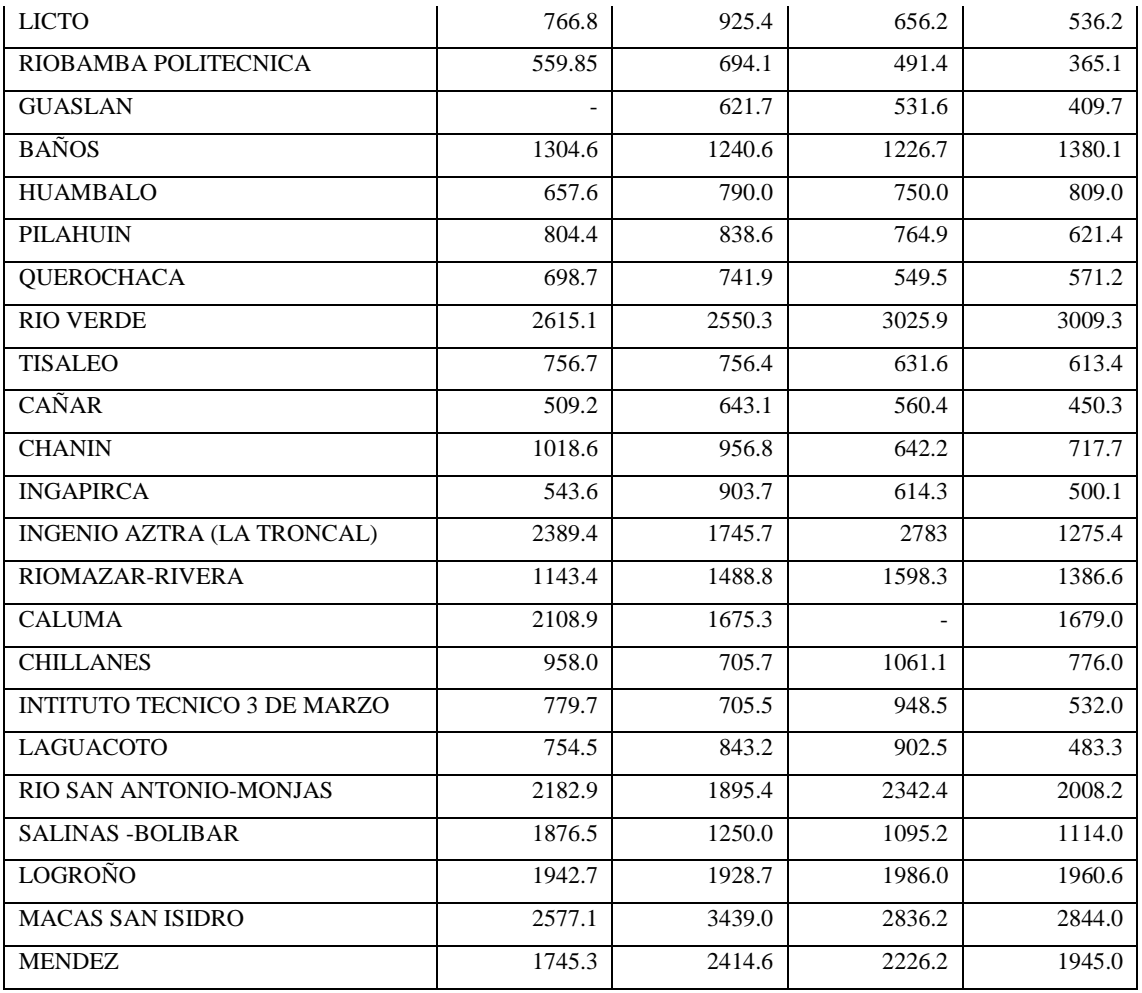

**Realizado por:** Guaraca Miryan, 2023.

- Fuente de información GEAA

Se encontró datos históricos de precipitación del GEAA registrados en la página RedEMA pertenecientes a la institución, la misma que contó con 7 estaciones meteorológicas automáticas, que estuvieron ubicadas en puntos estratégicos de la provincia, y fueron instalados desde el año 2013.

De esta fuente de información solo se encontró datos del año 2020 dentro de 7 estaciones meteorológicas, como se muestra en la [Ilustración 12-](#page-48-0)3, que contiene la ubicación geográfica de cada uno de ellos distribuidos en la provincia de Chimborazo.

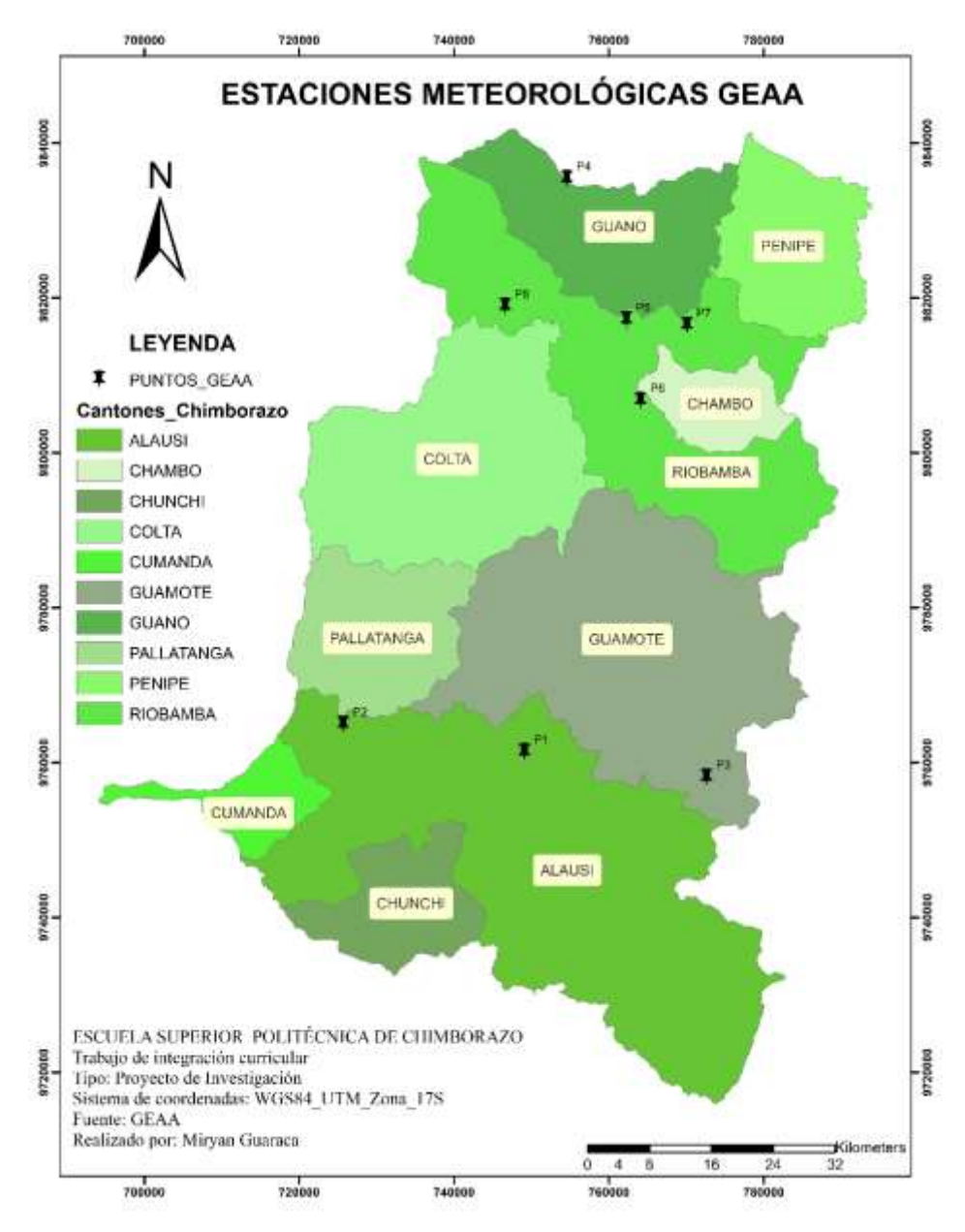

<span id="page-48-0"></span> **Ilustración 12-3:** Ubicación geográfica de los puntos GEAA  **Realizado por:** Guaraca Miryan, 2023.

Los datos históricos almacenados fueron recogidos mediante sensores de pluviómetros, los cuales han sido colocados a una altura de 1,5 metros sobre el suelo, además contó con un rango operacional de entre 0 a 400 mm de dimensiones para la observación de la cantidad total de agua. Los datos fueron transmitidos mediante el GPRS, que presentó datos crudos para cada una de las variables. El anuario digital registró la precipitación por horas (cada 2 a 3 horas).

En la [Ilustración 13-](#page-49-0)3, se presenta un ejemplo de cómo se obtuvieron los datos de precipitación. Se colocó en la página web de la institución, la provincia, la estación, la variable y la fecha inicial y final, una vez registrada nos arrojó información de la fecha, hora, valor de precipitación y la unidad de medida (en mm).

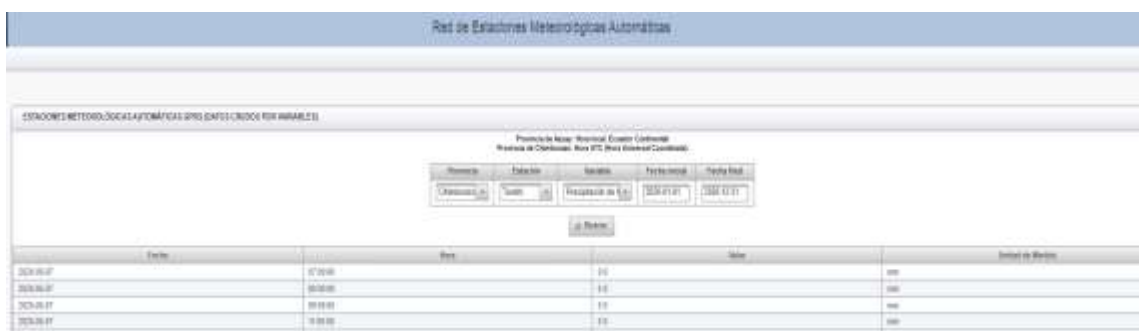

<span id="page-49-0"></span>**Ilustración 13-3:** Ejemplo de obtención de datos de estaciones RedEMA del GEAA **Realizado por:** Guaraca Miryan, 2023.

Se proyectó datos por horas, por tanto; con la ayuda de Excel se procedió a realizar una suma diaria y mensual, para finalmente realizar la suma anual para el año 2020 de cada una de las estaciones, como se muestra en la [Tabla 3-](#page-49-1)3.

| No            | ID              | $P_2020$ (mm) |
|---------------|-----------------|---------------|
|               | <b>TIXAN</b>    | 458.2         |
| $\mathcal{L}$ | <b>MULTITUD</b> | 1084.3        |
| 3             | <b>ATILLO</b>   | 1103.0        |
|               | <b>URBINA</b>   | 599.2         |
|               | <b>TUNSHI</b>   | 612.7         |
| 6             | QUIMIAG         | 515.8         |
|               | <b>SAN JUAN</b> | 401.8         |

<span id="page-49-1"></span>**Tabla 3-3:** Datos de precipitación GEAA.

**Realizado por:** Guaraca Miryan, 2023.

#### - Fuentes de información ESPOCH y el MAG

Las fuentes registradas en este fragmento, proporcionó dos puntos en específico dentro del cantón Riobamba, como se muestra en la [Ilustración 14-](#page-50-0)3, en el caso de la estación agro meteorológica ESPOCH, se obtuvo una base de datos con los anuarios climatológicos de los años 2011 al 2020, la estación forma parte de la Facultad de Recursos Naturales de la ESPOCH. Por otra parte, el MAG tiene datos históricos de precipitación registradas mediante los boletines de precipitación y temperatura, en el que constan datos de las tres regiones y sus provincias del Ecuador, para Chimborazo tuvo a su disposición una estación meteorológica ubicada en el cantón Riobamba.

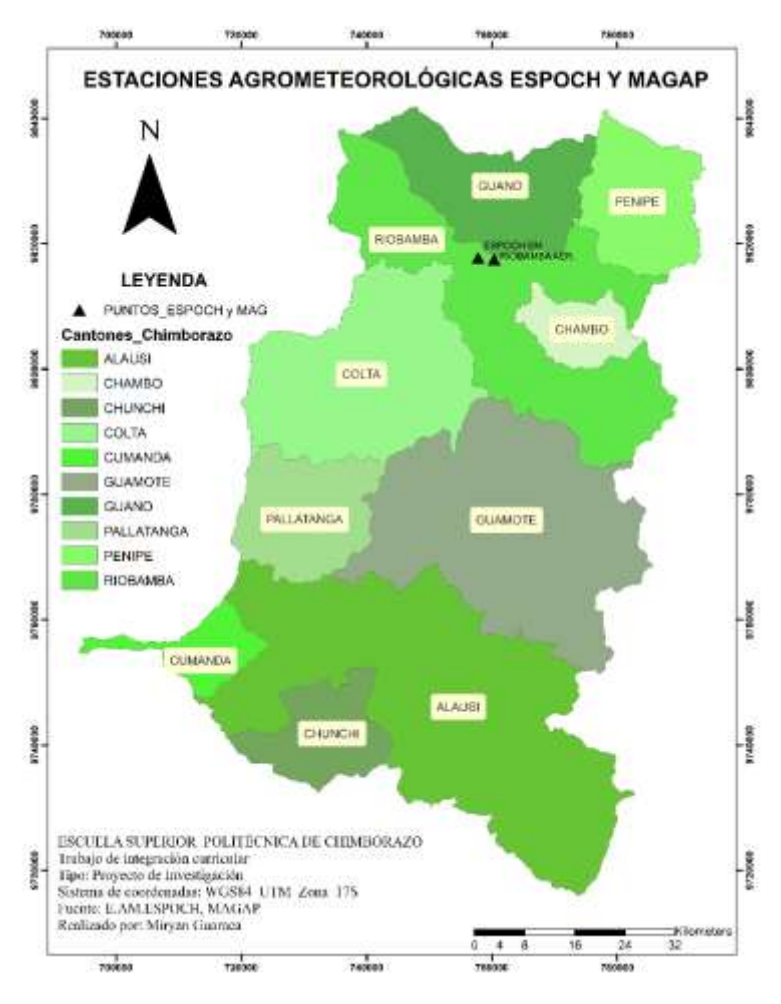

 **Ilustración 14-3:** Ubicación geográfica de los puntos ESPOCH y MAG  **Realizado por:** Guaraca Miryan, 2023.

<span id="page-50-0"></span>Los anuarios climatológicos para la estación agro meteorológica ESPOCH, registraron mensualmente datos para cada uno de los años, así como también, de las diferentes variables climáticas incluida la precipitación. Además, estuvo registrado información de la suma mensual, el número de días y horas en el que se han registrado los valores, la media, la fecha, como se evidencia en la [Ilustración 15-](#page-51-0)3.

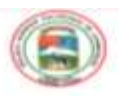

**ESCUELA SUPERIOR POLITÉCNICA DE CHIMBORAZO FACULTAD DE RECURSOS NATURALES ESTACIÓN AGROMETEOROLÓGICA** 

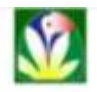

AÑO: 2018

**MES: DICIEMBR** 

| FEEHA                |                   | TEMPERATURA 'T<br><b>HUMEBAD RELATIVA %</b> |                 |             | TENSION VAPOR<br>PUNTO ROCIO (PRECIPITACIÓN |        | <b>WELIOFANIA</b> |            | <b><i>VIENTO</i></b> |       | <b>PRESIDN ATM</b> |                 |                 |         |
|----------------------|-------------------|---------------------------------------------|-----------------|-------------|---------------------------------------------|--------|-------------------|------------|----------------------|-------|--------------------|-----------------|-----------------|---------|
|                      | Media             | <b>Midaletia</b>                            | <b>Silicons</b> | Media       | Mäxima                                      | Mikima | milk              | œ          | <b>BILES</b>         | Horas | ĸ                  | Drewolder       | Vinkschlad, mJV | imum Mg |
|                      | 14.1              | 31.5                                        | 8.0             | 70.7        | 56.0                                        | 54.0   | 20.3              | F.H        | 주머                   | 4.5   | m                  | $^{12}$         | 1.1             | 544.3   |
| ÷                    | 14.8              | 24.8                                        | 9.3             | 71.8        | 96.0                                        | 35.0   | $3.01 - 20$       | тя         | 业系                   | 7,6   | 11                 | 其               | 3,5             | 543.4   |
|                      | 13.8              | 19.30                                       | 10.8            | 83.7        | 94.0                                        | 4/6.0  | 53.1              | 9.40       | 4.31                 | ш     | m                  | $^{14}$         | 1.8             | 143.4   |
| ٠                    | 11.2              | 71.01                                       | 1.1             | <b>B1.7</b> | 56.0                                        | 46.0   | 12.4              | 10.2       | 22.1                 | 1.8   | 48                 | 14              | 1.2             | 942.6   |
|                      | 13.9              | 29.7                                        | 9.K             | 70.4        | 94.0                                        | 44.0   | 10.8              | 6.1        | 6.D                  | S.F   | 48                 | 註               | 1.8             | 543.1   |
|                      | 13.3              | 20.3                                        | <b>K.M</b>      | 78.1        | 96.0                                        | 13.0   | 11.4              | K.H        | 0.31                 | 5,3   | 44                 | xe              | 1.8             | 584.3   |
|                      | 13.3              | 10.3                                        | π               | 79.8        | 96.0                                        | 45.0   | 12.2              | 9, 19      | 11.8                 | 8.0   | EF                 | $\overline{u}$  | 2.0             | 543.1   |
| ٠                    | 12.8              | 17.8                                        | 3/3.35          | 313.7       | 94.0                                        | 83.2   | 12.1              | <b>U.H</b> | 2,6                  | 1.7   | Ħ                  | $\mathbf{u}$    | 2.0             | 545.4   |
| ٠                    | 1.2.8             | 18.1                                        | 9.0             | 60.8        | 94.0                                        | 53.0   | 11.8              | 9.2        | 6.6                  | 1.0   | 13                 | u               | ĿБ              | 545.0   |
| 38                   | 14.0              | 19.50                                       | <b>TILE</b>     | 78.7        | 96.0                                        | 43.0   | 12.0              | 気長         | 山田                   | 4.4   | 37                 | и               | 1.2             | 544.7   |
| 11                   | 12.5              | 17 A                                        | 1/1.1           | 1911.2      | 96,0                                        | 84.0   | 12.9              | 10.7       | 1, 3                 | 1, 1  | 18                 | u               | 3,2             | 585.3   |
| ü                    | 12.7              | 18.3                                        | 9.6             | 85.9        | 94.0                                        | 80.0   | 11.6              | 11.5       | 0.1                  | 3.3   |                    | 14              | 1.2             | 545.3   |
| 13                   | 13.5              | 10.7                                        | 長丁              | 90.6        | 96.0                                        | 50.0   | 12.6              | 10.4       | 0.D                  | 6.4   | 5E                 | $^{18}$         | 1.b             | 548.3   |
| 5A                   | 13.3              | 16.2                                        | 8.50            | 82.2        | 94.0                                        | 58.0   | 12.1              | 9.7        | 0.H                  | Łб    | B                  | 58              | 1.8             | 545.5   |
| 35                   | 13.8              | 20.8                                        | 9.5             | 76.5        | 56.0                                        | 45.3   | 5.2.3             | 9.7        | 1.7                  | 8.1   | 68                 | 18              | 1.5             | 585.2   |
| 36                   | 14.1              | 20.4                                        | 5.4             | 88.4        | 96.0<br>$\cdots$                            | 39.0   | 30.4              | 95         | 6.0                  | 9.31  | 6.1                | hat             | 2.6             | 544.9   |
| $\mathbf{1}$         | 13,8              | 19.8                                        | 10.2            | 82,3        | 96.0                                        | 50.0   | 11.8              | 9,57       | 当め                   | ы     | 28                 | $\overline{u}$  | 1.8             | 584.9   |
| 18                   | <b>TRA</b>        | 18.80                                       | 343.3           | 91.8        | 94.0                                        | 58.0   | 5.2.35            | 10.6       | 9.4                  | Z.B   | и                  | $\overline{M}$  | ы               | 044.1   |
| ES <sub>1</sub>      | 12.8              | TEA                                         | 15.3            | BE.D        | 146.0                                       | 65.0   | 12.7              | 10.5       | 高層                   | 生用    | ٠                  | $\mathbb{H}$    | 1.8             | 044.3   |
| 29                   | 13.8              | 19.8                                        | 9.3             | PA.2        | 54.0                                        | 49.0   | 33.8              | 5.4        | 0.4                  | 4.3   | ш                  | $\overline{14}$ | <b>Ed</b>       | 544.    |
| 21                   | 11.1              | IB.B                                        | <b>R.W</b>      | TLB         | 96.0                                        | 49.0   | 11.3              | 8.R        | 0.3                  | 3,3   | <b>JM</b>          | u               | 2,5             | 584.3   |
| 22                   | 13.3              | 19.2                                        | 30.1            | 61.8        | 81.0                                        | 19.0   | n.8               | 6.7        | 6.B                  | 1.8   | ш                  | $\overline{u}$  | 2.3             | 544.8   |
| zı                   | 13.3              | 15.4                                        | 18              | 65.8        | 98.75                                       | 48.0   | 31.46             | 6.1        | 8.5                  | 28    | m                  | u               | 麸               | 544.4   |
| 34                   | 13.2              | 19.9                                        | 私权              | 79.5        | 94.0                                        | 54.0   | 11.4              | 先进         | 6.6                  | 4.4   | 37                 | 3K              | 1.7             | 543.8   |
| и                    | 12.3              | 17.8                                        | 8.8             | 84.8        | 96.01                                       | 55.0   | 11.2              | 系面         | 0.3                  | 1.8   | 15                 | 开               | 13              | \$43.1  |
| 26                   | 13.7              | 20.5                                        | 8.91            | PE.D        | 96.0                                        | 44.0   | 11.8              | 5.4        | 0.XI                 | F.H   | 66                 | 珪               | 2.8             | 643.1   |
| x                    | 13.4              | 19.8                                        | 18.3            | 61.1        | 96.0                                        | 11.0   | 13.4              | 10.3       | 3.8                  | 1, 1  | 38                 | 14              | 1,6             | 544.4   |
| 28                   | 14.1              | 30.0                                        | 9.H             | 76.8        | 94.0                                        | 44.0   | 11.8              | 9.4        | 0.3                  | 3.6   | 4%                 | u               | 1,5             | 544.4   |
| zs                   | 14.8              | 21.8                                        | 9.11            | 72.8        | 94.0                                        | 19.0   | 11.6              | 9.3        | 会計                   | 7.7   | 64                 | <b>kat</b>      | 2.8             | 544.1   |
| 36                   | 34.0              | 21.6                                        | 8.5             | <b>TE/S</b> | 56.0                                        | 41.0   | 11.4              | 先进         | 6.E                  | 2.5   | 5.97               | <b>SW-SE-NE</b> | 2.8             | 544.5   |
| 81                   | 13.8              | 10.5                                        | 10.1            | 66.5        | 93.0                                        | 40.0   | 11.4              | 表示         | üΒ                   | 10.0  | 83                 | 丝               | 5.d             | 543.4   |
| SUMA                 | 414.6             | E11.4                                       | 398.3           | 1403.0      | 2558.0                                      | 1518.0 | 361.5             | 284.8      | 50.4                 | 154.4 | 1286.7             | u               | 66.9            | 16876.1 |
| <b>DIAS DE DATOS</b> | 31                | $\mathbf{H}$                                | 31              | 31          | <b>BI</b>                                   | 93     | 81                | <b>HA</b>  | <b>BY</b>            | 81    | 11                 |                 | $\mathbf{H}$    | 31      |
| WEEDLA               | <b><i>SKA</i></b> | 89.7                                        | 5,3             | 77,8        | 95.4                                        | 49.0   | 33.7              | 9,2        |                      | A.M.  | 41.3               |                 | 封               | 544.3   |
| <b>MAK. 34 Hs.</b>   | 14.8              | 21.8                                        | 10.B            | 90.2        | 96.8                                        | 65.0   | <b>13.A</b>       | 11.8       | 22.3                 | 18.81 | 93                 |                 | 3,5             | 545.4   |
| <b>FECHA</b>         |                   |                                             | <b>18</b>       | 11          | <b>UNRICIS</b>                              | 19     | 12                | 12         | ٠                    | 88    | 81                 |                 | 11              | ٠       |

<span id="page-51-0"></span>**Ilustración 15-3:** Datos del anuario climatológico ESPOCH

**Realizado por:** Guaraca Miryan, 2023.

Los boletines de precipitación y temperatura que proporciona el MAG, presentan datos dependiendo la provincia. En Chimborazo se encontró una estación denominada Riobamba aeropuerto, es así que; los boletines contuvieron datos acumulados de forma mensual, como se observa en el ejemplo de la [Ilustración 16-](#page-51-1)3:

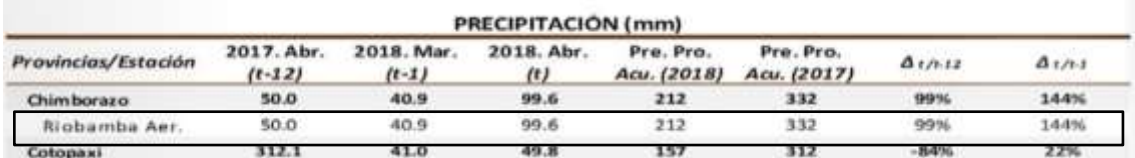

<span id="page-51-1"></span>**Ilustración 16-3:** Ejemplo de datos de precipitación en boletines del MAG **Realizado por:** Guaraca, Miryan, 2023.

En la [Tabla 4-](#page-51-2)3, se muestran los datos obtenidos en el caso de la estación ESPOCH EM, se presentan valores a partir del año 2011 al 2020 y en la estación Riobamba aeropuerto se recolectaron datos desde el año 2015 al 2020.

<span id="page-51-2"></span>**Tabla 4-3:** Datos de precipitación ESPOCH y MAG

|  | $P_2011$ (mm) $P_2012$ (mm) $P_2013$ (mm) $P_2014$ (mm) $P_2015$ (mm) |  |  |
|--|-----------------------------------------------------------------------|--|--|

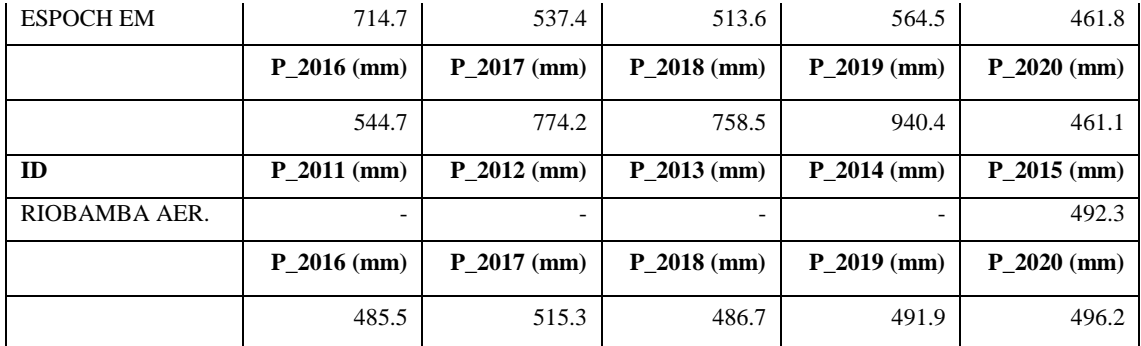

**Realizado por:** Guaraca Miryan, 2023.

## - Fuente de información TerraClimate

Una vez recopilada la información de las bases de datos de las estaciones meteorológicas se identificaron las ubicaciones geográficas de un total de 49 estaciones, un total de 29 estaciones se ubicó dentro de la provincia de Chimborazo y las otras 20 estaciones se ubicó alrededor del área de estudio que incluye las provincias de Tungurahua, Cañar, Bolívar y Morona Santiago. A continuación, en la [Tabla 5-](#page-52-0)3 se muestra la ubicación de todas las estaciones tomadas en cuenta para la obtención de las estimaciones de precipitación mediante la base de datos de TerraClimate para posteriormente ser utilizado en la obtención de las estimaciones de precipitación.

| $N^{\circ}$    | <b>CANTON</b>     | ID                         | $\mathbf{X}$ | $\mathbf{Y}$ |
|----------------|-------------------|----------------------------|--------------|--------------|
| $\mathbf{1}$   | <b>ALAUSI</b>     | <b>ACHUPALLAS</b>          | 748196.3     | 9747767.1    |
| 2              | <b>ALAUSI</b>     | <b>ALAUSI EM</b>           | 739524.3     | 9756721.3    |
| 3              | <b>ALAUSI</b>     | <b>GUASUNTOS</b>           | 743506.7     | 9753427.8    |
| $\overline{4}$ | <b>ALUSI</b>      | <b>HUIGRA</b>              | 724582.3     | 9746911.0    |
| 5              | <b>CHUNCHI</b>    | <b>CHUNCHI EM</b>          | 730919.9     | 9748345.9    |
| 6              | <b>CHUNCHI</b>    | <b>COMPUD</b>              | 729426.0     | 9741158.8    |
| $\overline{7}$ | <b>COLTA</b>      | <b>CANLLIMBE</b>           | 723571.6     | 9804055.7    |
| 8              | <b>COLTA</b>      | <b>SHIRY XII</b>           | 750303.7     | 9795360.0    |
| 9              | <b>COLTA</b>      | PANGORJ DE VELASCO         | 735652.2     | 9797774.5    |
| 10             | <b>GUAMOTE</b>    | <b>CEBADAS</b>             | 762446.1     | 9788952.5    |
| 11             | <b>GUAMOTE</b>    | <b>TOTORILLAS</b>          | 753371.0     | 9777103.9    |
| 12             | <b>GUANO</b>      | <b>GUANO EM</b>            | 763106.4     | 9821985.7    |
| 13             | <b>GUANO</b>      | <b>URBINA</b>              | 758227.0     | 9833937.0    |
| 14             | <b>PALLATANGA</b> | PALLATANGA                 | 726355.4     | 9778890.8    |
| 15             | <b>PALLATANGA</b> | CHIMBO DJ PANGOR           | 721974.0     | 9785440.0    |
| 16             | <b>RIOBAMBA</b>   | <b>SAN JUAN.CHIMBORAZO</b> | 746622.6     | 9820099.2    |
| 17             | <b>RIOBAMBA</b>   | <b>ALAO</b>                | 779982.2     | 9791632.1    |
| 18             | <b>RIOBAMBA</b>   | <b>LICTO</b>               | 767006.7     | 9800254.9    |
| 19             | <b>RIOBAMBA</b>   | RIOBAMBA POLITECNICA       | 761462.2     | 9817470.5    |

<span id="page-52-0"></span>**Tabla 5-3:** Ubicación geográfica de estaciones meteorológicas.

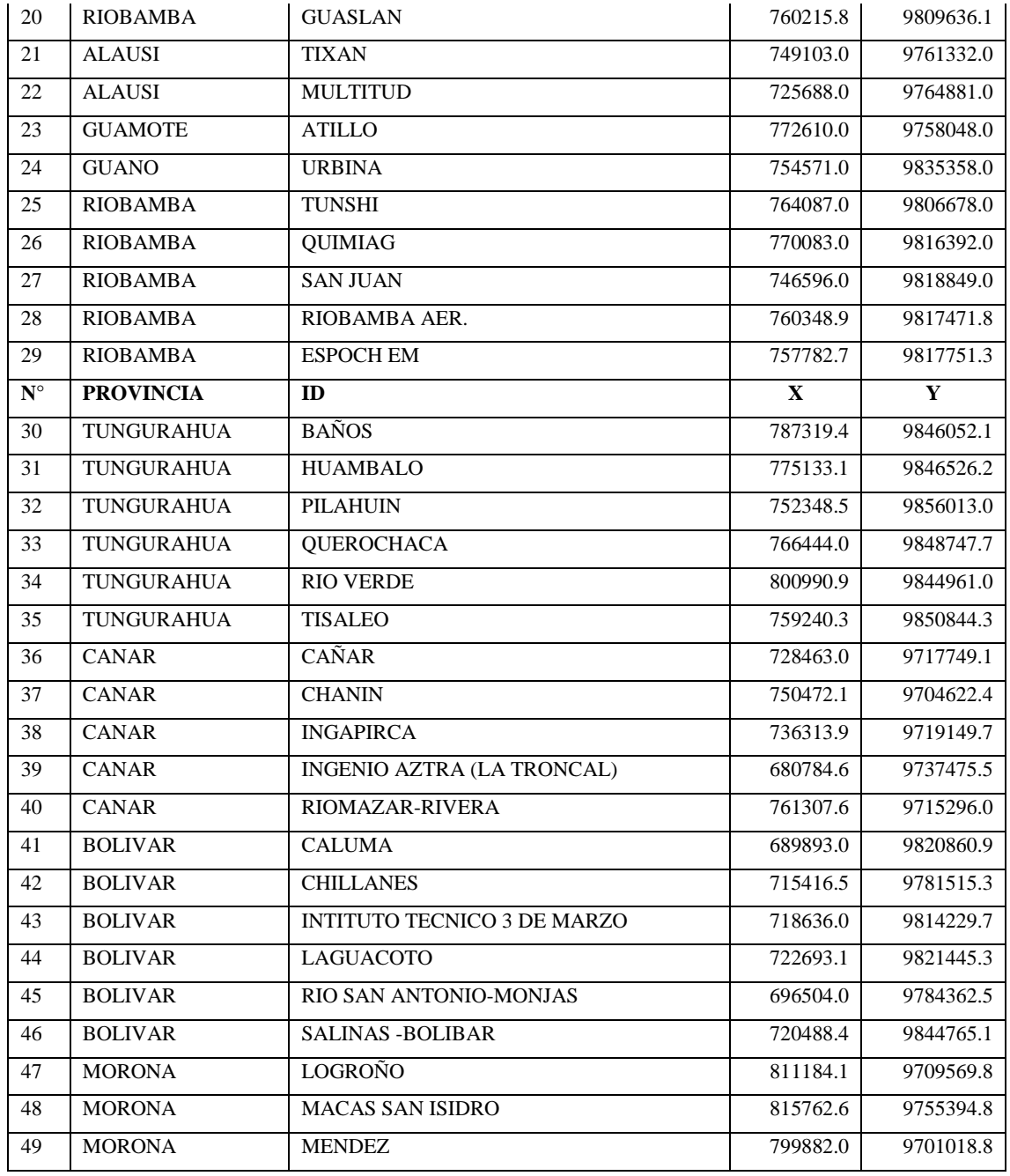

**Realizado por:** Guaraca Miryan, 2023.

Una vez identificada los puntos de ubicación de estudio se realizó el uso de Google Earth Engine, dentro del cual se encuentran imágenes satelitales y productos satelitales de temperatura, precipitación, evapotranspiración, variables espectrales, variables que describen el comportamiento de la vegetación, etc. Se realizó una exploración breve de los catálogos de precipitación, llegando a optar por la data-set de TerraClimate, en el que los datos se siguen generando a partir del año 1980 hasta la actualidad, presentan resoluciones de 4638.3 metros y los datos se presentan en milímetros, con bandas de mínimo 0 a un máximo de 7245, con escala cero por el que no se realiza ninguna corrección.

Una vez elegida la data set se cargó el área de estudio a fin de delimitarlo. Posteriormente, se identifica el nombre de la colección para utilizarlo en el script (ee.ImageCollection("IDAHO\_EPSCOR/TERRACLIMATE")). Para iniciar con la ejecución de programa se inició realizando un filtrado, en el que se llama a la colección en general, dando un nombre (PA 2010) debido a que son datos anuales. Posteriormente, se programó la selección de una sola banda, la de precipitación (pr). Seguido se filtró por fechas de acuerdo a la necesidad del periodo de estudio (2010-01-01 al 2020-12-31) y finalmente se generó un solo producto, es decir sumando las precipitaciones para el año de estudio establecido, como se observa en la [Ilustración](#page-54-0)  [17-](#page-54-0)3.

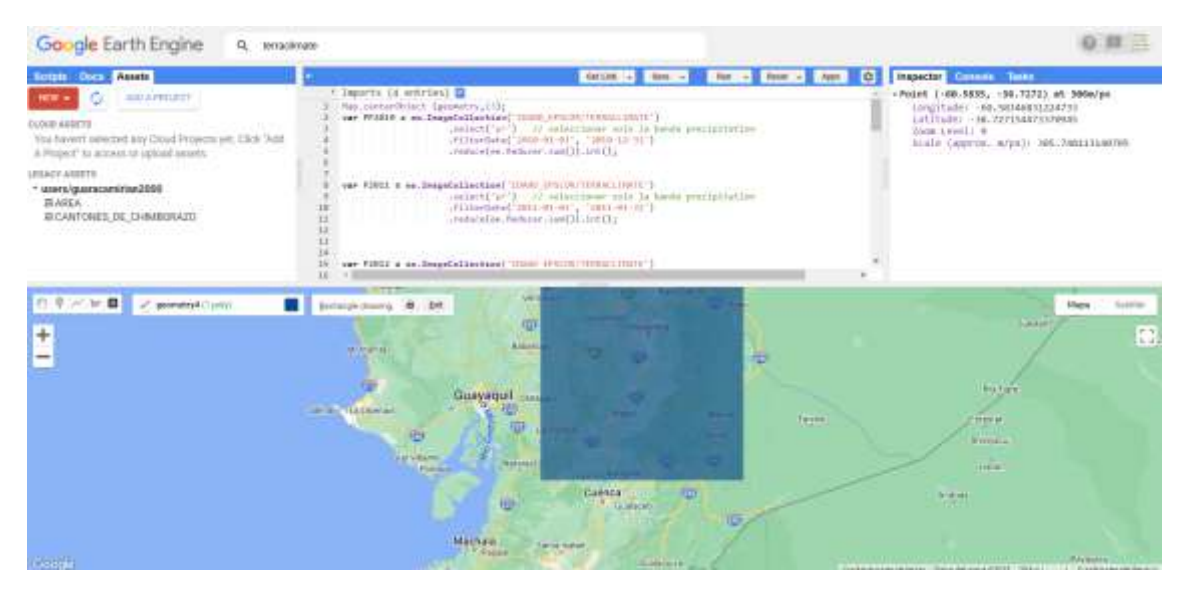

**Ilustración 17-3:** Generación capas por TerraClimate **Realizado por:** Guaraca, Miryan, 2023.

<span id="page-54-0"></span>Por último, se generaron capas rastres para cada uno de los años y se procedió a la descarga de las capas a partir de la opción Tasks, guardándose conforme a lo establecido en el script. Consecutivamente se descargó las capas ráster .tif guardados en el Drive, para proceder a importarlos en el Software ArcGIS como se observa en la [Ilustración 18-](#page-55-0)3.

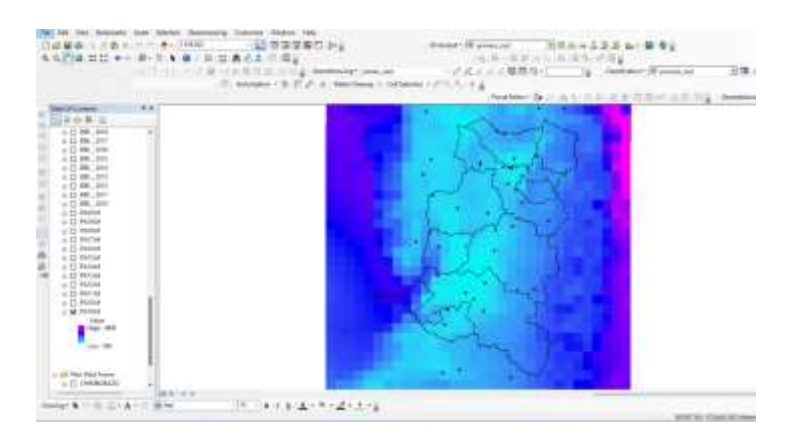

<span id="page-55-0"></span> **Ilustración 18-3:** Capas ráster de TerraClimate  **Realizado por:** Guaraca, Miryan, 2023.

Para obtener la tabla de precipitaciones satelitales o estimadas por TerraClimate, se usó la herramienta *Spacial Analyst Tools* opción *Extract Multi Values to Points* que extrae los valores a partir de las celdas, en las que se encuentran ubicadas las estaciones meteorológicas para cada uno de los años de estudio. Los valores estimados se muestran a continuación en la [Tabla 6-](#page-55-1)3.

| ID                      | <b>STL 2010</b> | <b>STL 2011</b> | <b>STL 2012</b> | <b>STL 2013</b> |
|-------------------------|-----------------|-----------------|-----------------|-----------------|
| <b>ACHUPALLAS</b>       | 773             | 788             | 746             | 614             |
| <b>ALAUSI EM</b>        | 662             | 668             | 701             | 544             |
| <b>GUASUNTOS</b>        | 661             | 673             | 682             | 536             |
| <b>HUIGRA</b>           |                 | 988             | 1060            | 805             |
| <b>CHUNCHI EM</b>       | 965             | 979             | 1024            | 791             |
| <b>COMPUD</b>           | 775             | 821             | 835             | 645             |
| <b>CANLLIMBE</b>        | 794             | 720             | 834             | 636             |
| <b>SHIRY XII</b>        |                 | 773             | 766             | 612             |
| PANGOR.J DE VELASCO     | 789             | 729             | 794             | 603             |
| <b>CEBADAS</b>          | 935             | 851             | 792             | 666             |
| <b>TOTORILLAS</b>       |                 | 658             | 627             | 516             |
| <b>GUANO EM</b>         | 674             | 597             | 601             | 481             |
| <b>URBINA</b>           |                 | 965             | 933             | 744             |
| <b>PALLATANGA</b>       | 1042            | 984             | 1113            | 837             |
| <b>CHIMBO DJ PANGOR</b> | 1130            | 1055            | 1218            | 909             |
| SAN JUAN.CHIMBORAZO     | 854             | 749             | 774             | 606             |
| <b>ALAO</b>             | 1380            | 1266            | 1130            | 960             |
| <b>LICTO</b>            | 1146            | 1003            | 915             | 773             |
| <b>GUASLAN</b>          |                 | 690             | 675             | 540             |
| <b>BAÑOS</b>            | 1303            | 1090            | 943             | 791             |
| <b>HUAMBALO</b>         | 989             | 814             | 728             | 599             |
| PILAHUIN                | 981             | 790             | 792             | 621             |

<span id="page-55-1"></span>**Tabla 6-3:** Valores estimados de precipitación (TerraClimate)

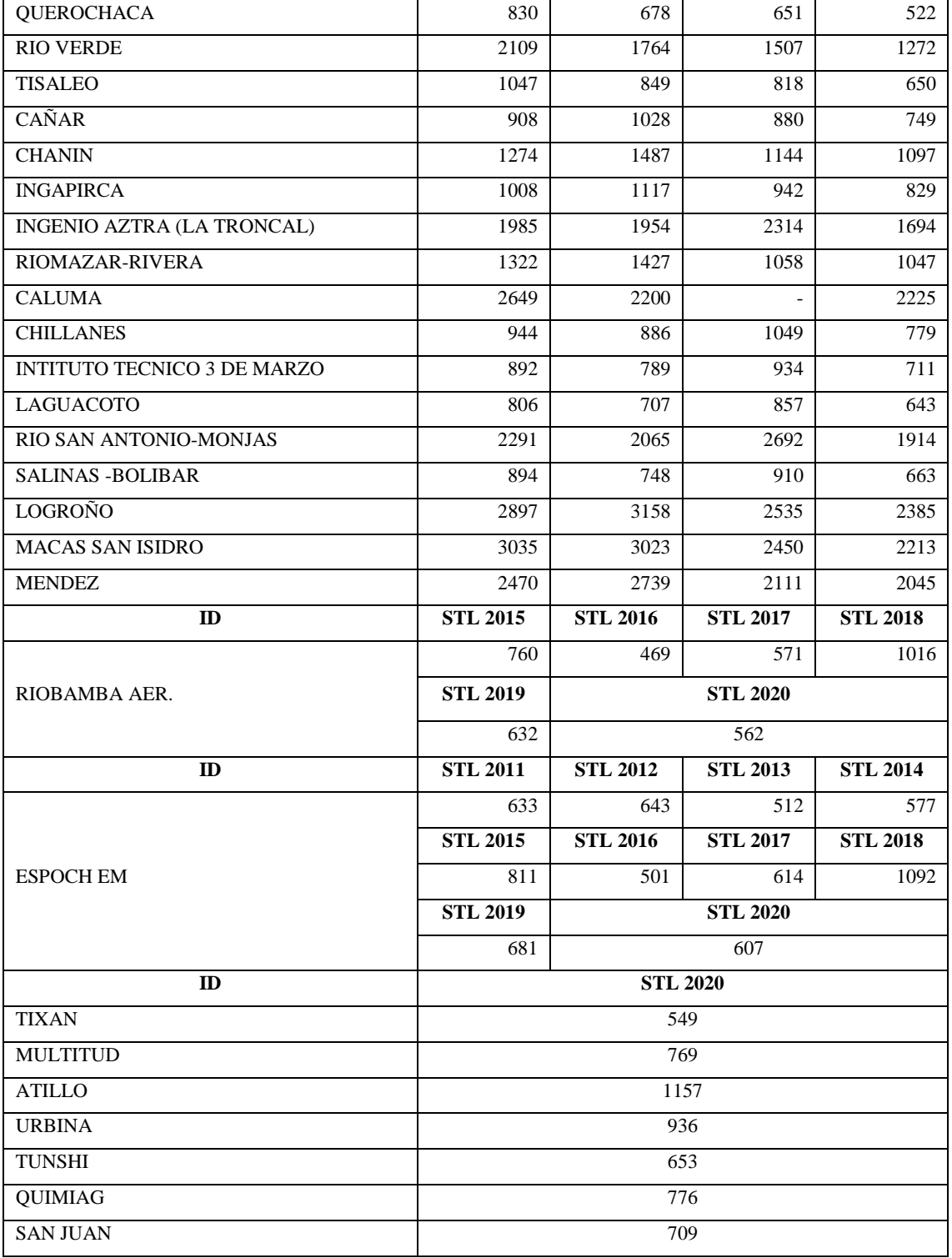

**Realizado por:** Guaraca Miryan, 2023.

#### **3.6 Evaluación estadística de los valores observados vs estimaciones satelitales.**

### *3.6.1 Evaluación de la correlación*

Una vez recolectada la información de las distintas fuentes de información antes mencionadas, se procedió a elaborar una tabla en Excel con los valores proporcionados de las estaciones meteorológicas y las estimaciones satelitales obtenidas de la base de datos de TerraClimate, como se presenta en el [ANEXO](#page-100-0) A. con la finalidad de aplicar la correlación.

En primera instancia, se realizó el cálculo de la correlación mediante el método de Pearson para ello se aplica el coeficiente de correlación;

$$
r_{x\,y} = \frac{Cov(X,Y)}{\sqrt{Var(X).Var(Y)}}
$$

$$
-1 \le r_{xy} \ge 1
$$

Donde:

rxy = coeficiente con respecto a la muestra  $Cov(X, Y) = covarianza$  entre dos variables Var(X)=varianza de la primera variable

Se inició generando una gráfica de dispersión a fin de analizar la relación entre las dos variables, esto deduce a primera vista si los datos tienen una tendencia positiva. Primero se encuentra la media aritmética para cada variable por separado, que son equivalentes a la suma total de los datos entre el número total de las observaciones. Para luego continuar con la obtención de la varianza (sumatoria de la variable real menos la media aritmética al cuadrado). Y finalmente se obtiene la covarianza (sumatoria de la multiplicación entre la varianza X y Y).

Sin embargo, es mucho más eficiente la utilización de los programas como Excel para hacer los cálculos de las columnas de manera más eficaz y rápida.

En cuanto el método de Pearson establece algunas reglas según Saravia, (2015., párr. 18), establece valores de confiabilidad a partir de los valores de correlación que se obtiene de los análisis estadísticos, estableciendo la escala de los valores de coeficiente de correlación como se presenta en la [Tabla 7-](#page-58-0)3. Lo ideal para esta metodología es obtener valores por encima de los 0.5 para que sea una correlación aceptable.

| <b>CORRELACIÓN</b>                    |  |
|---------------------------------------|--|
|                                       |  |
| Correlación perfecta<br>$r=1$         |  |
| Correlación muy alta<br>0.8 < r < 1   |  |
| Correlación alta<br>0.6 < r < 0.8     |  |
| Correlación moderada<br>0.4 < r < 0.6 |  |
| Correlación baja<br>0.2 < r < 0.4     |  |
| Correlación muy baja<br>0 < r < 0.2   |  |
| Correlación nula<br>$r = 0$           |  |

<span id="page-58-0"></span> **Tabla 7-3:** Escala de correlación Pearson

 **Fuente:** Saravia, 2015., párr. 18

Además, se aplicó la correlación mediante el Modelo de Nash Sutcliffe Coeficiente de eficiencia (NSE), que determina la magnitud relativa de la varianza residual en comparación con la varianza de los datos medidos de las estaciones. Esta metodología aplicada indica que tan bien ajustada están los datos observados entre los datos simulados a la pendiente de 45°. Para ello aplica la siguiente fórmula (AgriMetSoft, 2019., párr. 1);

$$
NSE = 1 - \frac{\sum_{i=1}^{n} (OBS_i - SIM_i)^2}{\sum_{i=1}^{n} (OBS_i - \overline{OBS})^2}
$$

Donde:

OBSi= Valor de observación SIMi= Valor de pronóstico OBSbar= Promedio de los valores de observación.

Para poder realizar la evolución mediante este modelo se lo realiza a través del siguiente link: [https://agrimetsoft.com/calculators/Nash%20Sutcliffe%20model%20Efficiency%20coefficient.](https://agrimetsoft.com/calculators/Nash%20Sutcliffe%20model%20Efficiency%20coefficient.aspx) [aspx](https://agrimetsoft.com/calculators/Nash%20Sutcliffe%20model%20Efficiency%20coefficient.aspx) en el cual, se coloca los datos de las dos columnas (Obs vs Sim), que fueron ingresadas mediante los formatos de texto y es necesario separarlo con un espacio para que se pueda generar la gráfica de dispersión (AgriMetSoft, 2020., párr. 2)

El modelo Nash presenta algunas reglas para poder evaluar la correlación obtenida se presenta a continuación en la

[Tabla](#page-59-0) **8**-3;

<span id="page-59-0"></span>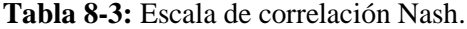

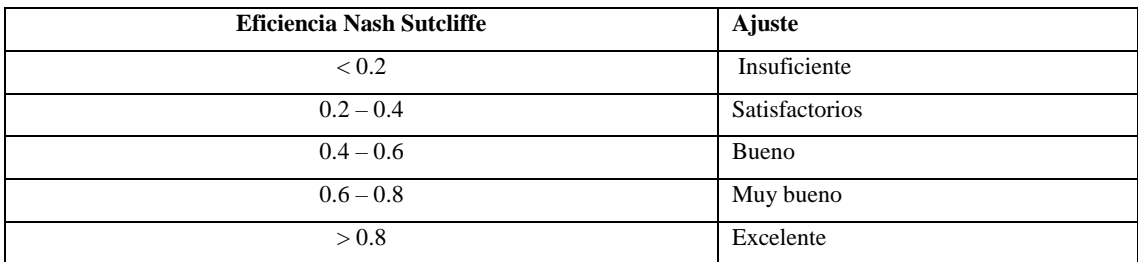

**Fuente:** Monlar, 2011, p.43-76

Lo ideal de esta metodología es obtener valores de correlación mayores a 0.4 para que la correlación sea compatible y aceptable.

Una vez comprobada que la correlación fue la adecuada para poder reemplazar los valores faltantes para los distintos años de estudio, se procedió a la toma de las estimaciones satelitales, mediante el cual se realizó un análisis exploratorio mediante la herramienta geoestadística del ArcGIS, solo con datos observados y combinados con las 49 estaciones seleccionadas, comprobando que presentaron parámetros adecuados y los errores generados fueron confiables para la precipitación.

Tomado en cuenta todos los criterios establecidos se procedió a realizar un muestreo estratificado aleatorio de los datos en el área de estudio para poder combinar con los valores satelitales estimados. Se inició realizando la división por segmentos y estratos, es decir, el área de estudio se dividió por cantones, tomando en cuenta los subgrupos de los 10 cantones de la provincia de Chimborazo y luego se realizó una selección aleatoria de los puntos de muestreo de forma proporcional dependiendo los subgrupos del área en estudio. Del cual se obtuvieron las coordenadas geográficas, que posteriormente fueron utilizadas para la obtención de datos estimados por la base de datos de TerraClimate.

A continuación, en la [Ilustración 19-](#page-60-0)3, se muestra el mapa de ubicación de los puntos obtenidos mediante el muestreo estratificado, con un total de 229 puntos a lo largo de la provincia de Chimborazo y los datos de las estaciones aledañas al área de estudio.

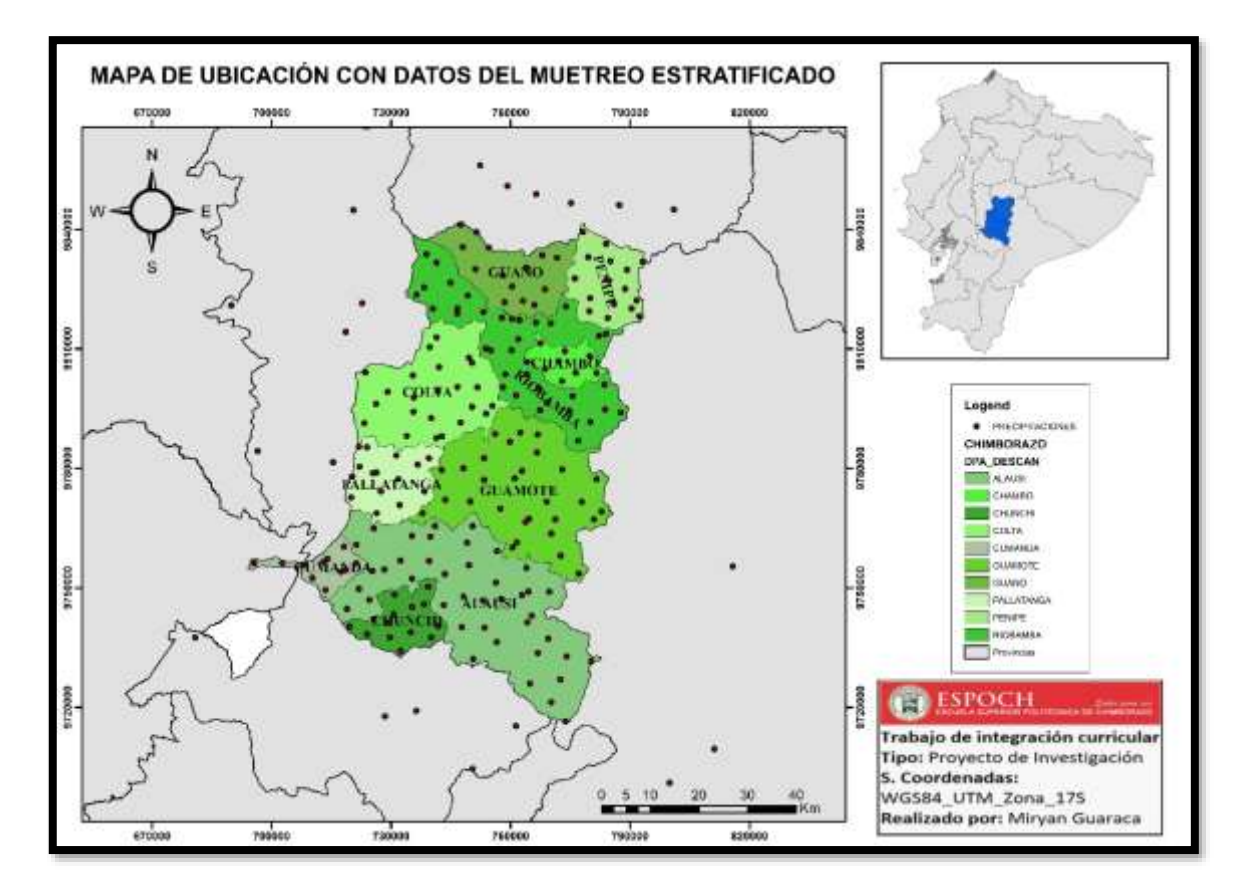

<span id="page-60-0"></span>**Ilustración 19-3:** Ubicación por muestreo estratificado **Realizado por:** Guaraca, Miryan, 2023.

Se tomó en cuenta un total de 180 datos a parte de los datos tomados de las estaciones meteorológicas para la descarga de las estimaciones de precipitación mediante el modelo global TerraClimate. En el cual se realizó un compendio de datos generales tomando en cuenta los valores observados y combinando con las estimaciones satelitales a los valores faltantes (véase [ANEXO B\)](#page-103-0) para la generación de superficies más suavizadas y una fácil interpretación de resultados.

## **3.7 Generación de superficies de interpolación**

Para su análisis se hizo el uso del software ArcGIS versión 10.8, donde se comenzó ingresando la capa de los cantones de la provincia de Chimborazo, para posteriormente incluir la capa de los valores de precipitación respecto a cada año de estudio. A partir de ello se realiza la exploración del conjunto de datos, determinando la manera en la que se distribuyen los datos, con la ayuda de los histogramas, gráficos de normalidad, los mapas de Voronoi. Etc.

## *3.7.1 Análisis exploratorio de datos*

Se realizó un profundo análisis exploratorio de datos de precipitación con las herramientas que proporciona la herramienta SIG, verificando la presencia de los valores atípicos y la autocorrelación entre los distintos datos, siendo necesaria la utilización de los histogramas, debido a que Kriging parte de una suposición, de que la variable que se va a interpolar tiene una distribución normal (gaussiana). Pero existen, casos en el que no siempre ocurre eso, más si se trata de valores de la precipitación, puede haber días que no ha llovido y se registren con frecuencias de ceros, provocando que los datos en el histograma se alineen hacia la izquierda. En caso de que esta suposición no se cumpla, es necesario seguir explorando con transformaciones (como logarítmica, Box-Cox), quienes hacen que los datos tengan una distribución normal.

Dentro de los histogramas se toma en cuenta ciertos criterios para poder determinar la calidad, la cantidad y la ubicación de los datos son los correctos, en este caso;

• La media y mediana deben ser similares, por tanto, debe tener una unidad de diferencia entre ambos valores.

- La desviación estándar debe ser próxima a 0.
- La curtosis debe estar cerca de 3.
- El sesgó debe estar dentro de los valores de 1

Además, se realizó una exploración con el gráfico QQ plot de normalidad, a fin de comparar el comportamiento de la variable a lo largo de la línea, la mayor parte de los puntos deben encontrarse sobre la línea que está inclinada a los 45 grados con tendencias hacia las líneas rectas, en caso de que no presentar tendencia sobre la línea recta, esta no llegara a tener una distribución normal de los datos establecidos.

Es muy importante explorar los mapas de Voronoi, ya que, para todas las muestras asigna un polígono de influencias, conformadas por mediatrices de los segmentos que unen el área. A través de la cual, permite analizar dos aspectos importantes, las tendencias que se muestran por medio de los colores, verificando el comportamiento de ascenso o descenso en una dirección determinada, la homogeneidad o heterogeneidad de la muestra, es homogéneo si los polígonos tienen tamaños similares y viceversa.

#### *3.7.2 Identificación del método de interpolación más eficiente para la variable de estudio.*

En esta fase se descartaron varios métodos de interpolación propuestos por el programa ArcGIS, el primer método de interpolación descartado fue él; determinística interpolación polinomial global ( [Ilustración 20-](#page-62-0)3), ya que las superficies que se generan cambian de forma gradual capturando patrones desproporcionadas de puntos, a escala gruesa en los datos, generando un comportamiento con líneas rectas, moldeándolo como inservibles para la interpretación de resultados.

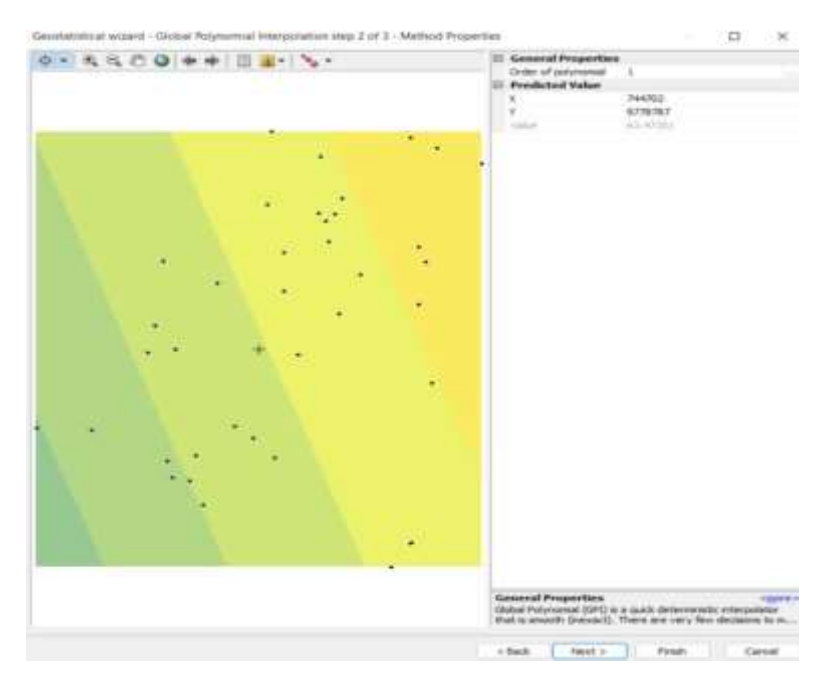

<span id="page-62-0"></span> **Ilustración 20-3:** Ejemplo interpolación polinomial global  **Realizado por:** Guaraca, Miryan, 2023.

Otro método que se descarto es el local polynomial interpolation (véase [Ilustración](#page-63-0) 21-3), este método solo usa puntos dentro del vecindario seleccionado y generalmente crea áreas vacías en las superficies de predicción, generando comportamientos de manera ilógica e irregular en las superficies.

Para el caso del método determinístico IDW se generan líneas menos suavizadas entre los puntos de muestreos obtenidos, generando valores atípicos y líneas con caracteres incoherentes.

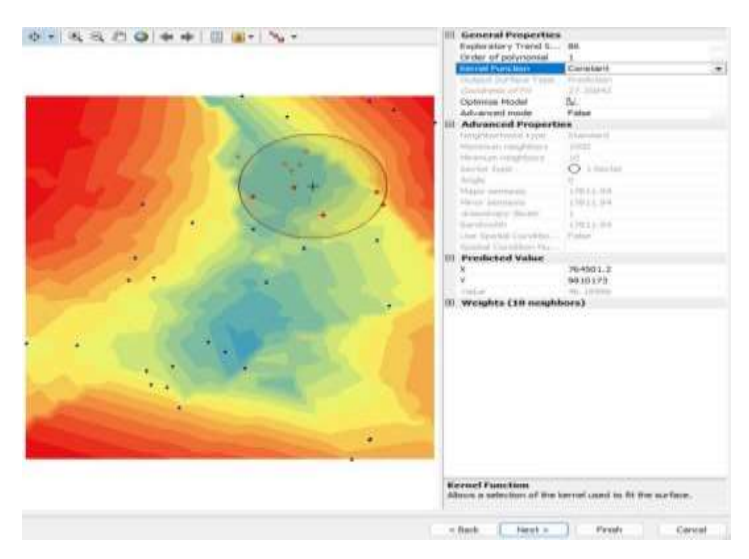

 **Ilustración 21-3:** Ejemplo, *local polynomial interpolation* **Realizado por:** Guaraca, Miryan, 2023.

<span id="page-63-0"></span>En cuanto al geoestadístico, el método que fue descartado es *Empirical bayesian kriging*, genera estimaciones de los semivariograma originales, con errores notorios y son más recomendados para realizar estudios de mediciones ambientales como la contaminación de suelos, por tanto., este método no es recomendable para las variables climáticas. En el caso de la interpolación *Kernal Smoothing with barriers*, se enfoca al estudio de la densidad de puntos, por consiguiente, al intentar generar una superficie suavizada si los valores son uniformes puede generar resultados no intuitivos.

Siendo así, el método de interpolación que mejor se logra adecuar al comportamiento meteorológico de la variable precipitación, en las áreas de celdas de estudio fue el Kriging ordinario, presentando mejores alternativas ya que correlaciona los datos espaciales entre los puntos existentes, generando comportamientos con líneas mucho más suavizadas entre cada punto de observación como se observa en la [Ilustración 22-](#page-64-0)3.

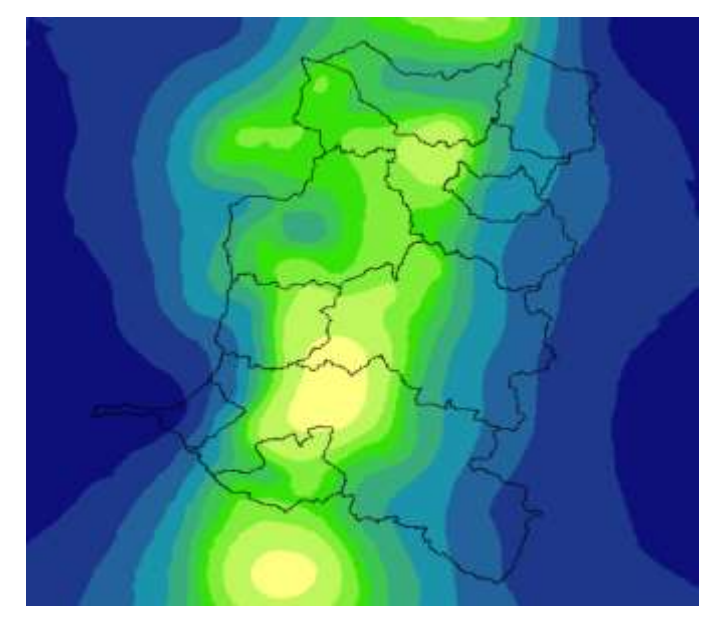

 **Ilustración 22-3:** Ejemplo, interpolación método Kriging  **Realizado por:** Guaraca, Miryan, 2023.

<span id="page-64-0"></span>Por tanto, se tomó en cuenta la alternativa del Kriging ordinario para todos los años de estudio, verificando el comportamiento para cada año, comprobando la cantidad de datos y las superficies que mejor suavidad entre puntos de observación generó.

## *3.7.3 Uso de la herramienta*

Se hizo uso del método interpolación geoestadístico Kriging, sabiendo que es una técnica que sirve para la interpolación de cualquier variable espacial. Además, la varianza de Kriging vendrá a ser mínima. Es una de las técnicas más utilizadas por su eficacia, la cual ayuda a cuantificar diferentes parámetros, que en un futuro servirán para nuevos estudios (Damián, 2014, p.39). Para esta investigación se trabajó con el sistema de coordenadas UTM, denominada sistema de coordenadas proyectadas (WGS\_1984\_UTM\_Zone\_17s) que pertenece al hemisferio sur y el Sistema de coordenadas geográficas (GCS\_WGS\_1984).

Para obtener resultados mediante este método, se procedió a activar la caja de herramientas de análisis geo-estadísticos, donde se puede explorar datos y verificar la validez de la información con el método.

Una vez realizado el análisis, se genera la superficie de interpolación, en este caso se elige el método geoestadístico. Cuenta con 5 pasos, desde la parte superior derecha, opción análisis geoestadístico – *geoestadistical wizard* - se elige el método Kriging/ CoKriging, en datos de entrada; se selecciona el conjunto de datos de origen, se elige puntos de precipitación para cada

año de estudio, y en campo de datos se elige los datos de precipitación y siguiente (véase [Ilustración 23-](#page-65-0)3).

| Methods                                                                                                    | Input Data                         |                     |      |
|----------------------------------------------------------------------------------------------------|------------------------------------|---------------------|------|
| Deterministic methods<br>冒<br>Inverse Distance Weighting<br>Global Polynomial Interpolation.                                                                                                    | <b>Dataset</b><br>Source Dataset   | PUNTO_PRECIPITACION | was. |
| Radial Basis Functions<br>Local Polynomial Interpolation<br><b>Geostatistical methods</b><br>日<br>Kriging / Coltriging<br>Areal Interpolation<br>Empirical Bayesian Kriging<br><b>Interpolation with barriers</b><br>吕<br>Kernel Smoothing<br>Diffusion Kernel | Data Field<br><b>El Dataset 2</b>  | P 2010              |      |
|                                                                                                    | Source Dataset<br><b>Dataset 3</b> | <mone></mone>       |      |
|                                                                                                    | Source Dataset<br>81<br>Dataset 4  | <none></none>       | 777  |
|                                                                                                    | Source Dataset                     | <none></none>       | 144. |

<span id="page-65-0"></span>**Ilustración 23-3:** Aplicación de parámetros para el método geoestadístico Kriging **Realizado por:** Guaraca, Miryan, 2023.

Como siguiente paso se eligió el tipo de Kriging; para este caso ordinario, el tipo de superficie de salida; predicción, clic en siguiente, posteriormente se analizó el método en general para elegir la variable; semivariograma, el modelo de nugget, el tipo de modelo, estos aspectos dependen del análisis para obtener datos más precisos (véase [Ilustración 24-](#page-65-1)3).

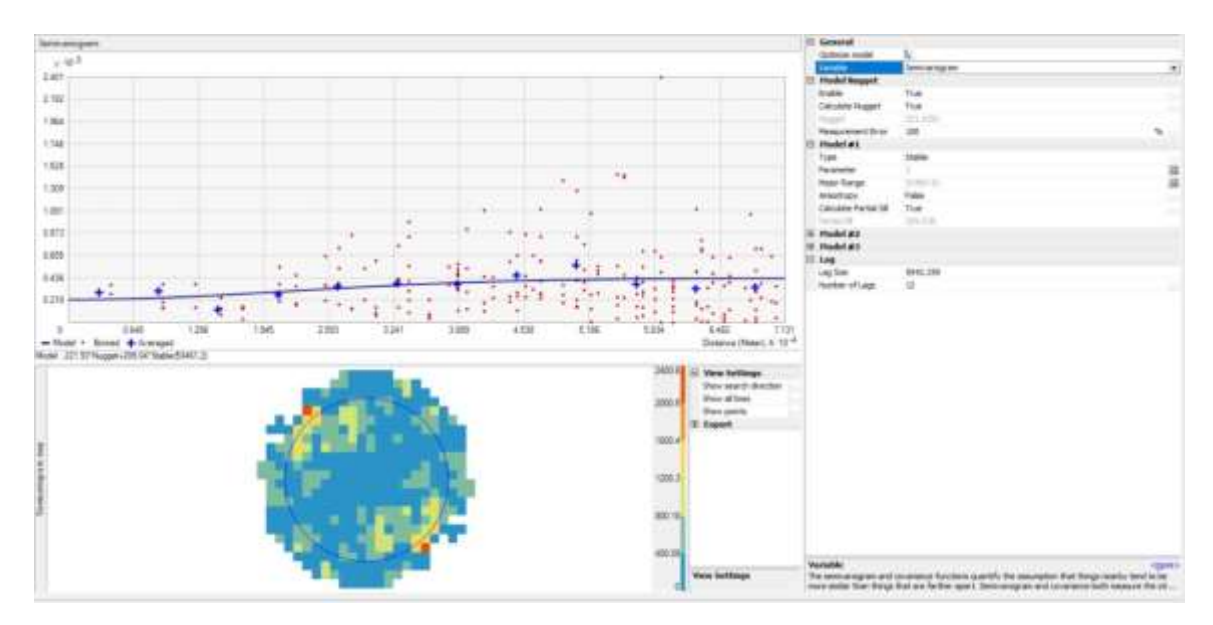

<span id="page-65-1"></span>**Ilustración 24-3:** Análisis del semivariograma Kriging **Realizado por:** Guaraca, Miryan, 2023.

Se eligió, el vecindario que tiene el mayor punto de distribución, el tipo de sector; puede ser (1 sector, 4 sectores, 8 sectores), para el caso de estudio fue recomendable trabajar con 4 sectores de desplazamiento de 45° y finalmente como último paso se muestra la predicción de errores y al finalizar salió el reporte del método, como se evidencia en la [Ilustración 25-](#page-66-0)3. En esta gráfica se puede observar la validación cruzada, que analizó automáticamente a partir de los datos ya proporcionados. El error debe ser lo más mínimo posible para que se establezca como una interpolación adecuada al método aplicado.

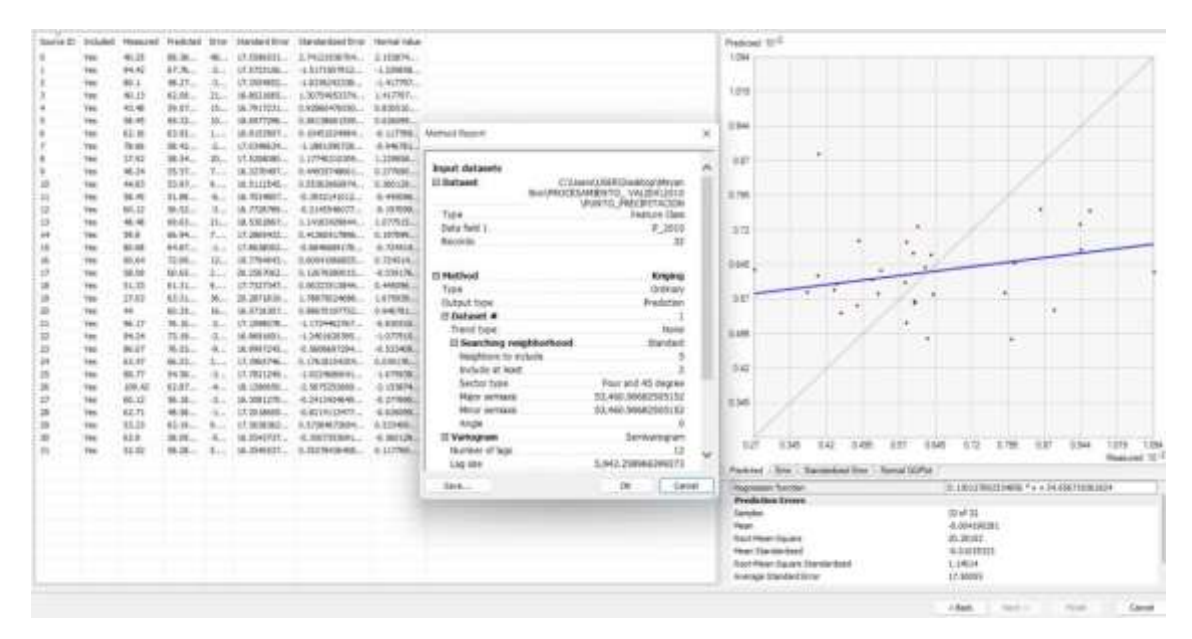

<span id="page-66-0"></span>**Ilustración 25-3:** Validación cruzada

**Realizado por:** Guaraca, Miryan, 2023.

Finalmente se cargó la capa de interpolación, en el que se realiza el recorte por capa de máscara, para delimitar el área de estudio, se realizó a través de las herramientas de análisis espacial, opción; extracción - extraer por máscara, se abre una capa auxiliar, en input ráster; se coloca la superficie interpolada de Kriging en formato shapefile, y se delimita con la provincia de Chimborazo. En output ráster se guarda el archivo recortado, clic en ok, (véase [Ilustración](#page-67-0) 26-3).

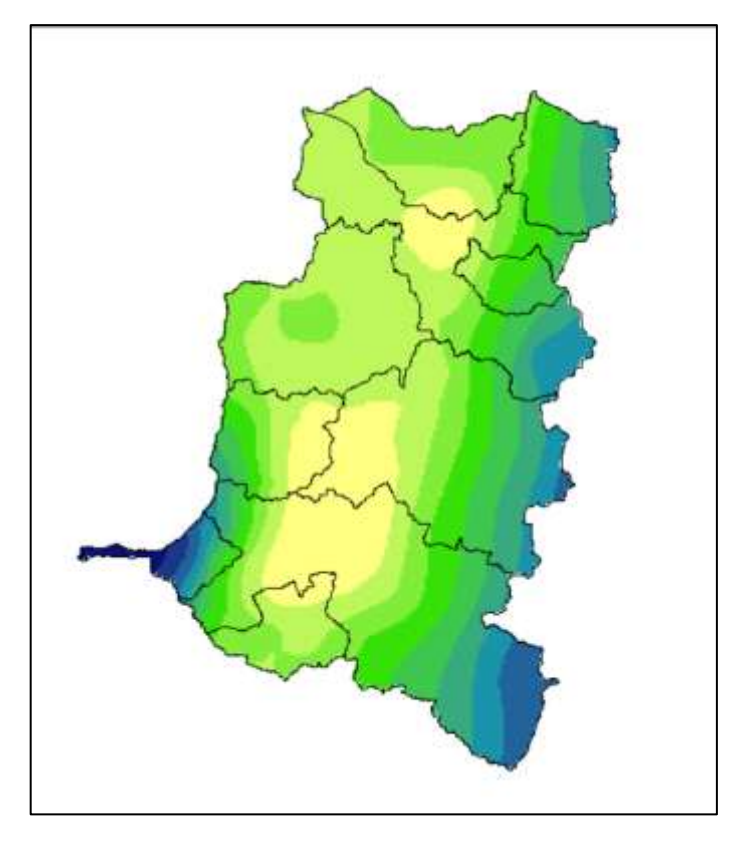

 **Ilustración 26-3:** Superficie de interpolación por método Kriging y análisis espacial  **Realizado por:** Guaraca, Miryan, 2023.

<span id="page-67-0"></span>A partir de las superficies de interpolación para cada uno de los años, se realizó un promedio de precipitaciones a partir de la herramienta *Spatial Analyst Tools*, opción *Map algebra*; *Raster calculator*, en el que se aplica la fórmula de promedio (sumatoria anual de precipitación / el número de años en estudio), para generar un solo mapa durante diferentes rangos de años. En este caso se generó cuatro mapas de interpolación para su respectivo análisis, el primer mapa fue tomado en cuenta los años (2010-2014), para el segundo mapa se incluyó los mapas de los años (2015-2017), el tercer mapa con los años (2018-2020) y finalmente se realizó un mapa general con el periodo de estudio ósea a partir del año 2010 al año 2020 y se procedió a colocar los elementos necesarios del mapa como leyenda, título, escala, grillado cartográfico, el punto cardinal, etc.

# *3.7.4 Validación de superficies*

Para determinar si las superficies de interpolación mediante el método de interpolación geoestadístico Kriging ordinario aplicado son válidas. Se aplicó la validación cruzada, que contiene una serie de valores pronosticados con los valores observados para determinar la viabilidad de las predicciones, utilizando las siguientes de estadísticas para un buen análisis.

- ME: Error medio
- RMSE: Error medio cuadrático
- MSE: Error medio estandarizado
- RMSSE: Raíz cuadrática media estandarizada
- ASE: Error estándar promedio

Es necesario verificar ciertas reglas en los errores generados por la validación cruzada, con la finalidad de evaluar la variabilidad de las predicciones por tanto se establece l[a Tabla 9-](#page-68-0)3:

| <b>Reglas</b>   | Variabilidad de predicciones |
|-----------------|------------------------------|
| $MSE \approx 1$ | Evaluado correctamente       |
| $ASE > RMSE$ Y  | Sobreestimado                |
| RMSSE<1         |                              |
| $ASE < RMSE$ Y  | Subestimado                  |
| RMSSE > 0       |                              |

<span id="page-68-0"></span> **Tabla 9-3:** Reglas de validación cruzada.

 **Fuente:** Saravia, 2015., párr. 18

Para proporcionar resultados de interpolación precisos, el ME y el MSE deben estar cerca de cero, mientras que RMSE debe ser lo más pequeño posible y cercano al ASE. Los valores óptimos de ME y RMSE deben estar cerca de 1 (Boudibi et al., 2021; Vessia et al., 2020). Con estos criterios fueron evaluados la variabilidad de las predicciones y posteriormente validado las superficies.

# **3.8 Análisis espacio temporal de las superficies de interpolación (Isoyetas).**

Se generaron mapas con superficies de interpolación del método Kriging ordinario para cada uno de los años de estudio 2010-2020 (véase ANEXO E), pero se realizó una combinación tomando en cuenta los subperiodos, para su interpretación se utilizó la clasificación de Fournier (1960, p. 44- 46), donde realiza una categorización climática de las cuencas fluviales en su libro titulado clima y erosión. En este apartado toma en cuenta la clasificación de los tipos y subtipos de clima, por tanto, establece que varias cuencas fluviales pueden encontrarse bajo el mismo subtipo climático caracterizado por el régimen de lluvia, donde han utilizado la descripción de los climas mediante los siguientes términos para caracterizar la precipitación media anual:

 $-0 - 200$  mm : Extremadamente bajo

 $-200 - 400$  mm : Muy débil

- 400 – 600 mm : Débil

- 600 1000 mm : Moderado
- -1000 1400 mm : Medio alto
- 1400 1800 mm : Alto
- 1800 2500 mm : Muy alto
- Más de 2500 mm : extremo

La clasificación de precipitación media anual lo realizó a nivel mundial, siendo así, ecuador se encuentra en un rango de intensidad aproximado de 400 a los 2000 mm anuales, como menciona Fournier (1960, p. 186) en mapa de clasificación, pero podría variar de acuerdo al clima y ubicación quedando de la siguiente manera;

- $\text{Débil} = 500$
- $Modernado = 800$
- $Medio = 1200$
- Medio alto  $= 1600$
- Alto  $= 2150$

También se tomó en cuenta el criterio de clasificación climática para el caso de la precipitación tomando en cuenta los diferentes climas obtenidos en el ecuador y la provincia:

| <b>Desértico</b>              | Cantidad anual de precipitación inferior a 250 mm.   |
|-------------------------------|------------------------------------------------------|
| Árido                         | Cantidad anual de precipitación entre 250 y 500 mm.  |
| <b>Moderadamente lluvioso</b> | Cantidad anual de precipitación entre 500 y 2000 mm. |
| <b>Excesivamente lluvioso</b> | Cantidad anual de precipitación superior a 2000 mm.  |

**Tabla 10-4:** Criterios de clasificación climática

**Fuente:** MET.IGP, 2018.

Se realizó el análisis de las superficies de interpolación espacio-temporal basados en el resultado obtenido del objetivo dos, efectuando la interpretación de precipitación como se muestra en el diagrama de flujo de la [Ilustración 27-](#page-70-0)3.

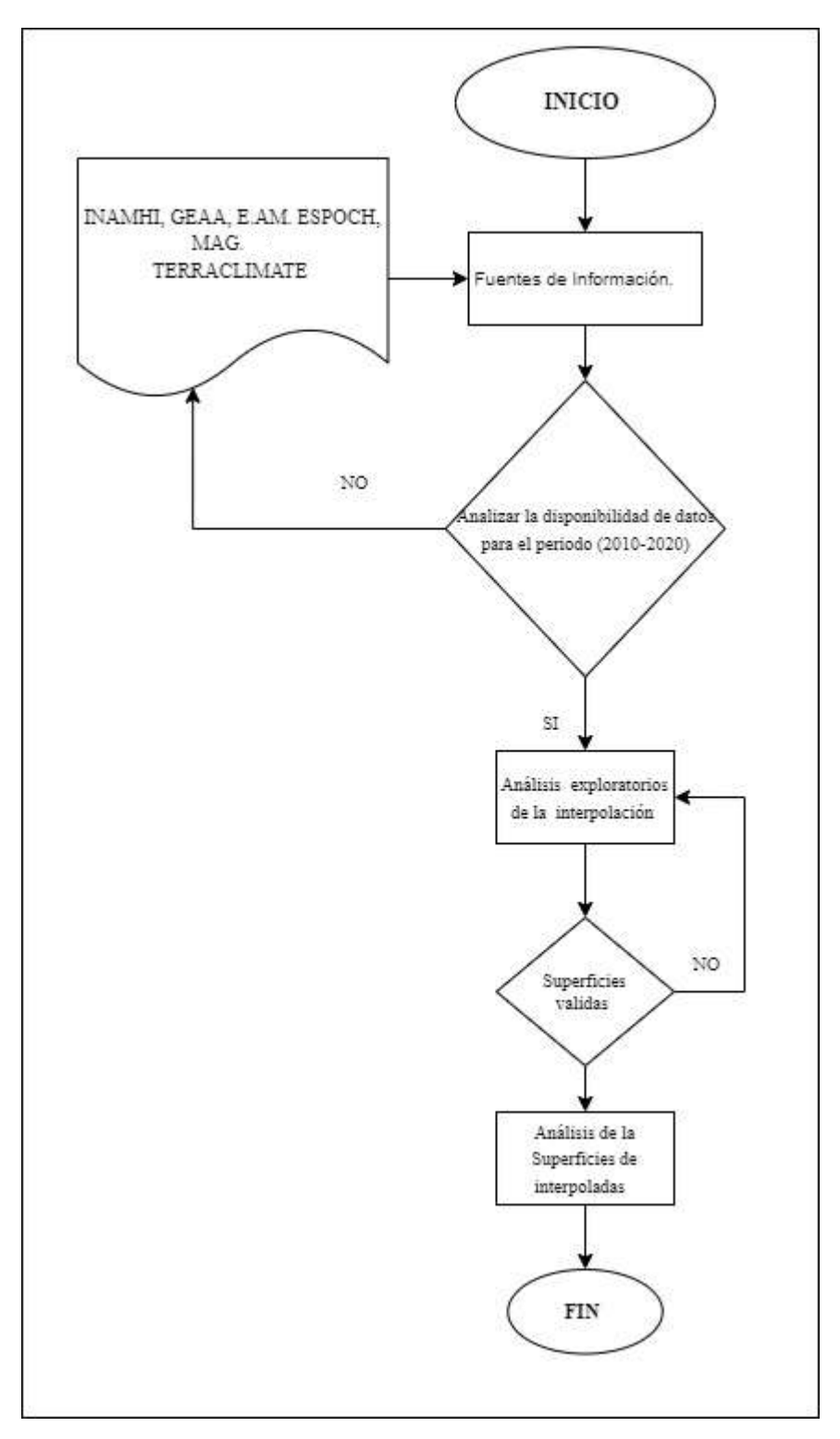

<span id="page-70-0"></span> **Ilustración 27-3:** Diagrama de flujo de la metodología implementada  **Realizado por:** Guaraca, Miryan, 2023.

# **CAPÍTULO IV**

# **4. MARCO DE ANÁLISIS E INTERPRETACIÓN DE RESULTADOS**

#### **4.1 Procesamiento, análisis e interpretación de resultados.**

### *4.1.1 Evolución estadística de los valores observados vs estimaciones satelitales*

A partir de los datos obtenidos se realizó la evaluación de la correlación con los datos observados y satelitales (véase [ANEXO](#page-100-0) A). Se obtuvo una correlación lineal muy alta como se detalla en la [Ilustración 28-](#page-71-0)4, con un valor r= 0.87, explicando en un 75% a los valores obtenidos de forma satelital, que se mide mediante la escala de Pearson establecida [\(Tabla 7-](#page-58-0)3). La mayor parte de los puntos de la nube está próxima a la recta. Además, se observa, que la recta es creciente por tanto la correlación es positiva y directa, haciendo que la correlación sea mucho más fuerte.

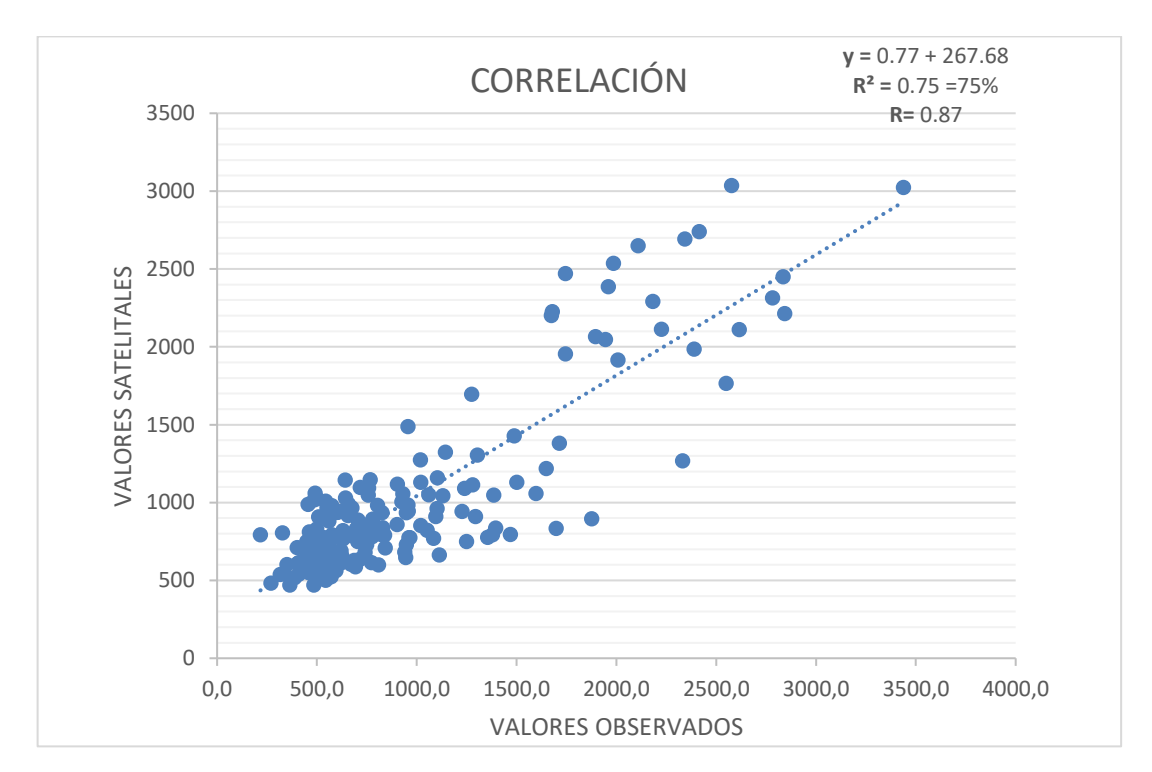

# <span id="page-71-0"></span> **Ilustración 28-4:** Correlación de Pearson  **Realizado por:** Guaraca, Miryan, 2023.

En cuanto al coeficiente de determinación o denominado  $R^2$  varía entre 0.66 y 0.85, que ofrece una buena predicción de la variable en relación a la otra.
Además, se aplicó la correlación del modelo Nash, obteniendo como resultado 0.77, como se estableció en los indicadores del modelo [\(Tabla 8-](#page-59-0)3), las predicciones son muy buenas como la media de los datos observados, por tanto, la gráfica está bien ajustada entre los datos observados y simulados a la pendiente (1:1) en la [Ilustración 29-](#page-72-0)4.

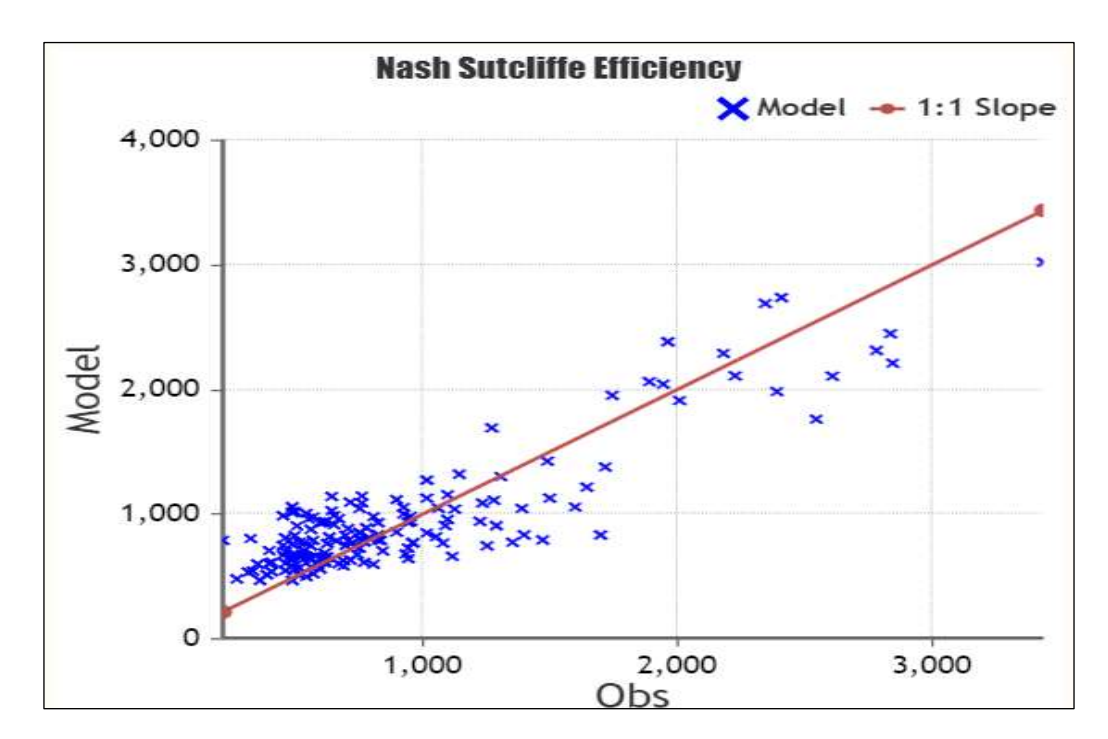

<span id="page-72-0"></span> **Ilustración 29-4:** Correlación de Nash  **Realizado por:** Guaraca, Miryan, 2023.

Al observar que la correlación fue muy fuerte de acuerdo a los estadísticos calculados, las estimaciones satelitales obtenidos de TerraClimate, son muy viables como los datos observados del INAMHI, se procedió a la toma de puntos de muestreos mediante la distribución aleatoria estratificada (no proporcional) dentro de la provincia de Chimborazo (véase [ANEXO B\)](#page-103-0).

## *4.1.2 Generación de superficies de interpolación*

## *4.1.2.1 Análisis exploratorio de datos*

Se obtuvieron los histogramas de frecuencia de precipitación para todos los años de estudio (2010 al 2020), con una distribución normal mediante la transformación logarítmica (véase [ANEXO C\)](#page-112-0).

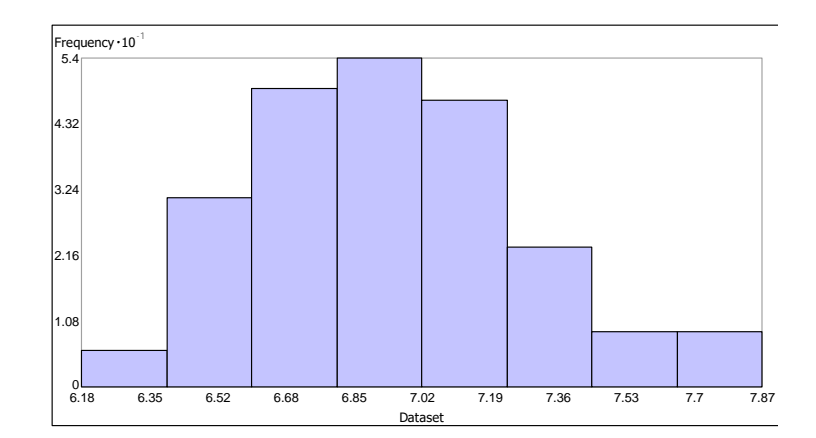

**Ilustración 30-4:** Histograma del 2010  **Realizado por:** Guaraca, Miryan, 2023.

Mediante los parámetros obtenidos de los histogramas en la [Tabla 11-](#page-73-0)4, se comprueba que la media y la mediana fueron similares generando mayor confiabilidad en los resultados, la desviación estándar se encuentra en un rango de 0.31 a 0.38 acercándose a cero, el sesgo se encuentra dentro de los rangos de 1, la curtosis varía entre 2.01 a 2.91 aproximándose a 3 como se establece en los parámetros del histograma.

| Año             | 2010 | 2011 | 2012 | 2013 | 2014 | 2015 | 2016 | 2017 | 2018 | 2019 | 2020 |
|-----------------|------|------|------|------|------|------|------|------|------|------|------|
| <b>Media</b>    | 6.94 | 6.87 | 6.85 | 6.63 | 6.74 | 7.01 | 6.60 | 6.81 | 7.21 | 6.96 | 6.78 |
| Mediana         | 6.89 | 6.81 | 6.81 | 6.57 | 6.67 | 6.97 | 6.54 | 6.75 | 7.21 | 6.90 | 6.74 |
| Desv. Std.      | 0.34 | 0.33 | 0.35 | 0.38 | 0.32 | 0.33 | 0.34 | 0.31 | 0.33 | 0.34 | 0.33 |
| <b>Curtosis</b> | 2.9  | 2.48 | 2.49 | 2.55 | 1.63 | 2.17 | 2.01 | 2.22 | 2.91 | 2.45 | 2.63 |
| <b>Sesgo</b>    | 0.41 | 0.66 | 0.87 | 0.54 | 0.83 | 0.40 | 0.96 | 0.9  | 0.03 | 0.95 | 0.65 |

<span id="page-73-0"></span>**Tabla 11-4:** Parámetros obtenidos del histograma

**Realizado por:** Guaraca, Miryan, 2023.

Los histogramas obtenidos tienen una distribución normal adecuada, ya que los bloques presentaron tendencia gaussiana y presentando datos aproximadamente simétricos.

Además, se obtuvieron los gráficos de probabilidad (QQ plot) (véase [ANEXO D\)](#page-115-0) de precipitación dentro del periodo de estudio 2010 al 2020 en la provincia de Chimborazo, en el cual los datos se distribuyen normalmente, debido a que los puntos de muestreó se ubicaron cerca de la línea de referencia de los 45 grados y presentando transformaciones logarítmicas al igual que los histogramas.

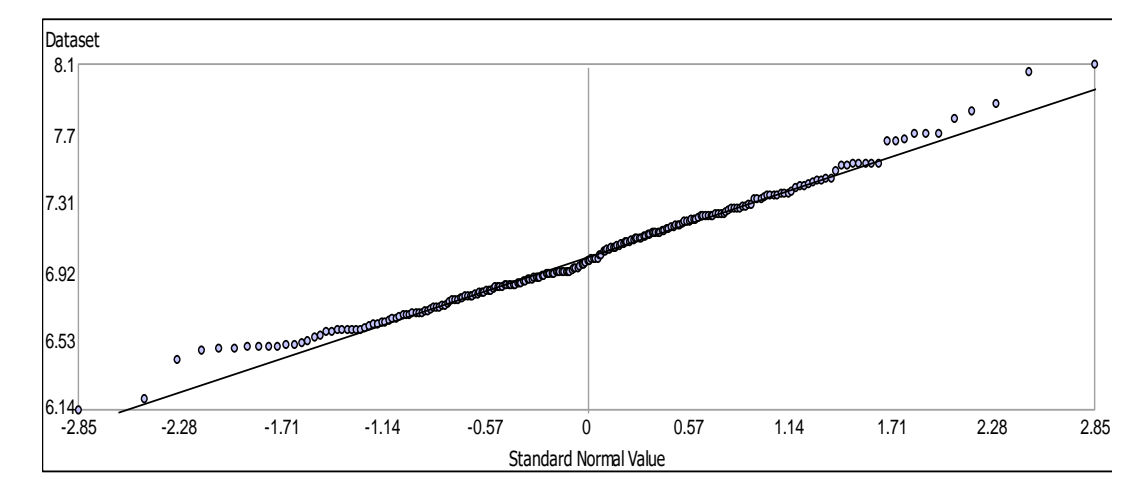

**Ilustración 31-4:** Gráfico de probabilidad del 2015  **Realizado por:** Guaraca, Miryan, 2023.

#### *4.1.2.2 Validación de superficies*

Se realizó mediante la validación cruzada para la variable de precipitación en el periodo 2010 – 2020 de la provincia de Chimborazo (véase [Tabla 12-](#page-74-0)4), obteniendo resultados de los valores de ME y MSE que fueron cercanos a cero en el periodo establecido, la RMSSE presenta valores cercanos a 1 y el RMSE están cercanos al ASE, estando evaluado correctamente, como se establece en los criterios establecidos de la validación cruzada (véase [Tabla 9-](#page-68-0)3).

<span id="page-74-0"></span>**Tabla 12-4:** Parámetros obtenidos de la validación cruzada

|              | 2010    | 2011     | 2012     | 2013     | 2014     | 2015     | 2016     | 2017     | 2018     | 2019     | 2020     |
|--------------|---------|----------|----------|----------|----------|----------|----------|----------|----------|----------|----------|
| <b>ME</b>    | 0.74    | 0.78     | 0.69     | 0.74     | 0.84     | 0.82     | 0.86     | 0.82     | 0.89     | 0.79     | 0.83     |
| <b>MSE</b>   | $-0.01$ | $-0.006$ | $-0.004$ | $-0.009$ | $-0.005$ | $-0.007$ | $-0.007$ | $-0.006$ | $-0.005$ | $-0.004$ | $-0.006$ |
| <b>RMSSE</b> | 0.90    | 0.85     | 0.86     | 0.97     | 0.74     | 0.72     | 0.74     | 0.75     | 0.73     | 0.79     | 0.75     |
| <b>RMSE</b>  | 208.60  | 197.80   | 219.80   | 205.70   | 122.50   | 167.60   | 124.60   | 146.10   | 173.60   | 180.60   | 143.20   |
| <b>ASE</b>   | 211.80  | 203.30   | 235.10   | 185.60   | 153.70   | 213.50   | 149.00   | 180.80   | 220.80   | 205.40   | 174.60   |

 **Realizado por:** Guaraca, Miryan, 2023.

Igualmente, se verificó los errores generados, evaluando la variabilidad de las predicciones donde el ASE es aproximadamente igual a RMSE y los valores del generados por el RMSSE son aproximadamente iguales a 1 como se muestra en el ejemplo a continuación del año 2010:

- 211.8 ≈ 208.6 y 0.9 ≈ 1; la variabilidad de la predicción para el año 2010 está evaluada correctamente.

## *4.1.3 Análisis espaciotemporal*

En la [Ilustración 32-](#page-76-0)4, se presenta el mapa de interpolación de precipitación del periodo 2010- 2014, el cual presenta una amplia variabilidad altitudinal generando patrones de comportamiento en la provincia de Chimborazo que van desde mayor concentración de precipitación en los cantones Cumandá, Alausí, Guamote, debido al clima ecuatorial de alta montaña y el mesotérmico semi húmedo; hasta precipitaciones con menores concentraciones como las que se encuentran en la zona centro de los cantones Alausí, Riobamba, Chunchi, Pallatanga, Guano, Guamote, Colta que se ven disminuidos debido a las temperaturas frías y bajos puntos de saturación. La precipitación tiene mayor concentración en la parte sur de la provincia con una tendencia del Oeste al Este, para el caso de cantón Cumandá presenta mayores concentraciones de precipitación en comparación al cantón Penipe que presenta una precipitación media en la mayor parte del cantón y el cantón Pallatanga varía entre media y baja.

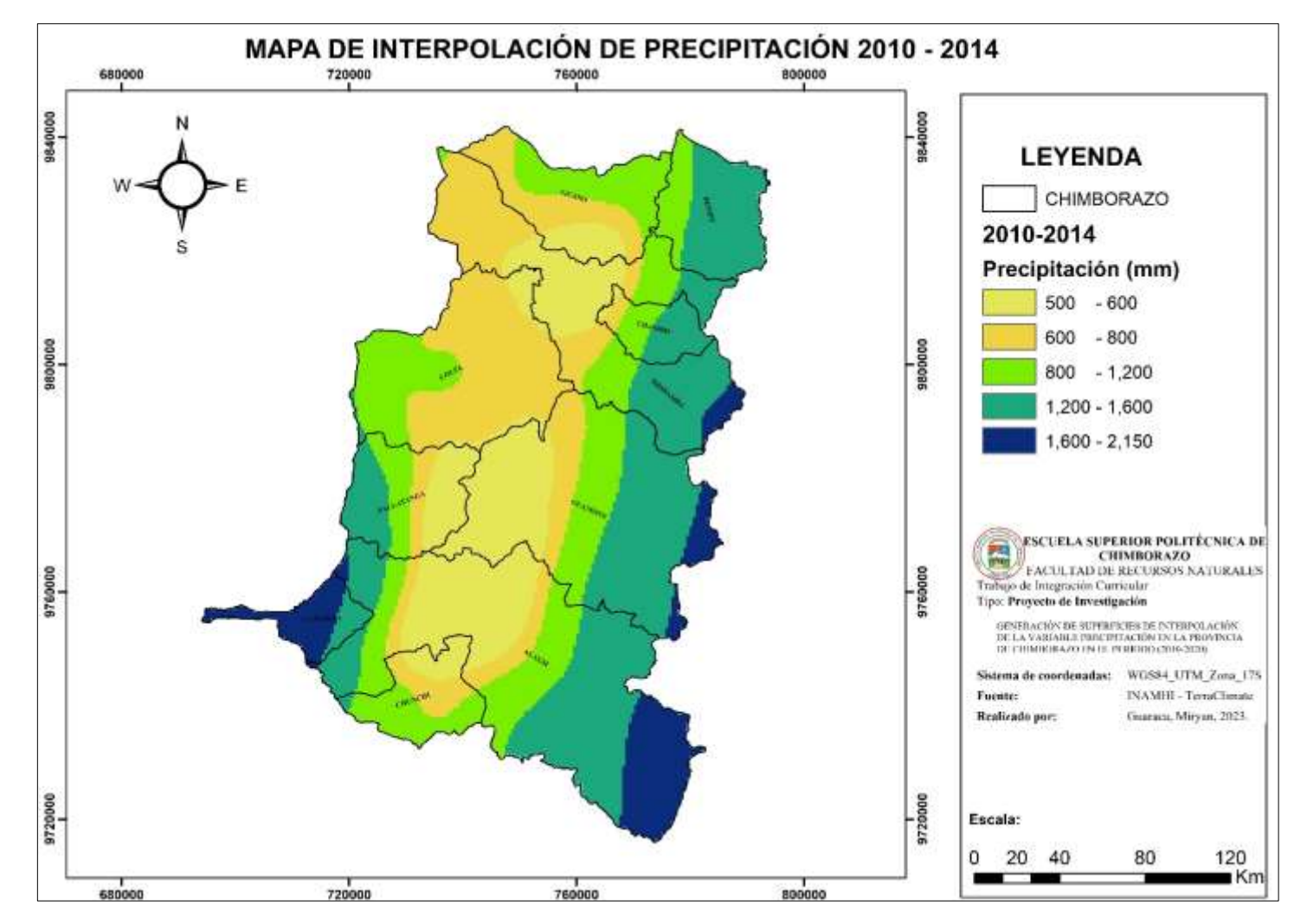

 **Ilustración 32-4:** Mapa de interpolación 2010-2014

<span id="page-76-0"></span> **Realizado por:** Guaraca, Miryan, 2023.

Las precipitaciones en el subperiodo 2015-2017 en la provincia de Chimborazo (véase **¡Error! N o se encuentra el origen de la referencia.**-4), presenta mayores concentraciones en la parte sur de los cantones Cumandá y Alausí, que se ven influenciados por las masas húmedas derivados de la cuenca amazónica y la humedad procedentes del océano pacifico. En la zona centro de la provincia de Chimborazo se concentran las precipitaciones de baja variabilidad (cantones; Alausí, Guamote, Colta, Pallatanga, Chunchi, Riobamba, Guano,). Dentro de la provincia las precipitaciones están concentradas de norte a sur de la provincia y en la zona centro se concentran la mayor parte de las precipitaciones de baja variabilidad. El cantón Penipe presenta un aumento de precipitación alta en comparación con el periodo anterior, pero para el cantón Guano la precipitación disminuyó en función de la superficie.

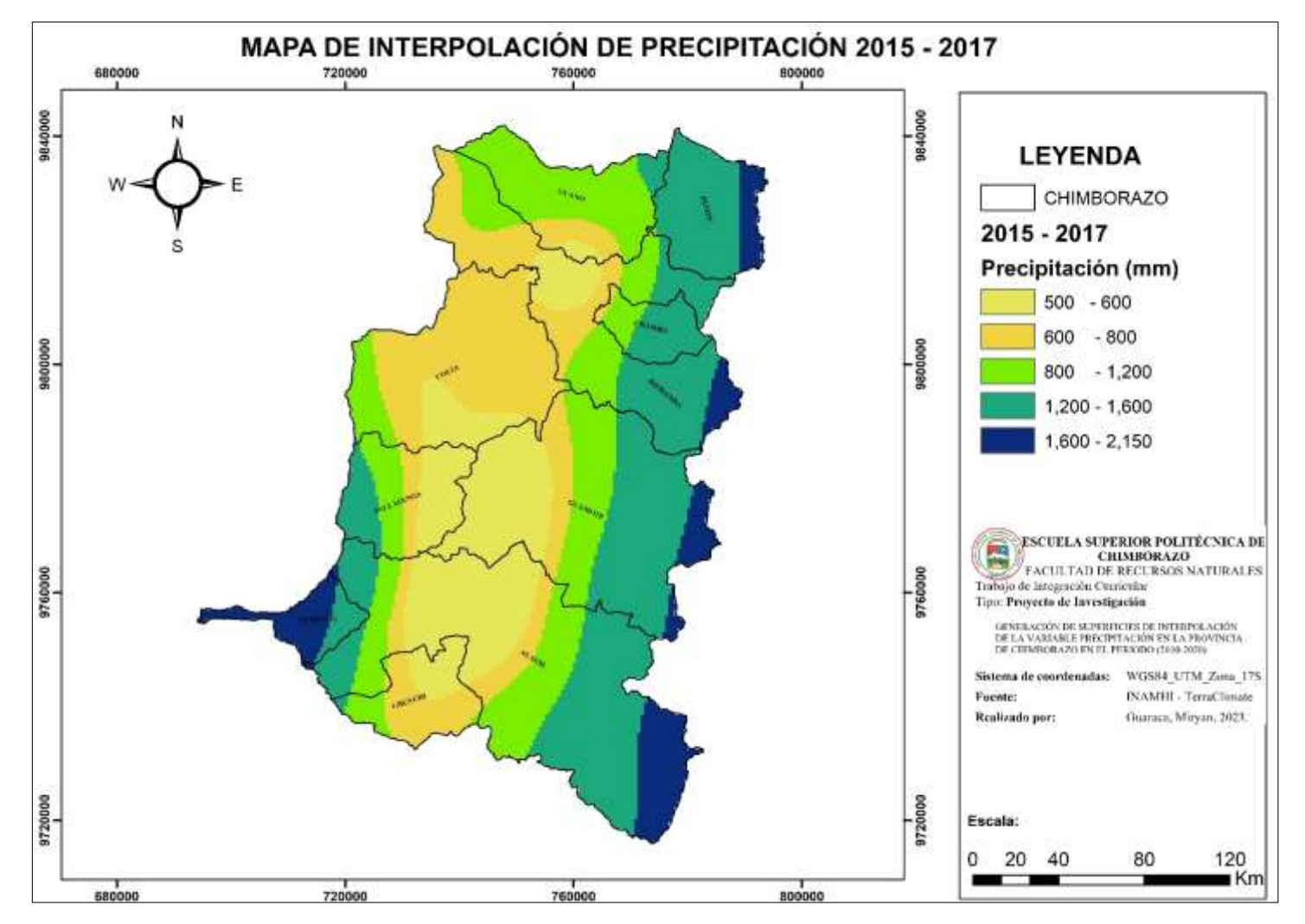

 **Ilustración 33-4:** Mapa de interpolación 2015-2017

 **Realizado por:** Guaraca, Miryan, 2023.

En l[a Ilustración 34-](#page-80-0)4 se presenta el mapa de interpolación Kriging del periodo 2018 -2020, en el cual los cantones ubicados al Este de la provincia e incluido el cantón Cumandá presentan precipitaciones medias anuales de alta variabilidad. En la zona centro de la provincia con tendencia hacia el suroeste se encuentran precipitaciones con bajas concentraciones específicamente ubicadas en los cantones Alausí, Chunchi, Guamote, Pallatanga, Riobamba y Colta. La precipitación en el cantón Penipe aumentó en función de la superficie, pero para el caso del cantón Cumandá disminuyeron ligeramente, en este periodo de estudio la tendencia de precipitación está del sur al norte.

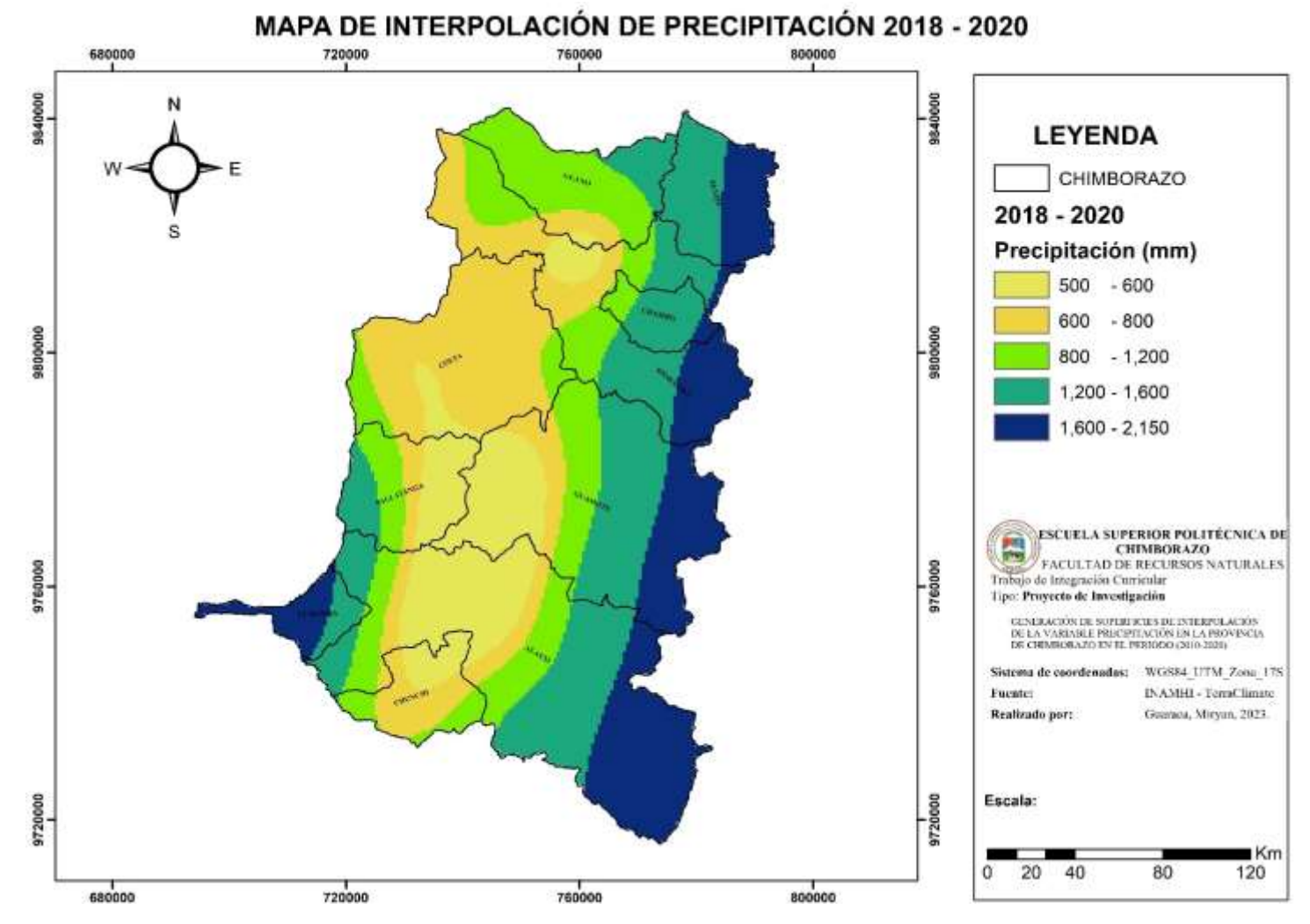

 **Ilustración 34-4:** Mapa de interpolación 2018-2020

<span id="page-80-0"></span> **Realizado por:** Guaraca, Miryan, 2023.

La provincia de Chimborazo presenta una amplia variación altitudinal, que define ciertos patrones de comportamiento de precipitación al interior de la provincia de Chimborazo, además el clima de la provincia está influenciado por las masas húmedas provenientes de cuenca amazónica y la humedad proveniente desde el océano pacifico, bajo estas circunstancias la provincia presenta una serie de microclimas (Tropical Mega térmico, Ecuatorial Mesotérmico semi húmedo, Ecuatorial Mesotérmico seco, Ecuatorial de alta montaña) y condiciones, que van desde precipitaciones de alta variabilidad concentradas en la mayor parte la superficie de Cumandá y Alausí y en zonas determinadas de los cantones Guamote, Riobamba, y Penipe (véase [Ilustración](#page-82-0)  [35-](#page-82-0)4), pero el periodo de estudio 2010 al 2020 presentan precipitaciones de baja concentración estratégicamente en la zona centro y con tendencia hacia el Suroeste de la provincia ubicado en los cantones Alausí, Guamote, Pallatanga, Chunchi, Colta y Guano. La precipitación se encuentra concentrada al Este y una parte del Suroeste de la provincia, la tendencia de precipitaciones para el periodo en estudio (2010 -2020) tienen una tendencia hacia el Sur Norte.

De acuerdo al criterio de clasificación climática, la mayor parte del área se encuentra dentro de las precipitaciones con moderadamente lluviosos y mínimas partes de excesivamente lluviosos como se presenta en el [ANEXO G.](#page-125-0)

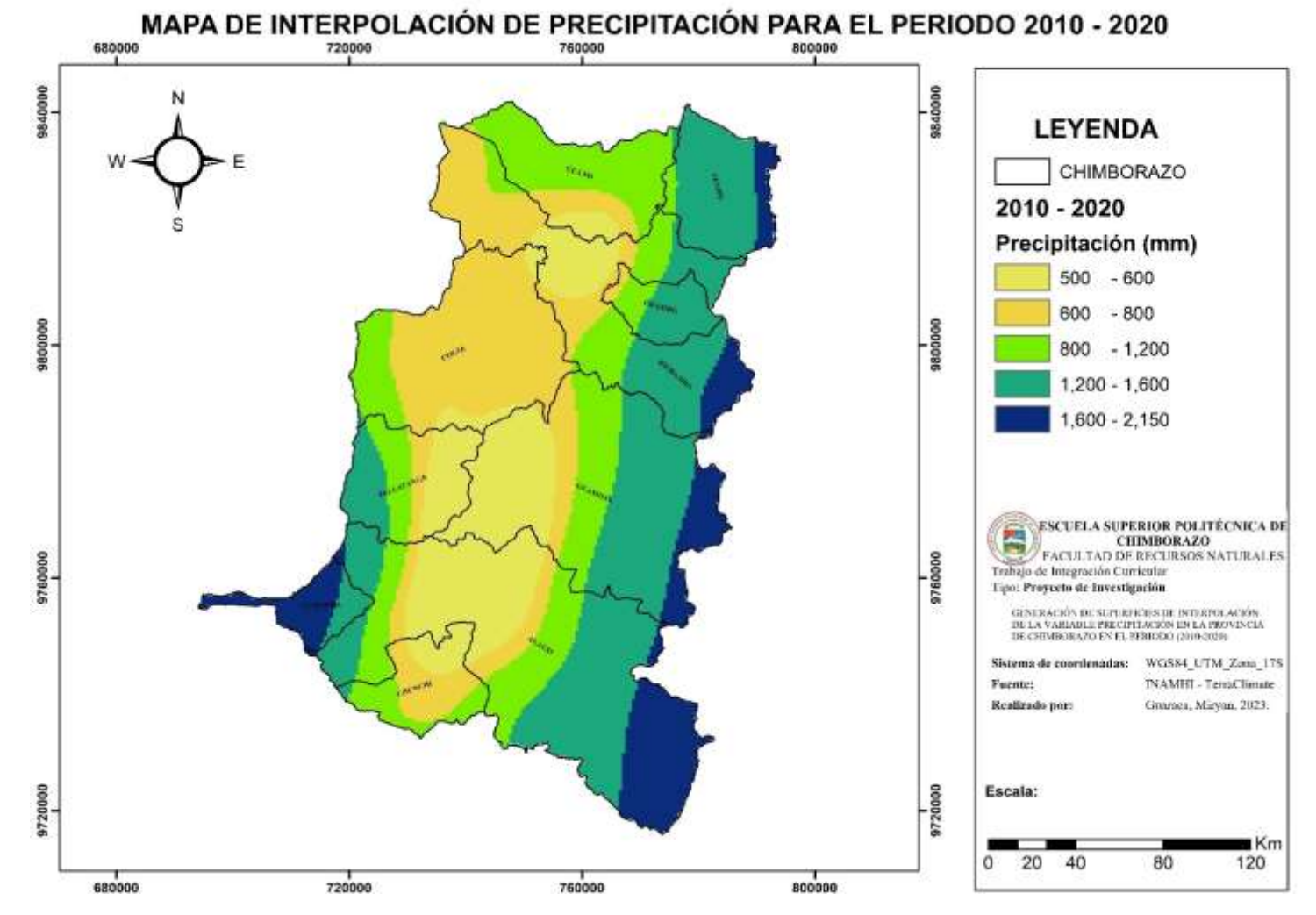

 **Ilustración 35-4:** Mapa de interpolación del periodo 2010-2020

<span id="page-82-0"></span> **Realizado por:** Guaraca, Miryan, 2023.

Se tomó en cuenta principalmente a tres cantones en las que no se registraron datos de precipitación, Cumandá, Penipe y Chambo. El comportamiento a lo largo de los años de Cumandá y Chambo se encuentran estables, para el caso de Cumandá al tener un clima tropical de sabana se mantiene con precipitaciones altas en la mayor parte del cantón. Para el caso de Penipe en el primer sub-periodo (A) presentan precipitaciones medias, sin embargo, en el periodo B y C tiende a cambiar con concentraciones más altas en la gran parte del cantón y se muestran tendencias de aumento para los años posteriores véase ilustración .

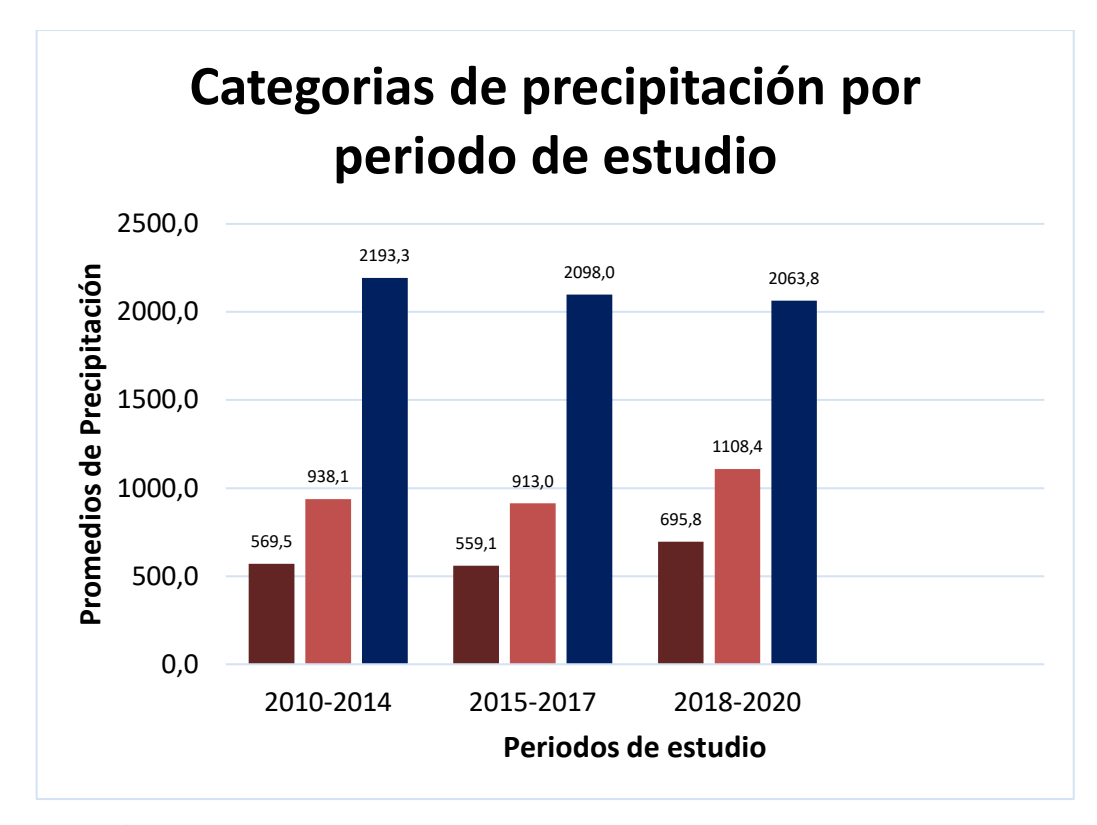

 **Ilustración 36-4:** Categorización de precipitación por subperiodos  **Realizado por:** Guaraca, Miryan, 2023.

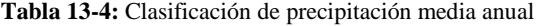

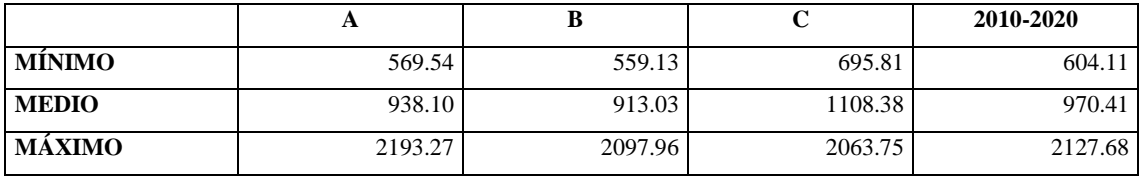

**Realizado por:** Guaraca, Miryan, 2023.

De acuerdo a las precipitaciones medias anuales el periodo 2010 al 2020 tiene una mayor concentración de precipitaciones mínimas en comparación a los demás subperiodos, pero en el caso del subperiodo C las precipitaciones bajas son cercanas por tanto la variación es ligera, en comparación a las precipitaciones medias de periodo en estudio (2010-2020) el subperiodo C presentan mayor concentración de precipitaciones medias y entre los subperiodos B y C son evidentes las variaciones, por último en cuanto a las precipitaciones máximas el periodo de estudio tiene menor variación en comparación al subperiodo C. El periodo A tuvo una disminución ligera con el B, pero el C tiene un incremento positivo (véase [Ilustración 37-](#page-84-0)4).

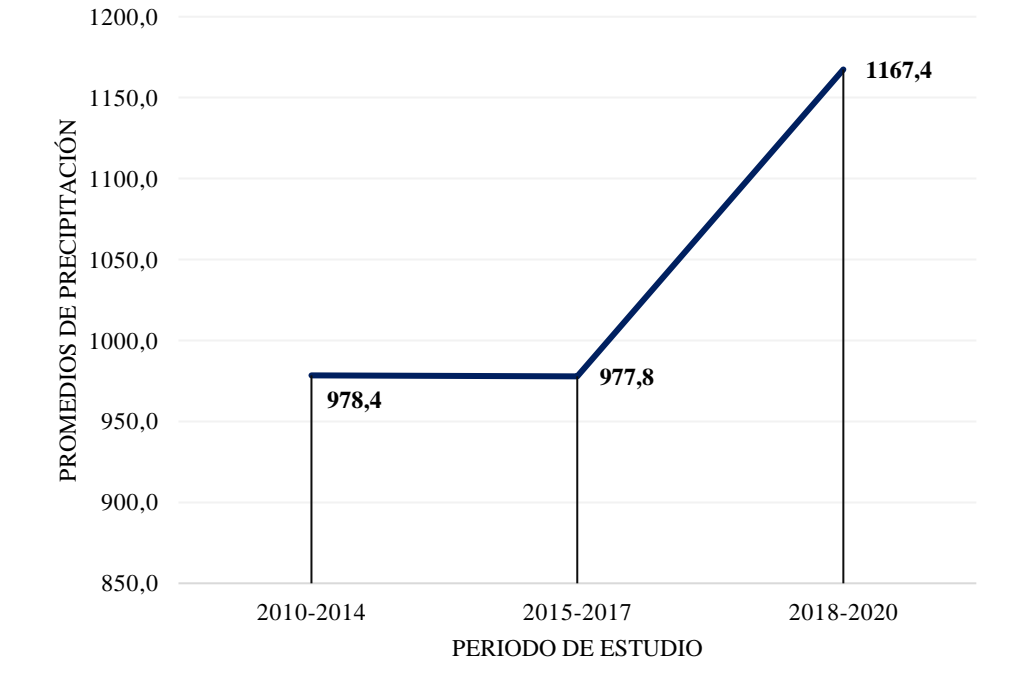

**VARIACIÓN DE PRECIPITACIÓN** 

<span id="page-84-0"></span> **Ilustración 37-4:** Comportamiento de precipitación  **Realizado por:** Guaraca, Miryan, 2023.

#### **4.2 Discusión**

La correlación obtenida mediante método Pearson, para este caso de estudio se realizó con los datos de las estaciones meteorológicas ubicadas dentro y alrededor de la provincia de Chimborazo a fin de generar una correlación fuerte y poder optar por más valores de precipitación, en el caso de los autores Hernández, et al., (2018: p. 593-595); Morales, (2011: p. 1-2) obtuvieron correlaciones cercanas a 1, estableciendo como viable para la comparación de los datos satelitales y observados, siendo así al obtener una correlación alta en este caso de estudio se habla de la validez de los valores. Sin embargo, dependerá en gran parte del tamaño de la muestra a la que se esté sometiendo, como menciona Domenech, (2018, p.14) una correlación de 0.01 fue significativa debido a que la muestra fue lo suficientemente grande y que una correlación de 0.9 no fue significativo ya que obtuvo muestras pequeñas, en el caso de estudio las muestras son grandes y además presenta un valor alto por tanto es confiable. Para verificar que la correlación obtenida

por la regresión lineal de Pearson es confiable se realizó una comprobación mediante la aplicación del coeficiente Nash.

Para crear las superficies de interpolación fueron necesarios la exploración de datos, realizando interpretaciones de los histogramas y las tendencias de normalidad, para luego llegar a optar por el mejor método de interpolación a aplicarse. De acuerdo a los autores Ballari, et al., (2017, p. 1- 21), cita investigaciones acerca de las predicciones espaciales de precipitación con alta resolución en las tres regiones del Ecuador, afirma que, haciendo uso de los datos in situ y datos de observaciones terrestres, el método que mejor resultados proporciona en los andes ecuatorianos es Kriging, debido a que, la información que proporcionan los satélites de observación son de resoluciones bajas y presentan escasez de monitoreos en las estaciones meteorológicas. Por lo cual, se justifica el comportamiento de los datos en la provincia de Chimborazo en los años de estudio y la adaptación del método.

Además, en la investigación realizado por Rodríguez, (2014, p. 1-11) sobre el desarrollo de técnicas de análisis espacial de precipitación, quien empleó los métodos Kriging y el IDW en 236 muestras obtenidas de las estaciones pluviométricas, obtuvo resultados con presencia de mayor variabilidad espacial en las estaciones que presentaban valores extremos. Sin embargo, para el caso del método Kriging logro encontrar superficies más suavizadas con el método simple, lognormal y ordinario, definiendo que el método que mejor estudia la variabilidad de precipitación en un área de estudio es el método Kriging, ya que, el método IDW es considerada para representaciones de variabilidades puntuales óptimos. Por tanto, se justifica la aplicación del método en los años de estudio en la provincia de Chimborazo.

Por otra parte, los mapas de Isoyetas generados por el INAMHI son una de las fuentes primordiales para verificar las tendencias de las precipitaciones y realizar comparaciones, a pesar de que no se tiene los datos de precipitación completos de Ecuador, si se obtuvieron los datos de precipitación para el año 2010, 2011, 2012 y 2013 en la provincia de Chimborazo. En el [ANEXO](#page-122-0)  [F,](#page-122-0) se presentan las isoyetas generadas por el INAMHI, donde se muestran precipitaciones con intensidades bajas en los cantones guano Penipe, Alausí y Guamote y precipitaciones media altas en el cantón Cumandá y en los cantones que se colocan a la derecha del mapa que cruza una isolínea pronunciada (INAMHI, 2010, p. 13-135).

Por tanto, los mapas generados en esta investigación para el año 2010 presente en el [ANEXO E,](#page-119-0) muestran precipitaciones con intensidades bajas en los cantones guano Penipe, Alausí y Guamote al igual que las generadas en las isoyetas del INAMHI y precipitaciones medias altas en el cantón

Cumandá y en los cantones que se colocan a la derecha del mapa que cruza una isolínea pronunciada.

De acuerdo a las investigaciones citadas por los autores antes mencionado y la comparación de las isoyetas en la provincia de Chimborazo se deduce que la interpolación geoestadística de Kriging ordinario fue elegido correctamente ya que los errores estimados también fueron bajos y los parámetros para la validación de superficies llegaron a cumplirse.

De forma general, para el período de estudio, el cantón con mayor presencia de precipitación fue Cumandá, registrando valores de 1342.9 hasta los 2240.6 el cantón con menor presencia de precipitación fueron casi todos a excepción de los cantones Penipe y Cumandá que presentan precipitaciones desde ligeras hasta altas. Estos datos se justifican mediante el (PDOT Chimborazo, 2020, p. 155-156), que realizaron análisis de escenarios climáticos mediante datos obtenidos del INAMHI 2014 y el MAE 2011, en dónde, las zonas con mayor presencia de precipitación están entre Alausí y Cumandá, mientras que los registros con menor precipitación están en Guano, además, para Chimborazo las precipitaciones tienen una distribución espacial variable, a causa de los factores ambientales que lo intervienen.

Se puede observar que los cantones Guano, Chunchi, Chambo y Pallatanga presentaron comportamientos de variaciones estables durante el período de estudio, con precipitaciones ligeras y medias para todos los años y la diferencia de variaciones. Evidenció mediante el (PDOT Chimborazo, 2020, p. 157-158), que no se presentaron amenazas climáticas para los cantones antes mencionados y las tendencias seguirán siendo estables.

El cantón que presentó variaciones irregulares de precipitaciones para los distintos años de estudios fue Penipe, para los primeros años de estudio inició con precipitaciones ligeras y medias, pero en el periodo B de estudio las precipitaciones tienen comportamientos ligeros, y en el periodo C de estudio las precipitaciones son medias y terminan con precipitaciones medias y altas y presentan tendencias a aumentar la intensidad de precipitación. Según el (PDOT Chimborazo, 2020, p. 158), existió reducción en las tendencias y amenazas climáticas como problemas de sequía, además detallan que para el año 2050 podría reducirse hasta un 6.5% y afectará de forma directa a los cantones y a la provincia.

## **CAPÍTULO V**

#### **5. CONCLUSIONES Y RECOMENDACIONES**

#### **5.1 Conclusiones**

Se concluye que la evaluación estadística realizada mediante los métodos Pearson y Nash permite que los datos satelitales puedan ayudar a complementar la información captada por las estaciones meteorológicas para los estudios hídricos y la determinación de variabilidad espacial y temporal.

Además, mediante los histogramas y gráficos de normalidad generados se demostró que los datos presentaron una distribución normal, el cual facilitó la elección del método que mejor se adapte con la información recopilada de la variable precipitación siendo Kriging ordinario, que podrán ser utilizados para futuras investigaciones, en evaluaciones de servicios ecosistémicos, generaciones hidroeléctricas, factibilidad en implementaciones de sistemas fotovoltaicos, para la toma de decisiones sobre el aprovechamiento y gestión de los recursos hídricos, la vulnerabilidad ante las amenazas climáticas, entre otros escenarios pertinentes a la precipitación en la provincia de Chimborazo.

Mediante las isoyetas se dedujo que el periodo C (2018-2020) presentó en la gran mayoría del área de estudio, cambios de mayor variabilidad de precipitación con respecto a otros periodos, las concentraciones aumentaron con el pasar del tiempo. El cantón Penipe presentó una notoria variabilidad de precipitación y teniendo una tendencia de aumento y los cantones Cumandá y Chambo tuvieron un comportamiento estable.

## **5.2 Recomendaciones**

Se recomienda que las instituciones encargadas de las estaciones meteorológicas cuenten con procesos más automatizados, mantenimientos continuos, incorporación de nuevas estaciones meteorológicas a nivel de la provincial, para mejorar la obtención de datos de las variables climáticas.

Se recomienda continuar con investigaciones de la correlación entre valores observados y satelitales de la variable precipitación para validar los valores y verificar su viabilidad.

Continuar con investigaciones sobre otros modelos globales de interpolación, en cuanto a la precipitación en la provincia de Chimborazo, para así verificar el modelo más apropiado y el que mejor predicción presente.

Se recomienda seguir con investigaciones sobre estudios de precipitación en los diez cantones de la provincia de Chimborazo, para estimar el comportamiento de la variable en el futuro dentro de cada cantón y prevenir las consecuencias que puede provocar la precipitación.

## **GLOSARIO**

**Geoestadistical wizard:** también denominado como un asistente de estadísticas gráficas para el diseño y elaboración de formularios o cuestionarios electrónicos, Un generador de código intermedio de etiquetas XML en el que se especifican las partes de un cuestionario, flujos entre preguntas y validaciones que se deben aplicar (Navarro, 2018, p.3).

**Mapa de Voronoi**: Se define como el conjunto de los puntos que tienen dos o más generadores a una misma mínima distancia, o lo que es equivalente, que tienen dos o más puntos base (Ciuffardi, 2022, p.19).

**Mapa temático**: son considerados recursos didácticos idóneos para el proceso educativo de la geografía física. La enseñanza por medio de mapas permite al estudiante comprender, efectuar análisis e interpretar el medio que los rodea (Yanangómez, 2021, p.2)

**Modelos climáticos globales**: son herramientas que proporcionan información sobre el clima y que los científicos del clima utilizan para entender el sistema climático y para predecir su comportamiento futuro (García, 2020, p.1).

**Pluviómetro**: son instrumentos que sirven para medir la cantidad de lluvia que ha caído en un sitio específico en un período de tiempo determinado. A partir de las lecturas tomadas mediante este instrumento se puede obtener información relacionada con los periodos de días continuos con y sin lluvia (Olivares, 2016, p.46)

**Semivariograma**: es aquel que permite analizar el comportamiento espacial de una variable sobre un área definida y la influencia que cada uno de los registros tiene sobre sus vecinos (GEOINOVA, 2022. Par.2).

## **BIBLIOGRAFÍA**

**AGRIMETSOFT.** (2020). Nash Sutcliffe model Efficiency coefficient. Disponible en: [https://agrimetsoft.com/calculators/Nash%20Sutcliffe%20model%20Efficiency%20coefficient.](https://agrimetsoft.com/calculators/Nash%20Sutcliffe%20model%20Efficiency%20coefficient.aspx) [aspx](https://agrimetsoft.com/calculators/Nash%20Sutcliffe%20model%20Efficiency%20coefficient.aspx)

**ALDANA, Angnes. y FLORES, Ernesto. ´´**Diagramación de mapas temáticos´´. *GEOENSEÑANZA* [en línea], 2020, Venezuela) 05 01), pp. 94-122. [Consulta: 30 diciembre 2022]. ISSN 1316-6077. Disponible en:<https://www.redalyc.org/pdf/360/36050105.pdf>

**ANDRADE CHÁVEZ, L. S., y MOREANO, R.** ´´ Sistema de Información para la Interpolación de Datos de Temperatura y Precipitación del Ecuador´´. *Revista Politécnica* [en línea], 2022, Ecuador) 50 01), pp. 70-75. [Consulta: 14 noviembre 2022]. Disponible en: [https://revistapolitecnica.epn.edu.ec/ojs2/index.php/revista\\_politecnica2/article/view/52/pdf](https://revistapolitecnica.epn.edu.ec/ojs2/index.php/revista_politecnica2/article/view/52/pdf)

**ARAGÓN, José, et al. ´´** Distribución espacial de variables hidrológicas. Implementación y evaluación de métodos de interpolación´´. *Ingeniería Investigación y Tecnología* [en línea], 2019, Venezuela) 20 02), pp. 01-15. [Consulta: 27 noviembre 2022]. ISSN 2594-0732. Disponible en: <https://www.scielo.org.mx/pdf/iit/v20n2/1405-7743-iit-20-02-00011.pdf>

**ArcGIS.** (2019). POWER Data Access Viewer. Disponible en: <https://www.arcgis.com/home/item.html?id=db2adab099f246f6b4d4c113f2a5ea09#overview>

AYALA, Johanna E.; RECALDE, Celso G.; SANAGUANO, Daniel A. Hydrometeorological network interconnectivity in Chimborazo Province, Ecuador´´. *Revista Técnica de la Facultad de Ingeniería Universidad del Zulia* [en línea], 2014, Venezuela (37 03), pp. 251-261. [Consulta: 24 enero 2023]. ISSN 0254-0770. Disponible en: [https://ve.scielo.org/scielo.php?script=sci\\_arttext&pid=S0254-07702014000300008](https://ve.scielo.org/scielo.php?script=sci_arttext&pid=S0254-07702014000300008)

**BALLARI, Daniela, et al.** "Altitudinal and temporal evapotranspiration dynamics via remote sensing and vegetation index-based modelling over a scarce-monitored, high-altitudinal Andean páramo ecosystem of Southern Ecuador´´. *Environmental Earth Sciences* [en línea], 2019, Ecuador (78 11), pp. 01-15. [Consulta: 05 junio 2022]. ISSN 10-3580. Disponible en: [https://scholar.google.com/citations?view\\_op=view\\_citation&hl=es&user=1VcAm9AAAAAJ&](https://scholar.google.com/citations?view_op=view_citation&hl=es&user=1VcAm9AAAAAJ&sortby=pubdate&citation_for_view=1VcAm9AAAAAJ:jL-93Qbq4QoC) [sortby=pubdate&citation\\_for\\_view=1VcAm9AAAAAJ:jL-93Qbq4QoC](https://scholar.google.com/citations?view_op=view_citation&hl=es&user=1VcAm9AAAAAJ&sortby=pubdate&citation_for_view=1VcAm9AAAAAJ:jL-93Qbq4QoC)

**BALLARI, Daniela, et al.**  $\degree$  Spatial functional data analysis for regionalizing precipitation seasonality and intensity in a sparsely monitored region: Unveiling the spatio-temporal dependencies of precipitation in Ecuador´´. *International Journal of Climatology* [en línea], 2018, Ecuador (38 02), pp. 3337-3354. [Consulta: 10 octubre 2022]. ISSN 1002-5504. Disponible en: [https://www.researchgate.net/profile/Ramon-](https://www.researchgate.net/profile/Ramon-Giraldo/publication/324417347_Spatial_functional_data_analysis_for_regionalizing_precipitation_seasonality_and_intensity_in_a_sparsely_monitored_region_Unveiling_the_spatio-temporal_dependencies_of_precipitation_in_Ecuador/links/5dedbfd6a6fdcc283711d6eb/Spatial-functional-data-analysis-for-regionalizing-precipitation-seasonality-and-intensity-in-a-sparsely-monitored-region-Unveiling-the-spatio-temporal-dependencies-of-precipitation-in-Ecuador.pdf)

[Giraldo/publication/324417347\\_Spatial\\_functional\\_data\\_analysis\\_for\\_regionalizing\\_precipitati](https://www.researchgate.net/profile/Ramon-Giraldo/publication/324417347_Spatial_functional_data_analysis_for_regionalizing_precipitation_seasonality_and_intensity_in_a_sparsely_monitored_region_Unveiling_the_spatio-temporal_dependencies_of_precipitation_in_Ecuador/links/5dedbfd6a6fdcc283711d6eb/Spatial-functional-data-analysis-for-regionalizing-precipitation-seasonality-and-intensity-in-a-sparsely-monitored-region-Unveiling-the-spatio-temporal-dependencies-of-precipitation-in-Ecuador.pdf) [on\\_seasonality\\_and\\_intensity\\_in\\_a\\_sparsely\\_monitored\\_region\\_Unveiling\\_the\\_spatio](https://www.researchgate.net/profile/Ramon-Giraldo/publication/324417347_Spatial_functional_data_analysis_for_regionalizing_precipitation_seasonality_and_intensity_in_a_sparsely_monitored_region_Unveiling_the_spatio-temporal_dependencies_of_precipitation_in_Ecuador/links/5dedbfd6a6fdcc283711d6eb/Spatial-functional-data-analysis-for-regionalizing-precipitation-seasonality-and-intensity-in-a-sparsely-monitored-region-Unveiling-the-spatio-temporal-dependencies-of-precipitation-in-Ecuador.pdf)temporal dependencies of precipitation in Ecuador/links/5dedbfd6a6fdcc283711d6eb/Spatial [-functional-data-analysis-for-regionalizing-precipitation-seasonality-and-intensity-in-a-sparsely](https://www.researchgate.net/profile/Ramon-Giraldo/publication/324417347_Spatial_functional_data_analysis_for_regionalizing_precipitation_seasonality_and_intensity_in_a_sparsely_monitored_region_Unveiling_the_spatio-temporal_dependencies_of_precipitation_in_Ecuador/links/5dedbfd6a6fdcc283711d6eb/Spatial-functional-data-analysis-for-regionalizing-precipitation-seasonality-and-intensity-in-a-sparsely-monitored-region-Unveiling-the-spatio-temporal-dependencies-of-precipitation-in-Ecuador.pdf)[monitored-region-Unveiling-the-spatio-temporal-dependencies-of-precipitation-in-Ecuador.pdf](https://www.researchgate.net/profile/Ramon-Giraldo/publication/324417347_Spatial_functional_data_analysis_for_regionalizing_precipitation_seasonality_and_intensity_in_a_sparsely_monitored_region_Unveiling_the_spatio-temporal_dependencies_of_precipitation_in_Ecuador/links/5dedbfd6a6fdcc283711d6eb/Spatial-functional-data-analysis-for-regionalizing-precipitation-seasonality-and-intensity-in-a-sparsely-monitored-region-Unveiling-the-spatio-temporal-dependencies-of-precipitation-in-Ecuador.pdf)

**BALLARI, Daniela, et al.** ´´ Two-Step Downscaling of TRMM 3B43 V7 Precipitation in Contrasting Climatic Regions with Sparse Monitoring: The Case of Ecuador in Tropical South America´´. *Remote sensig* [en línea], 2017, Ecuador (9 07), pp. 02-23. [Consulta: 30 agosto 2022]. ISSN 10-3390. Disponible en: [file:///C:/Users/USER/Downloads/remotesensing-09-00758](file:///C:/Users/USER/Downloads/remotesensing-09-00758-v2%20(3).pdf) [v2%203\).pdf](file:///C:/Users/USER/Downloads/remotesensing-09-00758-v2%20(3).pdf)

**BALLARI, Daniela, et al.** "Validation of satellite precipitation TRMM 3B43) in Ecuadorian coastal plains, Andean highlands and Amazonian rainforest´´. *The International Archives of the Photogrammetry, Remote Sensing and Spatial Information Sciences* [en línea], 2016, Ecuador (41 B8), pp. 305-311. [Consulta: 15 marzo 2022]. ISSN 10-5194. Disponible en: [https://www.researchgate.net/profile/Daniela-](https://www.researchgate.net/profile/Daniela-Ballari/publication/304343139_Validation_of_satellite_precipitation_TRMM_3B43_in_Ecuadorian_coastal_plains_Andean_highlands_and_Amazonian_rainforest/links/57c9953e08ae59825180f0f3/Validation-of-satellite-precipitation-TRMM-3B43-in-Ecuadorian-coastal-plains-Andean-highlands-and-Amazonian-rainforest.pdf)

[Ballari/publication/304343139\\_Validation\\_of\\_satellite\\_precipitation\\_TRMM\\_3B43\\_in\\_Ecuado](https://www.researchgate.net/profile/Daniela-Ballari/publication/304343139_Validation_of_satellite_precipitation_TRMM_3B43_in_Ecuadorian_coastal_plains_Andean_highlands_and_Amazonian_rainforest/links/57c9953e08ae59825180f0f3/Validation-of-satellite-precipitation-TRMM-3B43-in-Ecuadorian-coastal-plains-Andean-highlands-and-Amazonian-rainforest.pdf) [rian\\_coastal\\_plains\\_Andean\\_highlands\\_and\\_Amazonian\\_rainforest/links/57c9953e08ae598251](https://www.researchgate.net/profile/Daniela-Ballari/publication/304343139_Validation_of_satellite_precipitation_TRMM_3B43_in_Ecuadorian_coastal_plains_Andean_highlands_and_Amazonian_rainforest/links/57c9953e08ae59825180f0f3/Validation-of-satellite-precipitation-TRMM-3B43-in-Ecuadorian-coastal-plains-Andean-highlands-and-Amazonian-rainforest.pdf) [80f0f3/Validation-of-satellite-precipitation-TRMM-3B43-in-Ecuadorian-coastal-plains-](https://www.researchgate.net/profile/Daniela-Ballari/publication/304343139_Validation_of_satellite_precipitation_TRMM_3B43_in_Ecuadorian_coastal_plains_Andean_highlands_and_Amazonian_rainforest/links/57c9953e08ae59825180f0f3/Validation-of-satellite-precipitation-TRMM-3B43-in-Ecuadorian-coastal-plains-Andean-highlands-and-Amazonian-rainforest.pdf)[Andean-highlands-and-Amazonian-rainforest.pdf](https://www.researchgate.net/profile/Daniela-Ballari/publication/304343139_Validation_of_satellite_precipitation_TRMM_3B43_in_Ecuadorian_coastal_plains_Andean_highlands_and_Amazonian_rainforest/links/57c9953e08ae59825180f0f3/Validation-of-satellite-precipitation-TRMM-3B43-in-Ecuadorian-coastal-plains-Andean-highlands-and-Amazonian-rainforest.pdf)

**BARANI, J.** *BARANIDESING.* [blog]. [Consulta: 03 julio de 2022]. Disponible en: [https://www.baranidesign.com/faq-articles/2020/1/19/rain-rate-intensity-classification.](https://www.baranidesign.com/faq-articles/2020/1/19/rain-rate-intensity-classification)

**BENGTSSON, L, et al.** *The Earth´s Hydrological Cycle* [en línea]. London - New York: Springer Sciences & Business, 2014. [Consulta: 18 mayo 2022]. Disponible en: [https://books.google.com.ec/books?id=ro3EBAAAQBAJ&printsec=frontcover&source=gbs\\_ge](https://books.google.com.ec/books?id=ro3EBAAAQBAJ&printsec=frontcover&source=gbs_ge_summar%20y_r&cad=0#v=onepage&q&f=false) [\\_summar%20y\\_r&cad=0#v=onepage&q&f=false](https://books.google.com.ec/books?id=ro3EBAAAQBAJ&printsec=frontcover&source=gbs_ge_summar%20y_r&cad=0#v=onepage&q&f=false)

**BURROUGH, P. y MCDONNELL R.** Principles of geographical information systems. New York, Oxford University Press. 333 p. 2018.

**BUSTAMANTE, Diana.** ´´ Escenario de cambio climático a nivel de subcuencas hidrográficas para el año 2050 de la provincia de Chimborazo- Ecuador´´. Revista de Ciencias de la Vida [en línea], 2017, Ecuador) 26 02), pp. 15-27. [Consulta: 17 abril 2023]. ISSN 3726-5056. Disponible en: https://www.redalyc.org/journal/4760/476052525002/html/

**BUZAI, GUSTAVO D.; MONTES GALBÁN, ELOY.** *Estadística Espacial : Fundamentos y aplicación con Sistemas de Información Geográfica.* [En línea]. 1a ed. Ciudad Autónoma de Buenos Aires: Impresiones Buenos Aires Editorial, 2021. [Consulta: 4 enero 2023]. Disponible en: [file:///C:/Users/USER/Downloads/2021\\_Buzai\\_Montes-Galban\\_Espacialidades\\_9\\_v1\\_1.pdf](file:///C:/Users/USER/Downloads/2021_Buzai_Montes-Galban_Espacialidades_9_v1_1.pdf)

**CAMINOS, A.** *La precipitación, capítulo 2.* [blog]. [Consulta: 25 mayo 2022] disponible en: [http://caminos.udc.es/info/asignaturas/grado\\_itop/415/pdfs/Capitulo%202.pdf](http://caminos.udc.es/info/asignaturas/grado_itop/415/pdfs/Capitulo%202.pdf)

**CEDA.** *CRUTEM.5.0.0.0: Unidad de Investigación Climática CRU) cuadrícula de anomalías de la temperatura del aire cerca de la superficie sobre la tierra*. [blog]. [Consulta: 02 junio 2022] disponible en:<https://catalogue.ceda.ac.uk/uuid/901f576dacae4e049630ab879d6fb476>

**CHANG & KANG, Tsung.** Introduction to Geographic Information Systems. *3rd Edition. McGraw Hill* [En línea]. 2006. [Consulta: 2 diciembre 2022]. ISBN: 0070658986. Disponible en: [http://www.ruralgis.com/uploads/02/6/2/9/2629845/qgis-1.0.0\\_a-geentle-gis](http://www.ruralgis.com/uploads/02/6/2/9/2629845/qgis-1.0.0_a-geentle-gis-introduction_en.pdf)[introduction\\_en.pdf](http://www.ruralgis.com/uploads/02/6/2/9/2629845/qgis-1.0.0_a-geentle-gis-introduction_en.pdf)

**CIFUENTES CARVAJAL,** Adriana. Evaluación de diferentes métodos de interpolación para la variable precipitación en el departamento de Caldas–Colombia. 2016. Disponible en: https://ridum.umanizales.edu.co/xmlui/bitstream/handle/20.500.12746/2652/17\_Cifuentes\_Adri ana\_2016r.pdf?sequence=2&isAllowed=y

**COLLADO LATORRE, J; et al.** ArcGIS10 Prácticas paso a paso. *Editorial de la Universidad Politécnica de Valencia* [En línea]. 2013. [Consulta: 10 noviembre 2022]. Disponible en: [https://elibro.net/es/lc/espoch/titulos/57369.](https://elibro.net/es/lc/espoch/titulos/57369)

**DAMIÁN CARRIÓN, D.** Comparación de variables edáfico-climáticas, en zonas de bosque y páramo utilizando modelo de interpolación Kriging en la parroquia Achupallas, cantón Alausí, provincia de Chimborazo Trabajo de Investigación (grado). Escuela Superior Politécnica de Chimborazo, Facultad de Recursos Naturales, Escuela de Ingeniería Forestal. Riobamba - Ecuador. 2014. pp.70 -78. [Consulta: 2022-06-23]. Disponible en: <http://dspace.espoch.edu.ec/handle/123456789/3596>

**ESRI.** (2020). Pioneering ArcGIS, powerful mapping and analytics software. Recuperado de: <https://www.esri.com/en-us/home>

**FOURNIER, Frédéric.** Climat et erosion. Paris: Presses universitaires de France, 1960. Disponible en: https://horizon.documentation.ird.fr/exl-doc/pleins\_textes/2021- 11/010080384.pdf

**FUENTES, Deivi David, et al.** Metodología de la investigación: conceptos, herramientas y ejercicios prácticos en las ciencias administrativas y contables. 2020.

**GARCÍA, María del Carmen Eva; RAPELLI PICABEA**, Cecilia Mónica. Una comparación de métodos de diagnósticos para los Modelos Lineales Mixtos. 2018. Disponible en: <http://rephip.unr.edu.ar/handle/2133/9730>

**GEAA.** *Monitoreo de Precipitación Hídrica de la Provincia de Chimborazo.* [blog]. [Consulta: 20 mayo 2022] disponible en:<https://ceaa.espoch.edu.ec/redEstaciones/index.php>

**GEOINNOVA.** (2022). Google Earth Engine, una herramienta más de descarga de imágenes satélites. Recuperado de: [https://geoinnova.org/blog-territorio/google-earth-engine-una](https://geoinnova.org/blog-territorio/google-earth-engine-una-herramienta-mas-de-descarga-de-imagenes-satelites/)[herramienta-mas-de-descarga-de-imagenes-satelites/](https://geoinnova.org/blog-territorio/google-earth-engine-una-herramienta-mas-de-descarga-de-imagenes-satelites/)

**GERALD, C, et al.** ´´ El impacto en la agricultura y los costos de adaptación´´**.** *International food policy research institute* [en línea], 2009, Ecuador), pp. 1-30. [Consulta: 17 abril 2022].. Disponible en: [https://www.fao.org/fileadmin/user\\_upload/AGRO\\_Noticias/docs/costo%20adaptacion.pdf](https://www.fao.org/fileadmin/user_upload/AGRO_Noticias/docs/costo%20adaptacion.pdf)

**GODOY, C.** Tesis de cero a 100. Obtenido de Muestreo estratificado. 2020. Disponible en: <https://tesisdeceroa100.com/muestreo-estratificado-ejemplo-explicado-paso-a-paso/>

HARRIS, Ian. <sup> $\prime$ </sup>Version 4 of the CRU TS monthly high-resolution gridded multivariate climate dataset´´. *SCIENTIFIC DATA.* [en línea]. 2020, Colombia (7 109), pp. 01-18. [Consulta: 02 abril 2022]. ISSN 2052-4463. Disponible en:<https://www.nature.com/articles/s41597-020-0453-3.pdf>

**HERNÁNDEZ, Juan Diego, et al.** Sobre el uso adecuado del coeficiente de correlación de Pearson: definición, propiedades y suposiciones. Archivos venezolanos de Farmacología y Terapéutica, 2018, vol. 37, no 5, p. 587-595. Disponible en: <https://www.redalyc.org/journal/559/55963207025/55963207025.pdf>

**IBÁÑEZ ASENSIO, S; et al.** *Sistemas de coordenadas UTM.* [blog]. [Consulta: 27 marzo 2022]. Disponible en: [https://riunet.upv.es/bitstream/handle/10251/10772/Coordenadas%20UTM.pdf.](https://riunet.upv.es/bitstream/handle/10251/10772/Coordenadas%20UTM.pdf)

**INAMHI.** *Anuario meteorológico* [en línea]. Quito – Ecuador: INAMHI, 2017. [Consulta: 05 septiembre 2022]. Disponible en: [https://www.inamhi.gob.ec/docum\\_institucion/anuarios/meteorologicos/Am\\_2013.pdf](https://www.inamhi.gob.ec/docum_institucion/anuarios/meteorologicos/Am_2013.pdf)

**INAMHI.** *Caracterización de la variabilidad climática de la cuenca hidrográfica del río Mira en el período 1981-2010, con base en la información hidrometeorológica disponible.* [blog]. [Consulta: 22 febrero 2022] disponible en: [file:///C:/Users/USER/Downloads/T3469-MCCNA-](file:///C:/Users/USER/Downloads/T3469-MCCNA-Chiiles-Caracterizacion.pdf)[Chiiles-Caracterizacion.pdf](file:///C:/Users/USER/Downloads/T3469-MCCNA-Chiiles-Caracterizacion.pdf)

**INTEP.** *Tipos de investigación no experimental.* [blog]. [Consulta: 14 junio 2022]. 2018. Disponible en: [https://www.intep.edu.co/Es/Usuarios/Institucional/CIPS/2018\\_1/Documentos/INVESTIGACI](https://www.intep.edu.co/Es/Usuarios/Institucional/CIPS/2018_1/Documentos/INVESTIGACION_NO_EXPERIMENTAL.pdf) [ON\\_NO\\_EXPERIMENTAL.pdf](https://www.intep.edu.co/Es/Usuarios/Institucional/CIPS/2018_1/Documentos/INVESTIGACION_NO_EXPERIMENTAL.pdf)

**LALINDE, Juan Diego Hernández, et al.** Sobre el uso adecuado del coeficiente de correlación de Pearson: definición, propiedades y suposiciones. Archivos venezolanos de Farmacología y Terapéutica, 2018, vol. 37, no 5, p. 587-595. Disponible en: <https://www.redalyc.org/journal/559/55963207025/55963207025.pdf>

**Lara, M. A., Aguirre-Calderón, Ó. A., Jurado-Ybarra,** et al. (2019). Estructura y diversidad de especies arbóreas en bosques templados de San Luis Potosí, México. Ecosistemas y recursos agropecuarios, 6(18), 399-409. Disponible en:<https://doi.org/10.19136/era.a6n18.2112>

**LEDESMA JIMENO, M.** *Principios de Metereología y Climatología* [en línea]. Madrid - España: Paraninfo,SA, 2011. [Consulta: 30 marzo 2009]. Disponible en: https://climate.nasa.gov/internal\_resources/2275/

**Lopez, G.** (2018). La precipitación. Recuperado de: [https://repositorio.unal.edu.co/bitstream/handle/unal/10761/10214128.\\_1989\\_Parte15.pdf?seque](https://repositorio.unal.edu.co/bitstream/handle/unal/10761/10214128._1989_Parte15.pdf?sequence=8&isAllowed=y) [nce=8&isAllowed=y](https://repositorio.unal.edu.co/bitstream/handle/unal/10761/10214128._1989_Parte15.pdf?sequence=8&isAllowed=y)

**LUNA-ROMERO, Angel Eduardo, et al.** Distribución espacio-temporal de la precipitación en la cuenca del río Jubones, Ecuador: 1975-2013. Scientia Agropecuaria, 2018, vol. 9, no 1, p. 63- 70. Disponible en: http://www.scielo.org.pe/scielo.php?script=sci\_arttext&pid=S2077- 99172018000100007

**MADEREY, M.** *Precipitación***.** [blog]. [Consulta: 13 junio 2022] disponible en: <http://www.uaaan.mx/~jaflores/humedad/precipitacionApuntes.pdf>

**MAG.** *Boletín de precipitación y temperatura* [blog]. Ecuador, 2016. [Consulta: 24 mayo 2022]. Disponible en: [http://sipa.agricultura.gob.ec/boletines/territoriales/precipitacion/2016/precipitacion\\_noviembre](http://sipa.agricultura.gob.ec/boletines/territoriales/precipitacion/2016/precipitacion_noviembre2016_zona3.pdf) [2016\\_zona3.pdf](http://sipa.agricultura.gob.ec/boletines/territoriales/precipitacion/2016/precipitacion_noviembre2016_zona3.pdf)

**MOLNAR, P.** Calibration. Watershed Modelling, SS 2011. Institute of Environmental Engineering, Chair of Hydrology and Water Resources Management, ETH Zürich. Switzerland, 2011. Obtenido de: [https://scholar.google.com/scholar?hl=es&as\\_sdt=0,5&cluster=889866203754547174](https://scholar.google.com/scholar?hl=es&as_sdt=0,5&cluster=889866203754547174)

**NASA EARTH SCIENCES**. Goddard Earth Science Research. [Blog]. [Consulta: 20 enero 2022]. Disponible en: https://earth.gsfc.nasa.gov/climate/research/water-cycle-and-precipitation.

**NASA.** Global Precipitation Measurement. [blog]. [Consulta: 19 febrero 2022] disponible en: https://gpm.nasa.gov/science/research-topics#theglobalwatercycle

**NASH, J. Eamonn; SUTCLIFFE, Jonh V.** Pronóstico de caudales fluviales a través de modelos conceptuales, parte I—Una discusión de principios. Revista de hidrología, 1970, vol. 10, nº 3, pág. 282-290. Disponible en: <https://www.sciencedirect.com/science/article/abs/pii/0022169470902556>

**OCHOA, Roselva, et al.** ´´Comprensión epistemológica del tesista sobre investigaciones cuantitativas, cualitativas y mixtas´´. Revista Científica Electrónica de Ciencias Humanas / Scientific e-journal of Human Sciences. [en línea]. 2020, Venezuela (45 15), pp. 13-22. [Consulta: 02 abril 2022]. ISSN 1856-1594. Disponible en: file:///C:/Users/USER/Downloads/Dialnet-ComprensionEpistemologicaDelTesistaSobreInvestigac-7407375.pdf

**OLAYA, Víctor.** *Sistemas de Información Geográfica*. Girona – Barcelona – España: s.n., 2014 pp. 189-240. Disponible en:<https://hdl.handle.net/11537/25452>

**ORLANDO, Hernández.** "Completamiento de series de precipitación en la región sur de Ecuador y caracterización de su pluviometría y ari´´. *Revista climatología* [en línea]. 2017, Ecuador). 17 27), pp. 16-27. [Consulta: 11 julio 2022]. ISSN 1578-8768. Disponible en: [https://d1wqtxts1xzle7.cloudfront.net/60643656/reclim17b20190919-27672-uzxvo3-with](https://d1wqtxts1xzle7.cloudfront.net/60643656/reclim17b20190919-27672-uzxvo3-with-cover-page-v2.pdf?Expires=1660263518&Signature=Kaao0i1ZddJIjjBJ1umWglvbRoZbxaVUZWhSZuHzIPaEABaoBjzci5ncuQ-OxNhUU7TMvuIo8056CSywoLKyXv1ko5tdLzefVTSoGEvX1ChGOZIb10LyEBJgfaEBiq8rm1V6wn8OWLqVhA41G29NXIc5NseX6cT-kLAIE75KiDqNPF70oZOIR3G415JDt5LCz9uSXo9fsFf1PDtcnE293CjNrHFCRRylh4TYUD56tbyEvYbaS3vHEyDutwoM5tqxMnvcciJZqEZSoBK12P6-h~Cmxd0u2s-qkiHyFslgw~iFO09563pCBbllYVQY7Mk-XZB0IKmPPRWB5gqF6pMktg__&Key-Pair-Id=APKAJLOHF5GGSLRBV4ZA)[cover-page-](https://d1wqtxts1xzle7.cloudfront.net/60643656/reclim17b20190919-27672-uzxvo3-with-cover-page-v2.pdf?Expires=1660263518&Signature=Kaao0i1ZddJIjjBJ1umWglvbRoZbxaVUZWhSZuHzIPaEABaoBjzci5ncuQ-OxNhUU7TMvuIo8056CSywoLKyXv1ko5tdLzefVTSoGEvX1ChGOZIb10LyEBJgfaEBiq8rm1V6wn8OWLqVhA41G29NXIc5NseX6cT-kLAIE75KiDqNPF70oZOIR3G415JDt5LCz9uSXo9fsFf1PDtcnE293CjNrHFCRRylh4TYUD56tbyEvYbaS3vHEyDutwoM5tqxMnvcciJZqEZSoBK12P6-h~Cmxd0u2s-qkiHyFslgw~iFO09563pCBbllYVQY7Mk-XZB0IKmPPRWB5gqF6pMktg__&Key-Pair-Id=APKAJLOHF5GGSLRBV4ZA)

[v2.pdf?Expires=1660263518&Signature=Kaao0i1ZddJIjjBJ1umWglvbRoZbxaVUZWhSZuHzI](https://d1wqtxts1xzle7.cloudfront.net/60643656/reclim17b20190919-27672-uzxvo3-with-cover-page-v2.pdf?Expires=1660263518&Signature=Kaao0i1ZddJIjjBJ1umWglvbRoZbxaVUZWhSZuHzIPaEABaoBjzci5ncuQ-OxNhUU7TMvuIo8056CSywoLKyXv1ko5tdLzefVTSoGEvX1ChGOZIb10LyEBJgfaEBiq8rm1V6wn8OWLqVhA41G29NXIc5NseX6cT-kLAIE75KiDqNPF70oZOIR3G415JDt5LCz9uSXo9fsFf1PDtcnE293CjNrHFCRRylh4TYUD56tbyEvYbaS3vHEyDutwoM5tqxMnvcciJZqEZSoBK12P6-h~Cmxd0u2s-qkiHyFslgw~iFO09563pCBbllYVQY7Mk-XZB0IKmPPRWB5gqF6pMktg__&Key-Pair-Id=APKAJLOHF5GGSLRBV4ZA) [PaEABaoBjzci5ncuQ-](https://d1wqtxts1xzle7.cloudfront.net/60643656/reclim17b20190919-27672-uzxvo3-with-cover-page-v2.pdf?Expires=1660263518&Signature=Kaao0i1ZddJIjjBJ1umWglvbRoZbxaVUZWhSZuHzIPaEABaoBjzci5ncuQ-OxNhUU7TMvuIo8056CSywoLKyXv1ko5tdLzefVTSoGEvX1ChGOZIb10LyEBJgfaEBiq8rm1V6wn8OWLqVhA41G29NXIc5NseX6cT-kLAIE75KiDqNPF70oZOIR3G415JDt5LCz9uSXo9fsFf1PDtcnE293CjNrHFCRRylh4TYUD56tbyEvYbaS3vHEyDutwoM5tqxMnvcciJZqEZSoBK12P6-h~Cmxd0u2s-qkiHyFslgw~iFO09563pCBbllYVQY7Mk-XZB0IKmPPRWB5gqF6pMktg__&Key-Pair-Id=APKAJLOHF5GGSLRBV4ZA)

[OxNhUU7TMvuIo8056CSywoLKyXv1ko5tdLzefVTSoGEvX1ChGOZIb10LyEBJgfaEBiq8rm](https://d1wqtxts1xzle7.cloudfront.net/60643656/reclim17b20190919-27672-uzxvo3-with-cover-page-v2.pdf?Expires=1660263518&Signature=Kaao0i1ZddJIjjBJ1umWglvbRoZbxaVUZWhSZuHzIPaEABaoBjzci5ncuQ-OxNhUU7TMvuIo8056CSywoLKyXv1ko5tdLzefVTSoGEvX1ChGOZIb10LyEBJgfaEBiq8rm1V6wn8OWLqVhA41G29NXIc5NseX6cT-kLAIE75KiDqNPF70oZOIR3G415JDt5LCz9uSXo9fsFf1PDtcnE293CjNrHFCRRylh4TYUD56tbyEvYbaS3vHEyDutwoM5tqxMnvcciJZqEZSoBK12P6-h~Cmxd0u2s-qkiHyFslgw~iFO09563pCBbllYVQY7Mk-XZB0IKmPPRWB5gqF6pMktg__&Key-Pair-Id=APKAJLOHF5GGSLRBV4ZA) [1V6wn8OWLqVhA41G29NXIc5NseX6cT-](https://d1wqtxts1xzle7.cloudfront.net/60643656/reclim17b20190919-27672-uzxvo3-with-cover-page-v2.pdf?Expires=1660263518&Signature=Kaao0i1ZddJIjjBJ1umWglvbRoZbxaVUZWhSZuHzIPaEABaoBjzci5ncuQ-OxNhUU7TMvuIo8056CSywoLKyXv1ko5tdLzefVTSoGEvX1ChGOZIb10LyEBJgfaEBiq8rm1V6wn8OWLqVhA41G29NXIc5NseX6cT-kLAIE75KiDqNPF70oZOIR3G415JDt5LCz9uSXo9fsFf1PDtcnE293CjNrHFCRRylh4TYUD56tbyEvYbaS3vHEyDutwoM5tqxMnvcciJZqEZSoBK12P6-h~Cmxd0u2s-qkiHyFslgw~iFO09563pCBbllYVQY7Mk-XZB0IKmPPRWB5gqF6pMktg__&Key-Pair-Id=APKAJLOHF5GGSLRBV4ZA)

[kLAIE75KiDqNPF70oZOIR3G415JDt5LCz9uSXo9fsFf1PDtcnE293CjNrHFCRRylh4TYUD5](https://d1wqtxts1xzle7.cloudfront.net/60643656/reclim17b20190919-27672-uzxvo3-with-cover-page-v2.pdf?Expires=1660263518&Signature=Kaao0i1ZddJIjjBJ1umWglvbRoZbxaVUZWhSZuHzIPaEABaoBjzci5ncuQ-OxNhUU7TMvuIo8056CSywoLKyXv1ko5tdLzefVTSoGEvX1ChGOZIb10LyEBJgfaEBiq8rm1V6wn8OWLqVhA41G29NXIc5NseX6cT-kLAIE75KiDqNPF70oZOIR3G415JDt5LCz9uSXo9fsFf1PDtcnE293CjNrHFCRRylh4TYUD56tbyEvYbaS3vHEyDutwoM5tqxMnvcciJZqEZSoBK12P6-h~Cmxd0u2s-qkiHyFslgw~iFO09563pCBbllYVQY7Mk-XZB0IKmPPRWB5gqF6pMktg__&Key-Pair-Id=APKAJLOHF5GGSLRBV4ZA) [6tbyEvYbaS3vHEyDutwoM5tqxMnvcciJZqEZSoBK12P6-h~Cmxd0u2s-](https://d1wqtxts1xzle7.cloudfront.net/60643656/reclim17b20190919-27672-uzxvo3-with-cover-page-v2.pdf?Expires=1660263518&Signature=Kaao0i1ZddJIjjBJ1umWglvbRoZbxaVUZWhSZuHzIPaEABaoBjzci5ncuQ-OxNhUU7TMvuIo8056CSywoLKyXv1ko5tdLzefVTSoGEvX1ChGOZIb10LyEBJgfaEBiq8rm1V6wn8OWLqVhA41G29NXIc5NseX6cT-kLAIE75KiDqNPF70oZOIR3G415JDt5LCz9uSXo9fsFf1PDtcnE293CjNrHFCRRylh4TYUD56tbyEvYbaS3vHEyDutwoM5tqxMnvcciJZqEZSoBK12P6-h~Cmxd0u2s-qkiHyFslgw~iFO09563pCBbllYVQY7Mk-XZB0IKmPPRWB5gqF6pMktg__&Key-Pair-Id=APKAJLOHF5GGSLRBV4ZA)

[qkiHyFslgw~iFO09563pCBbllYVQY7Mk-XZB0IKmPPRWB5gqF6pMktg\\_\\_&Key-Pair-](https://d1wqtxts1xzle7.cloudfront.net/60643656/reclim17b20190919-27672-uzxvo3-with-cover-page-v2.pdf?Expires=1660263518&Signature=Kaao0i1ZddJIjjBJ1umWglvbRoZbxaVUZWhSZuHzIPaEABaoBjzci5ncuQ-OxNhUU7TMvuIo8056CSywoLKyXv1ko5tdLzefVTSoGEvX1ChGOZIb10LyEBJgfaEBiq8rm1V6wn8OWLqVhA41G29NXIc5NseX6cT-kLAIE75KiDqNPF70oZOIR3G415JDt5LCz9uSXo9fsFf1PDtcnE293CjNrHFCRRylh4TYUD56tbyEvYbaS3vHEyDutwoM5tqxMnvcciJZqEZSoBK12P6-h~Cmxd0u2s-qkiHyFslgw~iFO09563pCBbllYVQY7Mk-XZB0IKmPPRWB5gqF6pMktg__&Key-Pair-Id=APKAJLOHF5GGSLRBV4ZA)[Id=APKAJLOHF5GGSLRBV4ZA](https://d1wqtxts1xzle7.cloudfront.net/60643656/reclim17b20190919-27672-uzxvo3-with-cover-page-v2.pdf?Expires=1660263518&Signature=Kaao0i1ZddJIjjBJ1umWglvbRoZbxaVUZWhSZuHzIPaEABaoBjzci5ncuQ-OxNhUU7TMvuIo8056CSywoLKyXv1ko5tdLzefVTSoGEvX1ChGOZIb10LyEBJgfaEBiq8rm1V6wn8OWLqVhA41G29NXIc5NseX6cT-kLAIE75KiDqNPF70oZOIR3G415JDt5LCz9uSXo9fsFf1PDtcnE293CjNrHFCRRylh4TYUD56tbyEvYbaS3vHEyDutwoM5tqxMnvcciJZqEZSoBK12P6-h~Cmxd0u2s-qkiHyFslgw~iFO09563pCBbllYVQY7Mk-XZB0IKmPPRWB5gqF6pMktg__&Key-Pair-Id=APKAJLOHF5GGSLRBV4ZA)

**PALIZ, Cristian, et al.** *´´*Análisis estadístico de datos de las precipitaciones usando métodos Robustos y Bootstrap´´*. FIGEMPA* [en línea], 2021, Ecuador (12 02), pp. 52-61. [Consulta: 21 enero 2022]. ISSN 1390-7042. Disponible en:<file:///C:/Users/USER/Downloads/4303.pdf>

**PDOT Chimborazo**. Plan de desarrollo y ordenamiento territorial de la provincia de Chimborazo. 2020.

**PÉREZ-Planells, Ll., DELEGIDO, J.2, RIVERA-Caicedo, J.P.2, Verrelst,**. Análisis de métodos de validación cruzada para la obtención robusta de parámetros biofísicos. 2019. Disponible en:<https://core.ac.uk/download/pdf/71051261.pdf>

**PINILLA, Jorge Ortiz; RICO, Andrés Felipe Ortiz.** ¿Pearson y Spearman, coeficientes intercambiables? Comunicaciones en Estadística, 2021, vol. 14, no 1, p. 53-63. Disponible en: <https://revistas.usantotomas.edu.co/index.php/estadistica/article/view/6769/6315>

**Pizarro, R. Ramírez, B. Flores, J.** (2013). Bosque (Valdivia). Análisis comparativo de cinco métodos para la estimación de precipitaciones areales anuales en períodos extremos. Volumen (.24, n.3). recuperado de: [https://www.scielo.cl/scielo.php?script=sci\\_arttext&pid=S0717-](https://www.scielo.cl/scielo.php?script=sci_arttext&pid=S0717-92002003000300003) [92002003000300003](https://www.scielo.cl/scielo.php?script=sci_arttext&pid=S0717-92002003000300003)

**POWER, NASA.** *Prediction Of Wordwide Energy Resources*. [blog]. [Consulta: 22 Abril 2022]. Disponible en: [https://power.larc.nasa.gov/docs/.](https://power.larc.nasa.gov/docs/)

**PUCHA-COFREP, F; et al.** *Fundamentos de SIG.* [En línea]. Ediloja, 2017. [Consulta: 15 junio 2022]. Disponible en: https://books.google.com.ec/books?id=XOIsDwAAQBAJ&printsec=frontcover&dq=ArcGIS+q ue+es&hl=es419&sa=X&ved=2ahUKEwj8wJSWzpbtAhU1tTEKHdOPD1gQ6AEwAHoECAI QAg#v=onepage&q =ArcGIS%20que%20es&f=false. ISBN.

**RAMÍREZ, Sebastián.** Diseño de mapas de información geográfica de presión atmosférica en el departamento de caldas, a través de métodos de interpolación y herramientas SIG Trabajo de titulación (grado). [en línea] Universidad católica de Manizales. Manizales. 2020. pp. 1-50. [Consulta: 16 iunio 2022]. Disponible en: [file:///C:/Users/USER/Downloads/Norma%20ISO%20690%201\).pdf](file:///C:/Users/USER/Downloads/Norma%20ISO%20690%20(1).pdf)

**RODRÍGUEZ RODRÍGUEZ**, **Heyner M. Fernando.** Aplicación de métodos de interpolación y modelamiento geoestadístico en la evaluación de la calidad del aire en Bogotá DC. 2014. Disponible en:

[file:///C:/Users/USER/Downloads/RodriguezRodriguezHeynerFernando2015%201\).pdf](file:///C:/Users/USER/Downloads/RodriguezRodriguezHeynerFernando2015%20(1).pdf)

**RODRÍGUEZ SANTOS, Jenny.** Aplicación de métodos de interpolación para el cálculo de precipitación por modelamiento geoestadístico y análisis espacial para el departamento de Cundinamarca. 2014. Disponible en:<https://core.ac.uk/download/pdf/143448058.pdf>

**SÁNCHEZ SAN ROMÁN, Francisco Javier, et al. Hidrología**, Hidrología, 2018-19. 2020. Disponible en:<http://hdl.handle.net/10366/83384>

**SÁNCHEZ, Pedro Poyato.** Topografía de los sentimientos, intertextualidad y programas iconográficos en Julieta (2016). Fotocinema: revista científica de cine y fotografía, 2021, no 23, p. 299-323. Disponible en:<https://dialnet.unirioja.es/servlet/articulo?codigo=8060518>

**SÁNCHEZ, Rolando, et al.** Estratificación de Datos. 2021. Disponible en: [https://d1wqtxts1xzle7.cloudfront.net/67439231/Estratificacion\\_de\\_Datos](https://d1wqtxts1xzle7.cloudfront.net/67439231/Estratificacion_de_Datos-libre.pdf?1622073799=&response-content-disposition=inline%3B+filename%3DEstratificacion_de_Datos.pdf&Expires=1673605650&Signature=VwYCKGgV8keNm-8mdm0v5bbS0Mh61RnC8QZ-cR-3vGB3zsZd5OmQZkxUPTc7Sf1xnBwTT8iGBJEgSb3pcKhFY--tDxtMN5AMziX-UKWhRLyP4nissJrsq7YW2RTmDiJoDwxzDkibdUoqyJ1txyd~KT8cL0~MCfoRLtpBfSGNVbTyd4l4jvIpZQN4Dp2HHpWR7XuMg5RhwHq83XmI6iVZyjAxBGlTjVEITe7fRVVrJ3OxzJFqR29kUE6nu2I9JfCF4j3Mz0SYQs3f9j~pFFrD~2Tx9VbJ4vlb8PUFqR4Toy~Vg-szVNXwL1PfDwlteZ6j8U8Dr3Jl~JsnUqQZMx9r5g__&Key-Pair-Id=APKAJLOHF5GGSLRBV4ZA)[libre.pdf?1622073799=&response-content](https://d1wqtxts1xzle7.cloudfront.net/67439231/Estratificacion_de_Datos-libre.pdf?1622073799=&response-content-disposition=inline%3B+filename%3DEstratificacion_de_Datos.pdf&Expires=1673605650&Signature=VwYCKGgV8keNm-8mdm0v5bbS0Mh61RnC8QZ-cR-3vGB3zsZd5OmQZkxUPTc7Sf1xnBwTT8iGBJEgSb3pcKhFY--tDxtMN5AMziX-UKWhRLyP4nissJrsq7YW2RTmDiJoDwxzDkibdUoqyJ1txyd~KT8cL0~MCfoRLtpBfSGNVbTyd4l4jvIpZQN4Dp2HHpWR7XuMg5RhwHq83XmI6iVZyjAxBGlTjVEITe7fRVVrJ3OxzJFqR29kUE6nu2I9JfCF4j3Mz0SYQs3f9j~pFFrD~2Tx9VbJ4vlb8PUFqR4Toy~Vg-szVNXwL1PfDwlteZ6j8U8Dr3Jl~JsnUqQZMx9r5g__&Key-Pair-Id=APKAJLOHF5GGSLRBV4ZA)[disposition=inline%3B+filename%3DEstratificacion\\_de\\_Datos.pdf&Expires=1673605650&Sig](https://d1wqtxts1xzle7.cloudfront.net/67439231/Estratificacion_de_Datos-libre.pdf?1622073799=&response-content-disposition=inline%3B+filename%3DEstratificacion_de_Datos.pdf&Expires=1673605650&Signature=VwYCKGgV8keNm-8mdm0v5bbS0Mh61RnC8QZ-cR-3vGB3zsZd5OmQZkxUPTc7Sf1xnBwTT8iGBJEgSb3pcKhFY--tDxtMN5AMziX-UKWhRLyP4nissJrsq7YW2RTmDiJoDwxzDkibdUoqyJ1txyd~KT8cL0~MCfoRLtpBfSGNVbTyd4l4jvIpZQN4Dp2HHpWR7XuMg5RhwHq83XmI6iVZyjAxBGlTjVEITe7fRVVrJ3OxzJFqR29kUE6nu2I9JfCF4j3Mz0SYQs3f9j~pFFrD~2Tx9VbJ4vlb8PUFqR4Toy~Vg-szVNXwL1PfDwlteZ6j8U8Dr3Jl~JsnUqQZMx9r5g__&Key-Pair-Id=APKAJLOHF5GGSLRBV4ZA) [nature=VwYCKGgV8keNm-8mdm0v5bbS0Mh61RnC8QZ-cR-](https://d1wqtxts1xzle7.cloudfront.net/67439231/Estratificacion_de_Datos-libre.pdf?1622073799=&response-content-disposition=inline%3B+filename%3DEstratificacion_de_Datos.pdf&Expires=1673605650&Signature=VwYCKGgV8keNm-8mdm0v5bbS0Mh61RnC8QZ-cR-3vGB3zsZd5OmQZkxUPTc7Sf1xnBwTT8iGBJEgSb3pcKhFY--tDxtMN5AMziX-UKWhRLyP4nissJrsq7YW2RTmDiJoDwxzDkibdUoqyJ1txyd~KT8cL0~MCfoRLtpBfSGNVbTyd4l4jvIpZQN4Dp2HHpWR7XuMg5RhwHq83XmI6iVZyjAxBGlTjVEITe7fRVVrJ3OxzJFqR29kUE6nu2I9JfCF4j3Mz0SYQs3f9j~pFFrD~2Tx9VbJ4vlb8PUFqR4Toy~Vg-szVNXwL1PfDwlteZ6j8U8Dr3Jl~JsnUqQZMx9r5g__&Key-Pair-Id=APKAJLOHF5GGSLRBV4ZA)[3vGB3zsZd5OmQZkxUPTc7Sf1xnBwTT8iGBJEgSb3pcKhFY--tDxtMN5AMziX-](https://d1wqtxts1xzle7.cloudfront.net/67439231/Estratificacion_de_Datos-libre.pdf?1622073799=&response-content-disposition=inline%3B+filename%3DEstratificacion_de_Datos.pdf&Expires=1673605650&Signature=VwYCKGgV8keNm-8mdm0v5bbS0Mh61RnC8QZ-cR-3vGB3zsZd5OmQZkxUPTc7Sf1xnBwTT8iGBJEgSb3pcKhFY--tDxtMN5AMziX-UKWhRLyP4nissJrsq7YW2RTmDiJoDwxzDkibdUoqyJ1txyd~KT8cL0~MCfoRLtpBfSGNVbTyd4l4jvIpZQN4Dp2HHpWR7XuMg5RhwHq83XmI6iVZyjAxBGlTjVEITe7fRVVrJ3OxzJFqR29kUE6nu2I9JfCF4j3Mz0SYQs3f9j~pFFrD~2Tx9VbJ4vlb8PUFqR4Toy~Vg-szVNXwL1PfDwlteZ6j8U8Dr3Jl~JsnUqQZMx9r5g__&Key-Pair-Id=APKAJLOHF5GGSLRBV4ZA)[UKWhRLyP4nissJrsq7YW2RTmDiJoDwxzDkibdUoqyJ1txyd~KT8cL0~MCfoRLtpBfSGNVb](https://d1wqtxts1xzle7.cloudfront.net/67439231/Estratificacion_de_Datos-libre.pdf?1622073799=&response-content-disposition=inline%3B+filename%3DEstratificacion_de_Datos.pdf&Expires=1673605650&Signature=VwYCKGgV8keNm-8mdm0v5bbS0Mh61RnC8QZ-cR-3vGB3zsZd5OmQZkxUPTc7Sf1xnBwTT8iGBJEgSb3pcKhFY--tDxtMN5AMziX-UKWhRLyP4nissJrsq7YW2RTmDiJoDwxzDkibdUoqyJ1txyd~KT8cL0~MCfoRLtpBfSGNVbTyd4l4jvIpZQN4Dp2HHpWR7XuMg5RhwHq83XmI6iVZyjAxBGlTjVEITe7fRVVrJ3OxzJFqR29kUE6nu2I9JfCF4j3Mz0SYQs3f9j~pFFrD~2Tx9VbJ4vlb8PUFqR4Toy~Vg-szVNXwL1PfDwlteZ6j8U8Dr3Jl~JsnUqQZMx9r5g__&Key-Pair-Id=APKAJLOHF5GGSLRBV4ZA) [Tyd4l4jvIpZQN4Dp2HHpWR7XuMg5RhwHq83XmI6iVZyjAxBGlTjVEITe7fRVVrJ3OxzJFq](https://d1wqtxts1xzle7.cloudfront.net/67439231/Estratificacion_de_Datos-libre.pdf?1622073799=&response-content-disposition=inline%3B+filename%3DEstratificacion_de_Datos.pdf&Expires=1673605650&Signature=VwYCKGgV8keNm-8mdm0v5bbS0Mh61RnC8QZ-cR-3vGB3zsZd5OmQZkxUPTc7Sf1xnBwTT8iGBJEgSb3pcKhFY--tDxtMN5AMziX-UKWhRLyP4nissJrsq7YW2RTmDiJoDwxzDkibdUoqyJ1txyd~KT8cL0~MCfoRLtpBfSGNVbTyd4l4jvIpZQN4Dp2HHpWR7XuMg5RhwHq83XmI6iVZyjAxBGlTjVEITe7fRVVrJ3OxzJFqR29kUE6nu2I9JfCF4j3Mz0SYQs3f9j~pFFrD~2Tx9VbJ4vlb8PUFqR4Toy~Vg-szVNXwL1PfDwlteZ6j8U8Dr3Jl~JsnUqQZMx9r5g__&Key-Pair-Id=APKAJLOHF5GGSLRBV4ZA) [R29kUE6nu2I9JfCF4j3Mz0SYQs3f9j~pFFrD~2Tx9VbJ4vlb8PUFqR4Toy~Vg](https://d1wqtxts1xzle7.cloudfront.net/67439231/Estratificacion_de_Datos-libre.pdf?1622073799=&response-content-disposition=inline%3B+filename%3DEstratificacion_de_Datos.pdf&Expires=1673605650&Signature=VwYCKGgV8keNm-8mdm0v5bbS0Mh61RnC8QZ-cR-3vGB3zsZd5OmQZkxUPTc7Sf1xnBwTT8iGBJEgSb3pcKhFY--tDxtMN5AMziX-UKWhRLyP4nissJrsq7YW2RTmDiJoDwxzDkibdUoqyJ1txyd~KT8cL0~MCfoRLtpBfSGNVbTyd4l4jvIpZQN4Dp2HHpWR7XuMg5RhwHq83XmI6iVZyjAxBGlTjVEITe7fRVVrJ3OxzJFqR29kUE6nu2I9JfCF4j3Mz0SYQs3f9j~pFFrD~2Tx9VbJ4vlb8PUFqR4Toy~Vg-szVNXwL1PfDwlteZ6j8U8Dr3Jl~JsnUqQZMx9r5g__&Key-Pair-Id=APKAJLOHF5GGSLRBV4ZA)[szVNXwL1PfDwlteZ6j8U8Dr3Jl~JsnUqQZMx9r5g\\_\\_&Key-Pair-](https://d1wqtxts1xzle7.cloudfront.net/67439231/Estratificacion_de_Datos-libre.pdf?1622073799=&response-content-disposition=inline%3B+filename%3DEstratificacion_de_Datos.pdf&Expires=1673605650&Signature=VwYCKGgV8keNm-8mdm0v5bbS0Mh61RnC8QZ-cR-3vGB3zsZd5OmQZkxUPTc7Sf1xnBwTT8iGBJEgSb3pcKhFY--tDxtMN5AMziX-UKWhRLyP4nissJrsq7YW2RTmDiJoDwxzDkibdUoqyJ1txyd~KT8cL0~MCfoRLtpBfSGNVbTyd4l4jvIpZQN4Dp2HHpWR7XuMg5RhwHq83XmI6iVZyjAxBGlTjVEITe7fRVVrJ3OxzJFqR29kUE6nu2I9JfCF4j3Mz0SYQs3f9j~pFFrD~2Tx9VbJ4vlb8PUFqR4Toy~Vg-szVNXwL1PfDwlteZ6j8U8Dr3Jl~JsnUqQZMx9r5g__&Key-Pair-Id=APKAJLOHF5GGSLRBV4ZA)[Id=APKAJLOHF5GGSLRBV4ZA](https://d1wqtxts1xzle7.cloudfront.net/67439231/Estratificacion_de_Datos-libre.pdf?1622073799=&response-content-disposition=inline%3B+filename%3DEstratificacion_de_Datos.pdf&Expires=1673605650&Signature=VwYCKGgV8keNm-8mdm0v5bbS0Mh61RnC8QZ-cR-3vGB3zsZd5OmQZkxUPTc7Sf1xnBwTT8iGBJEgSb3pcKhFY--tDxtMN5AMziX-UKWhRLyP4nissJrsq7YW2RTmDiJoDwxzDkibdUoqyJ1txyd~KT8cL0~MCfoRLtpBfSGNVbTyd4l4jvIpZQN4Dp2HHpWR7XuMg5RhwHq83XmI6iVZyjAxBGlTjVEITe7fRVVrJ3OxzJFqR29kUE6nu2I9JfCF4j3Mz0SYQs3f9j~pFFrD~2Tx9VbJ4vlb8PUFqR4Toy~Vg-szVNXwL1PfDwlteZ6j8U8Dr3Jl~JsnUqQZMx9r5g__&Key-Pair-Id=APKAJLOHF5GGSLRBV4ZA)

**SÁNCHEZ, S.** *´*Curso introductorio de hidrología superficial e hidrología subterránea. Asignatura del segundo curso de la Licenciatura en Ciencias Ambientales´´. *SALAMANCA* [en línea], 2018, España, pp. 1-9. [Consulta: 14 junio 2022]. Disponible en: <https://gredos.usal.es/handle/10366/83384>

**SANUNGA, Lisbeth.** Ajuste de modelos a gran escala de la precipitación hídrica en la provincia de Chimborazo utilizando datos ráster y vectoriales Trabajo de titulación (proyecto integrador). Escuela Superior Politécnica de Chimborazo, Facultad de Ciencias, Escuela de física. Riobamba - Ecuador. 2021. pp. 5-80. [Consulta: 18 diciembre 2023]. Disponible en: <http://dspace.espoch.edu.ec/handle/123456789/15046>

**SENSORGO.** *Estaciones Meteorológicas. ¿Qué Son Y Cómo Funcionan?* [blog]. 2020. Disponible en: [https://sensorgo.mx/estacionesmeteologicas/#:~:text=Las%20estaciones%20meteorol%C3%B3](https://sensorgo.mx/estacionesmeteologicas/#:~:text=Las%20estaciones%20meteorol%C3%B3gicas%20son%20una,del%20pa%C3%ADs%20y%20el%20mundo) [gicas%20son%20una,del%20pa%C3%ADs%20y%20el%20mundo.](https://sensorgo.mx/estacionesmeteologicas/#:~:text=Las%20estaciones%20meteorol%C3%B3gicas%20son%20una,del%20pa%C3%ADs%20y%20el%20mundo)

**SUÁREZ IBUJÉS, Mario Orlando.** Coeficiente de correlación de Karl Pearson. 2011. Disponible en:<http://repositorio.utn.edu.ec/handle/123456789/766>

**TAPIA, Juan.** Estructura de la precipitación y su variabilidad espacio-temporal a lo largo de una gradiente altitudinal. [En línea] Trabajo de titulación (grado). Universidad de Cuenca, Cuenca, Ecuador. 2016. pp. 1-71. [Consulta: 13 enero 2023]. Disponible en: [file:///C:/Users/USER/Downloads/Norma%20ISO%20690%201\).pdf](file:///C:/Users/USER/Downloads/Norma%20ISO%20690%20(1).pdf)

**Varela, S., Terribile, L.C., de Oliveira, G., et al.** 2015. ecoClimate vs. Worldclim: variables climáticas SIG para trabajar en biogeografía. Ecosistemas 24(3): 88-92. Doi.: 10.7818/ECOS.2015.24-3.11. disponible en: [file:///C:/Users/USER/Downloads/1112-](file:///C:/Users/USER/Downloads/1112-Texto%20del%20artÃ­culo-3656-1-10-20151221%20(1).pdf) [Texto%20del%20art%C3%ADculo-3656-1-10-20151221%20\(1\).pdf](file:///C:/Users/USER/Downloads/1112-Texto%20del%20artÃ­culo-3656-1-10-20151221%20(1).pdf)

OOLITECA ũ Ind DBRA

## **ANEXOS**

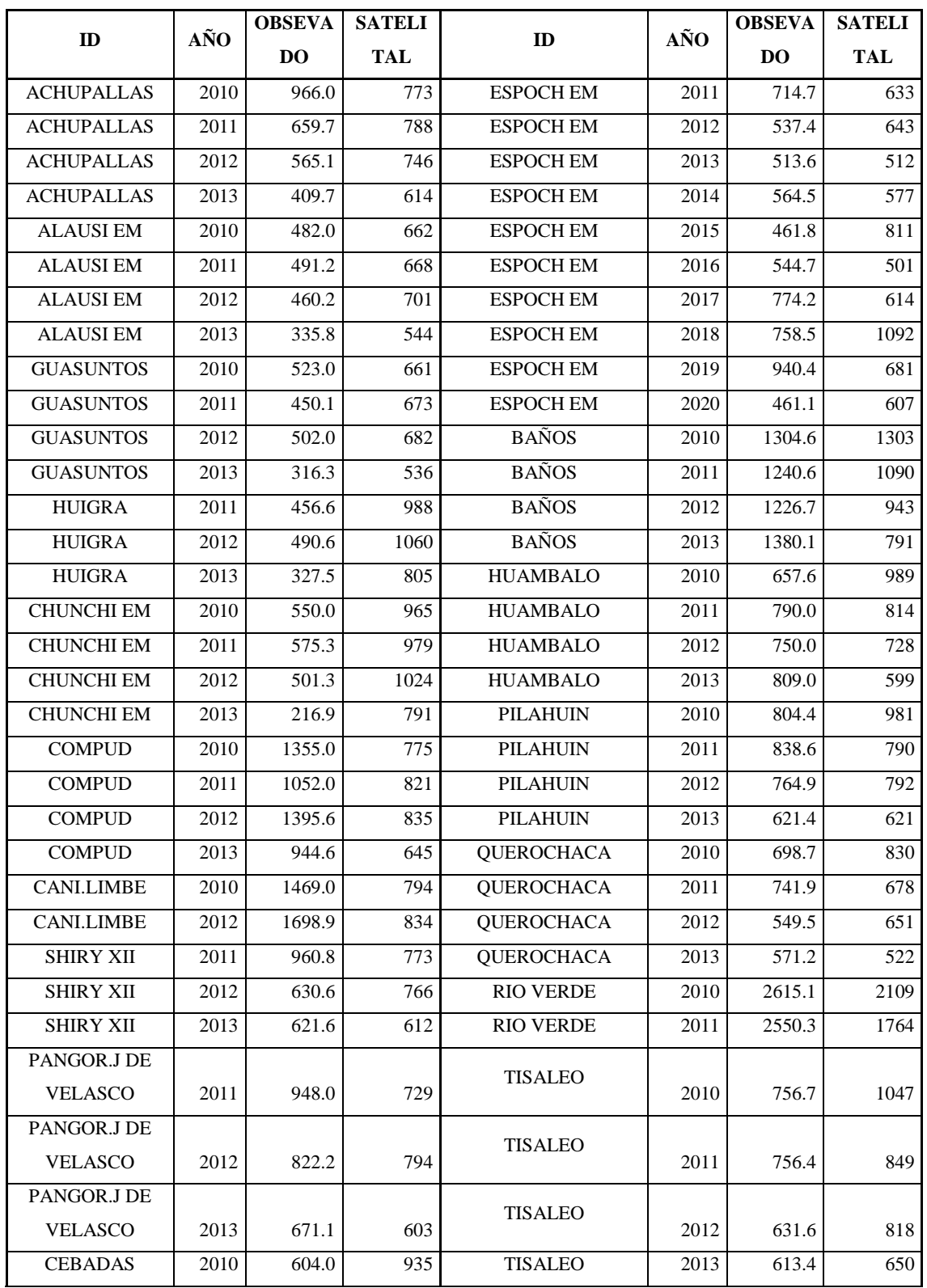

## **ANEXO A:** VALORES OBSERVADOS DE ESTACIONES METEOROLÓGICAS Y ESTIMACIONES SATELITALES DE TERRACLIMATE

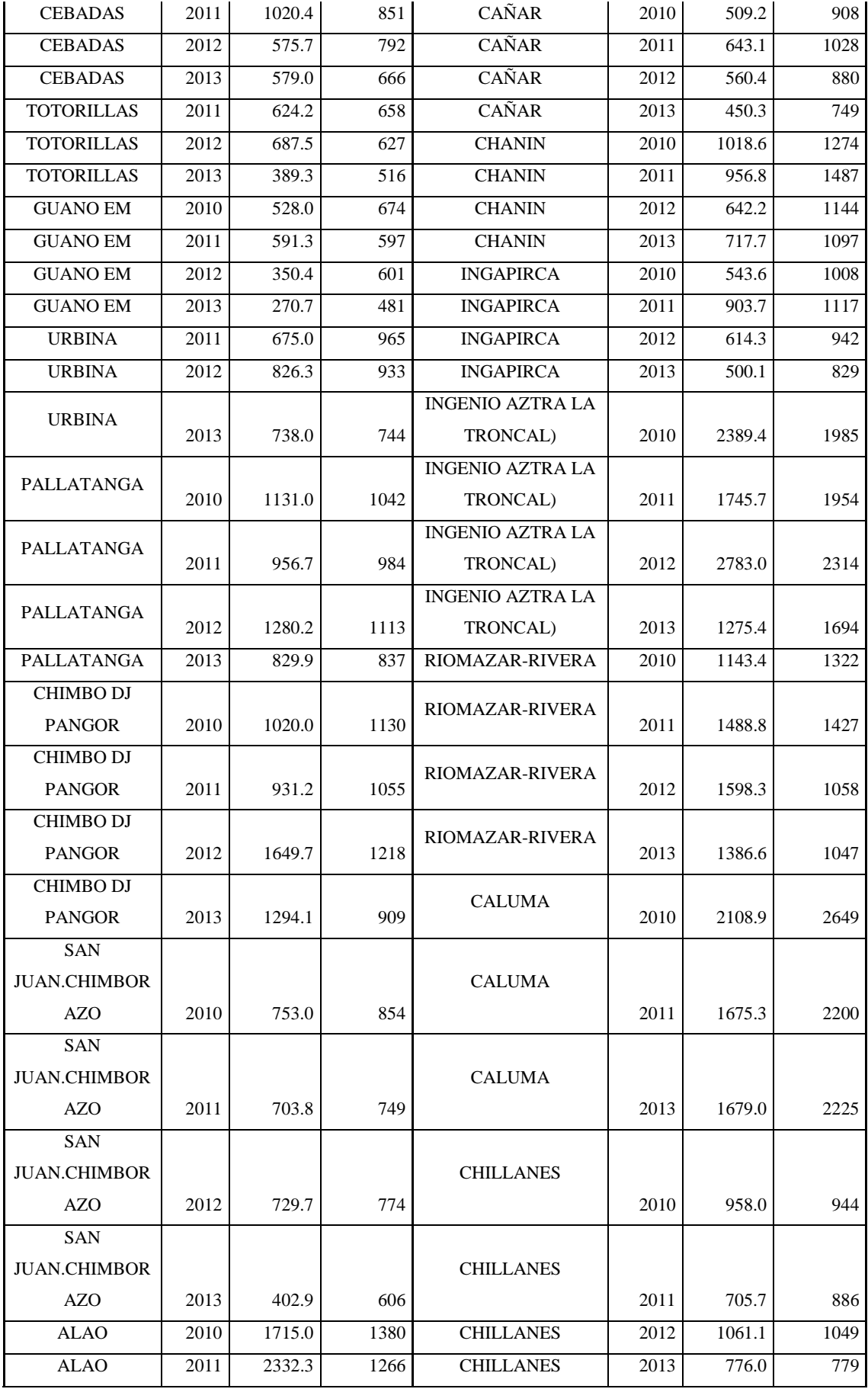

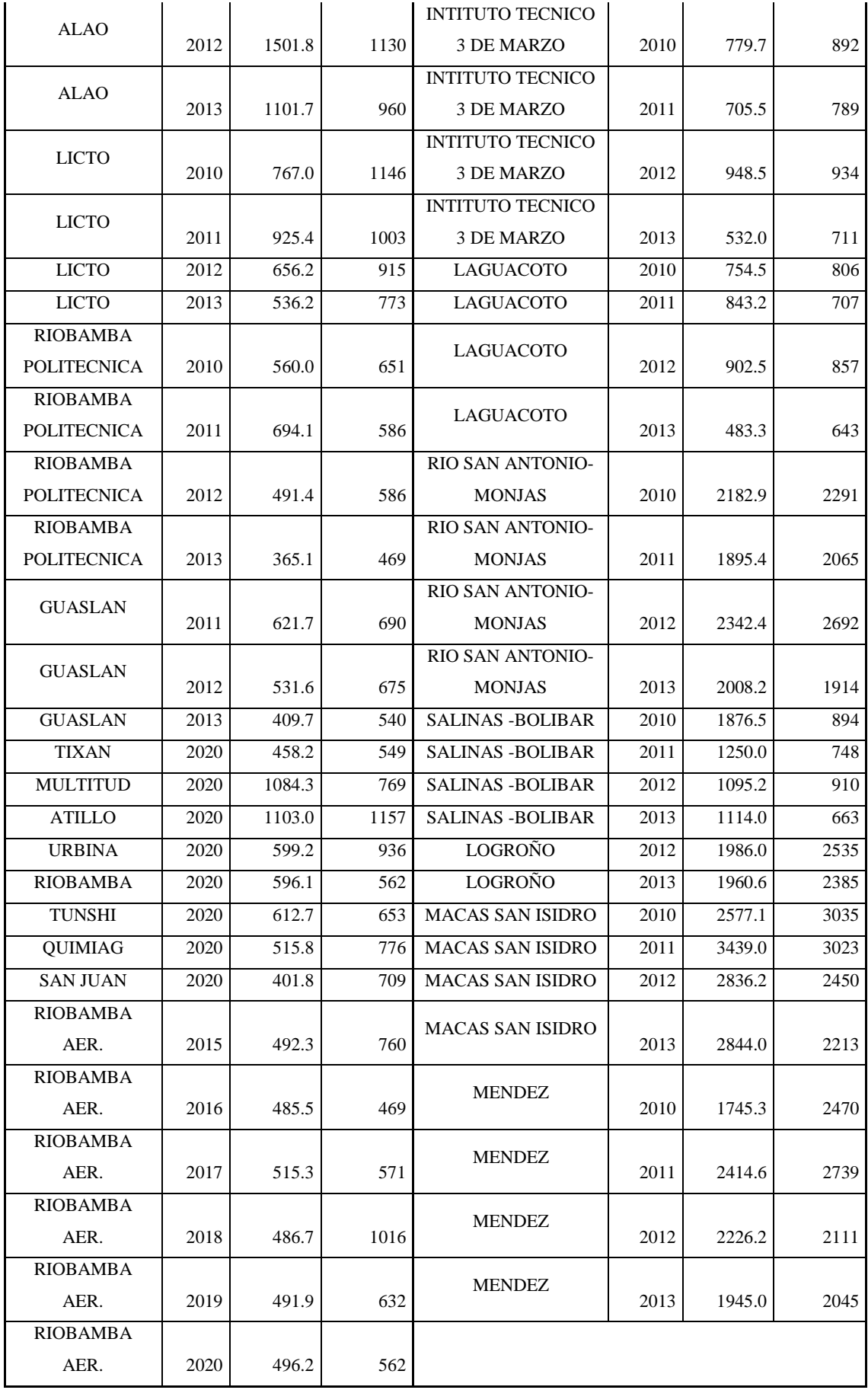

**Realizado por:** Guaraca, Miryan, 2023.

<span id="page-103-0"></span>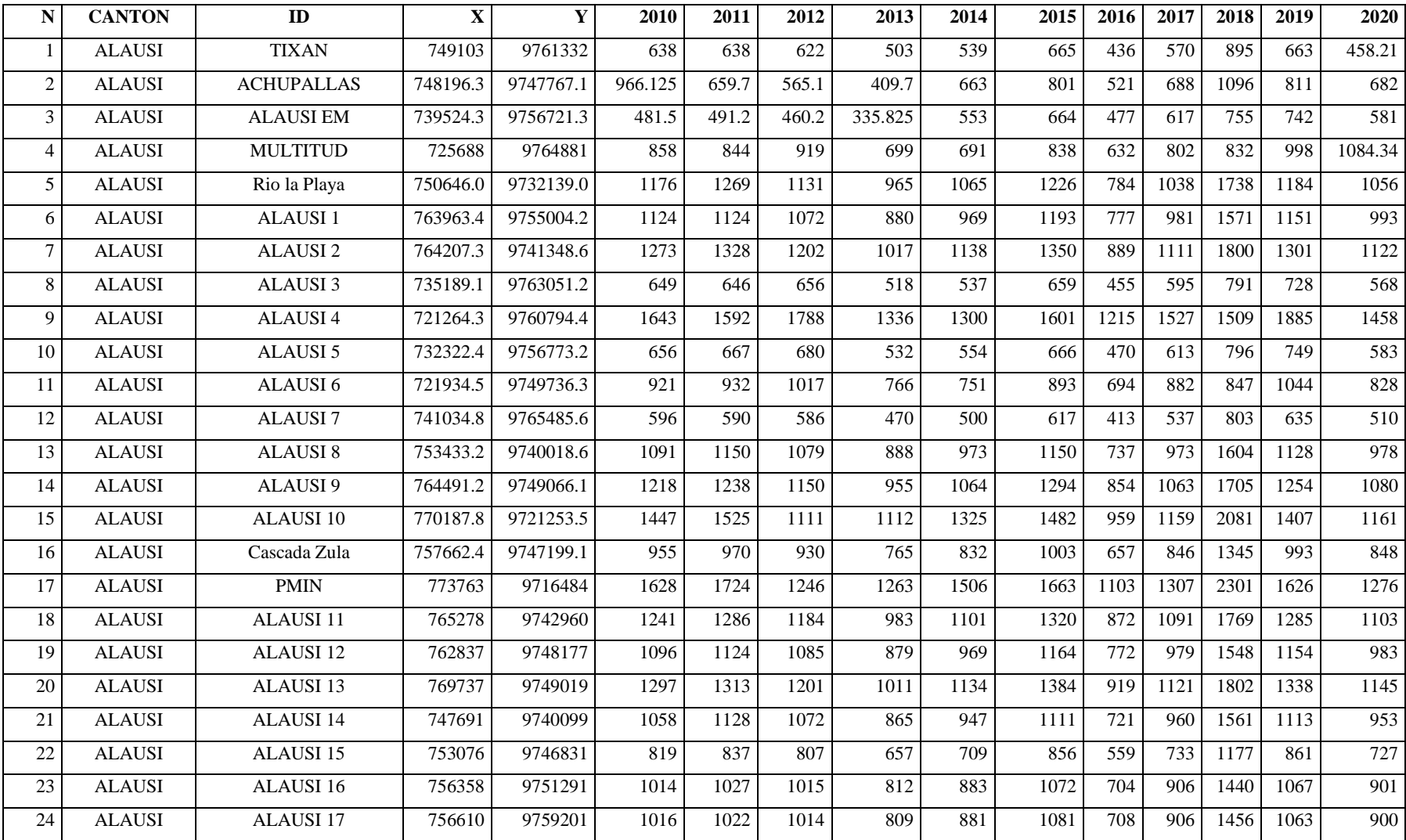

# **ANEXO B:** TABLA DINÁMICA DE LOS DATOS DE PRECIPITACIÓN EN CHIMBORAZO EN EL PERIODO 2010-2020.

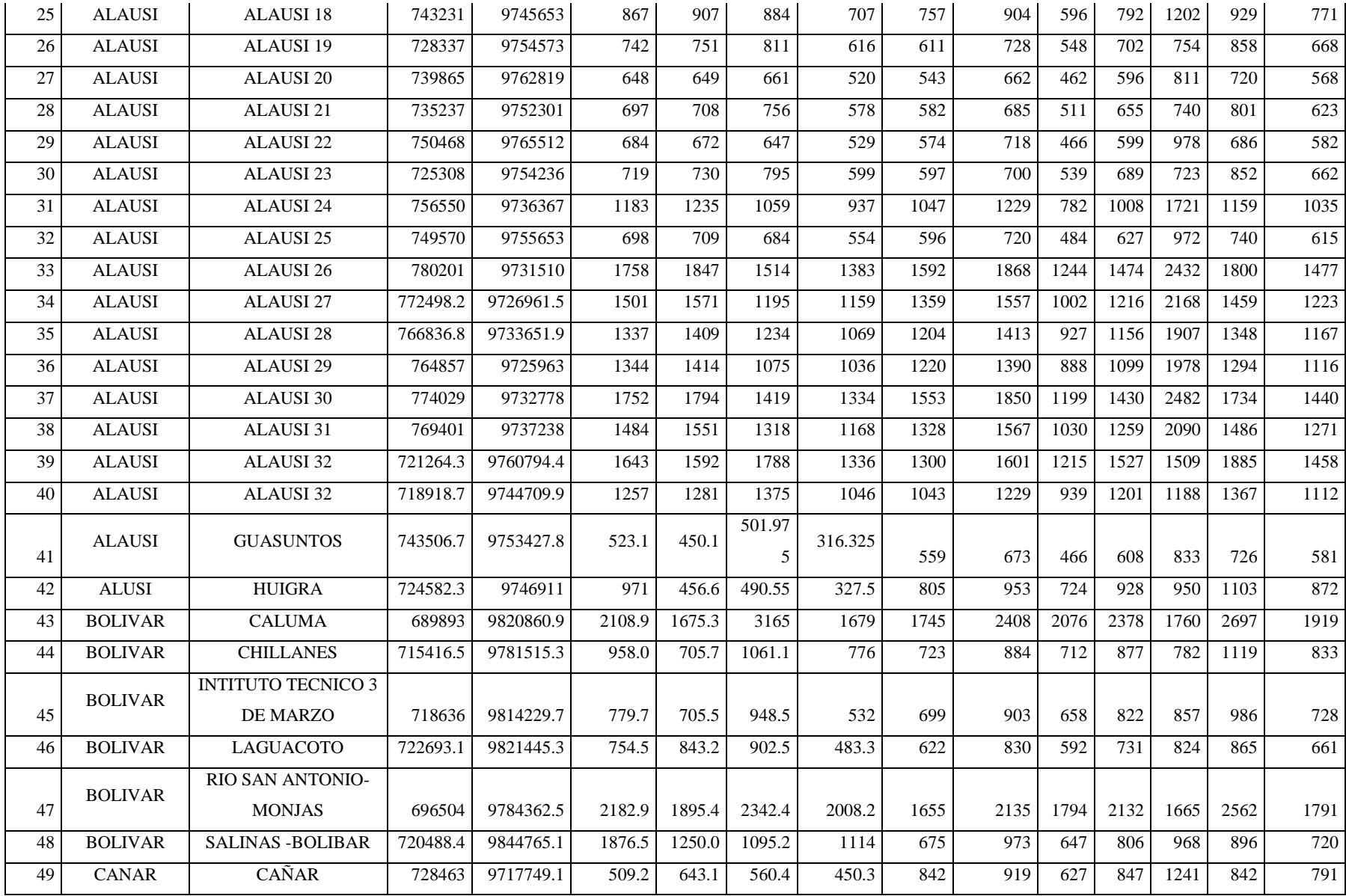

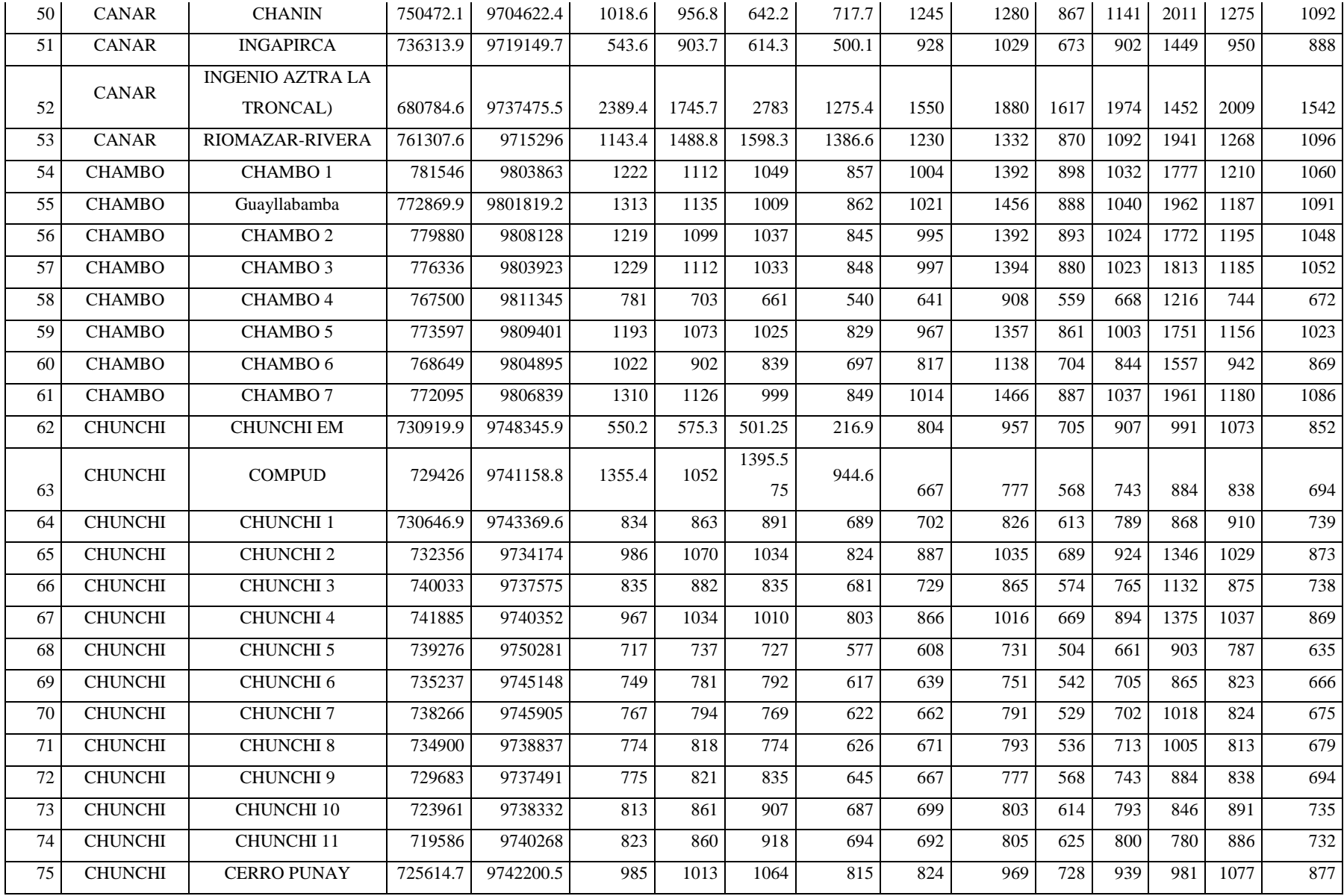

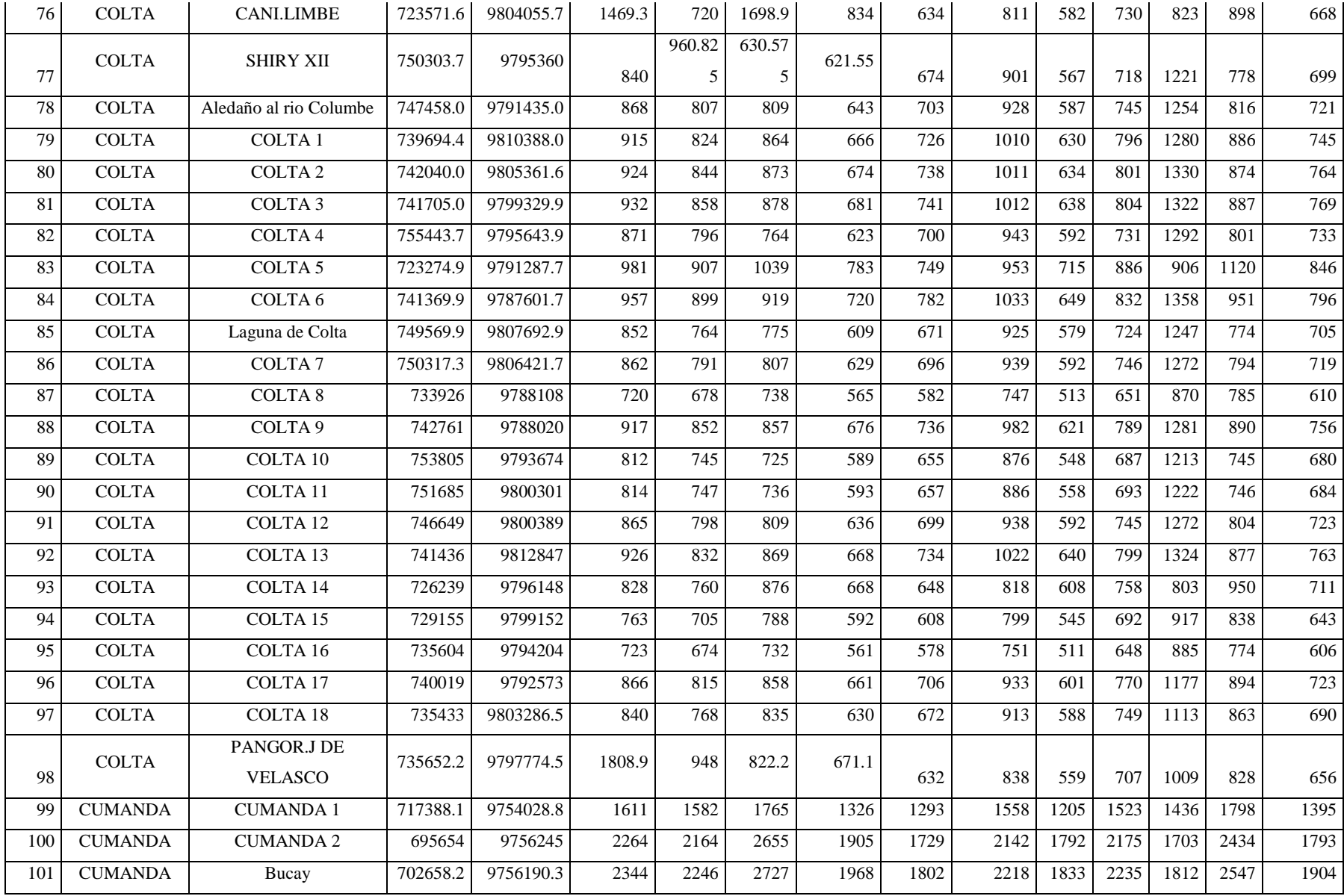

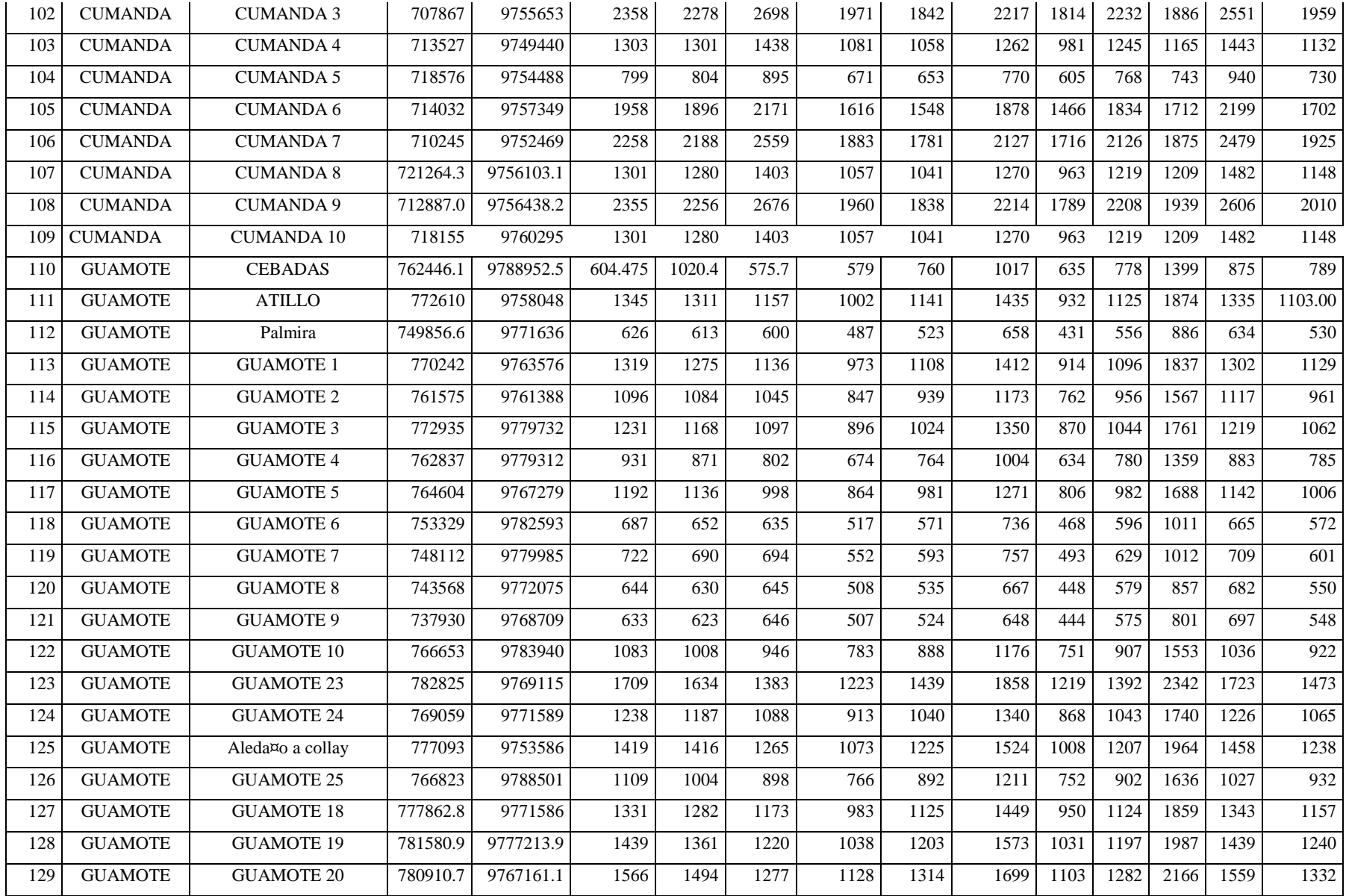
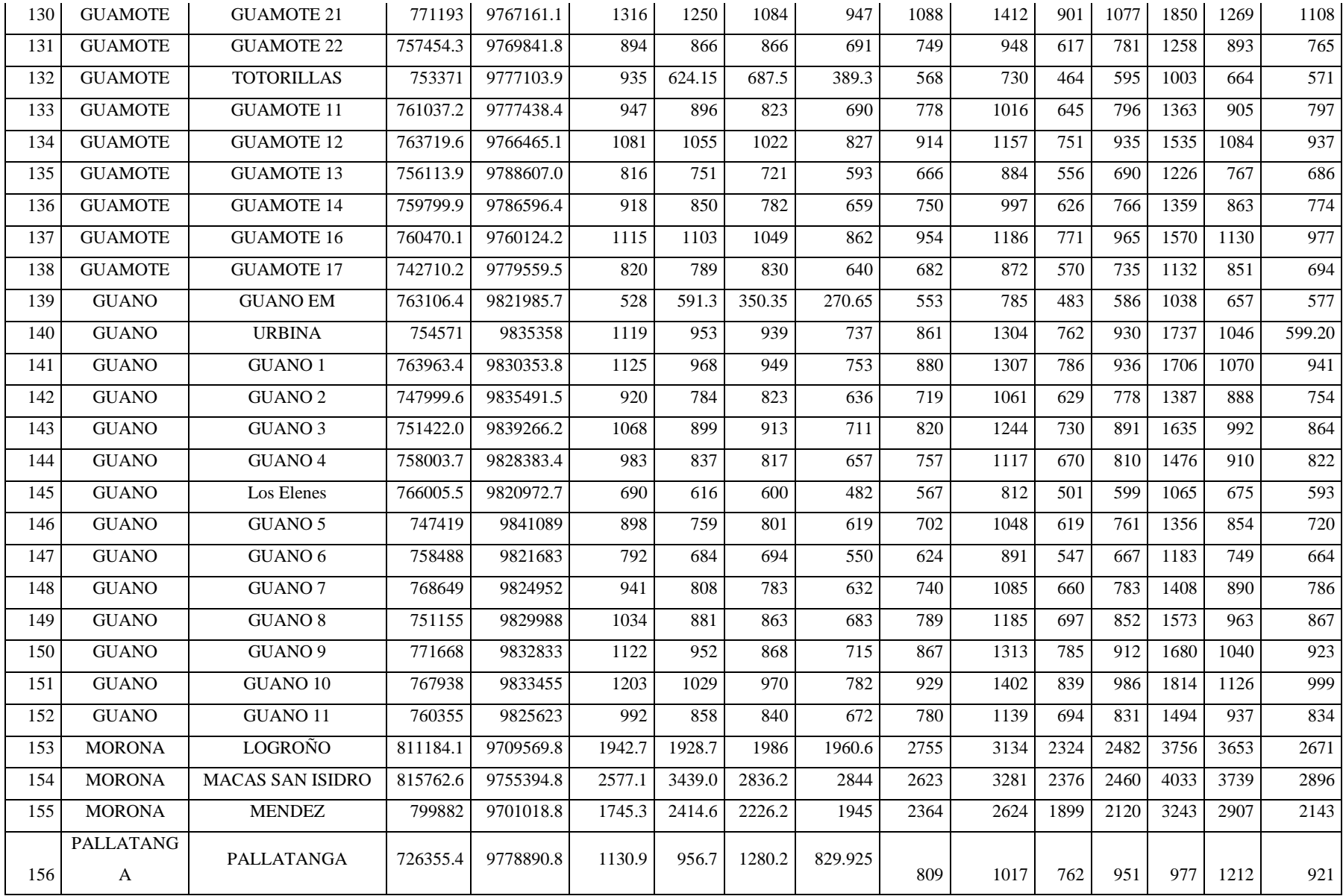

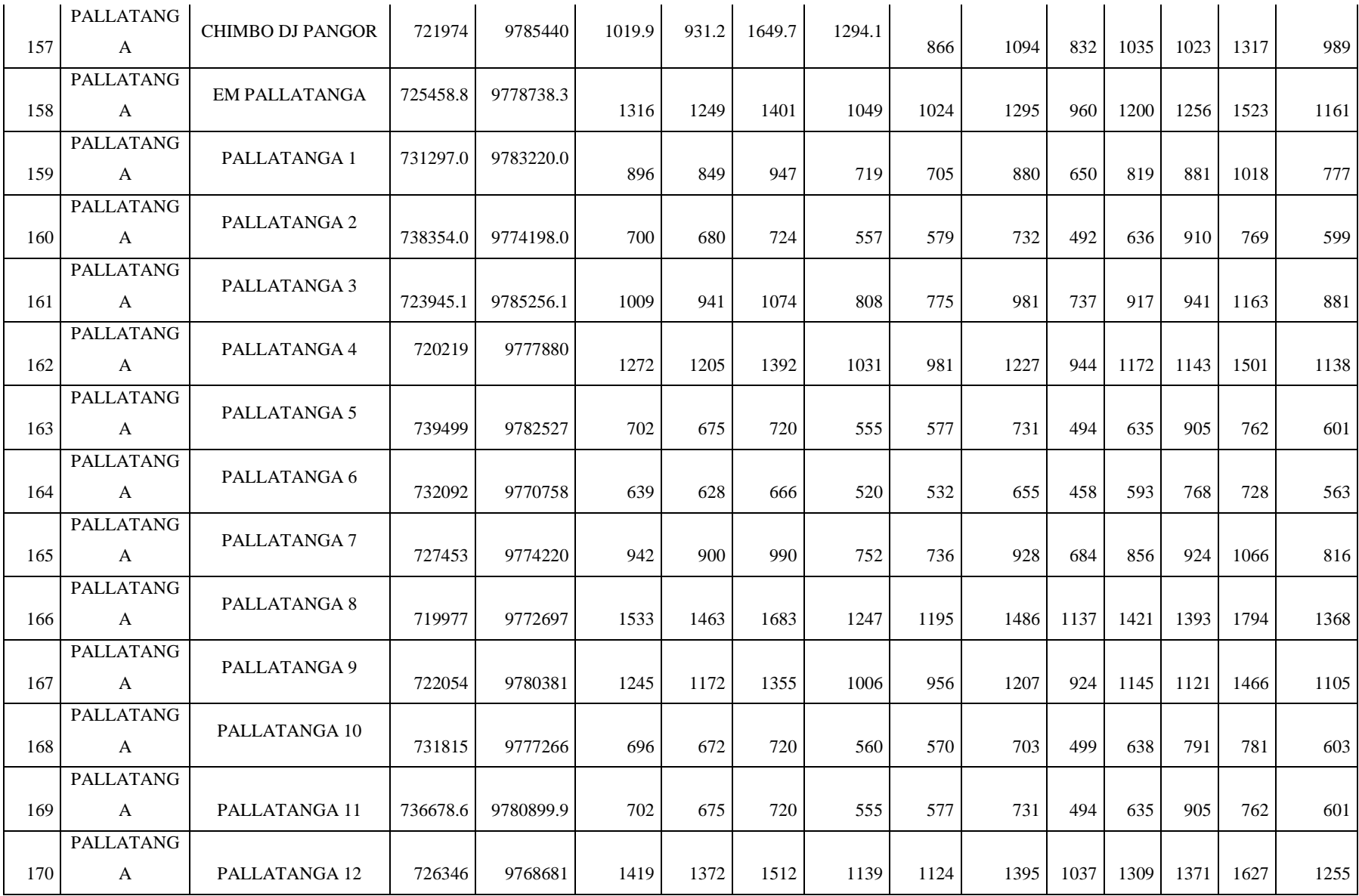

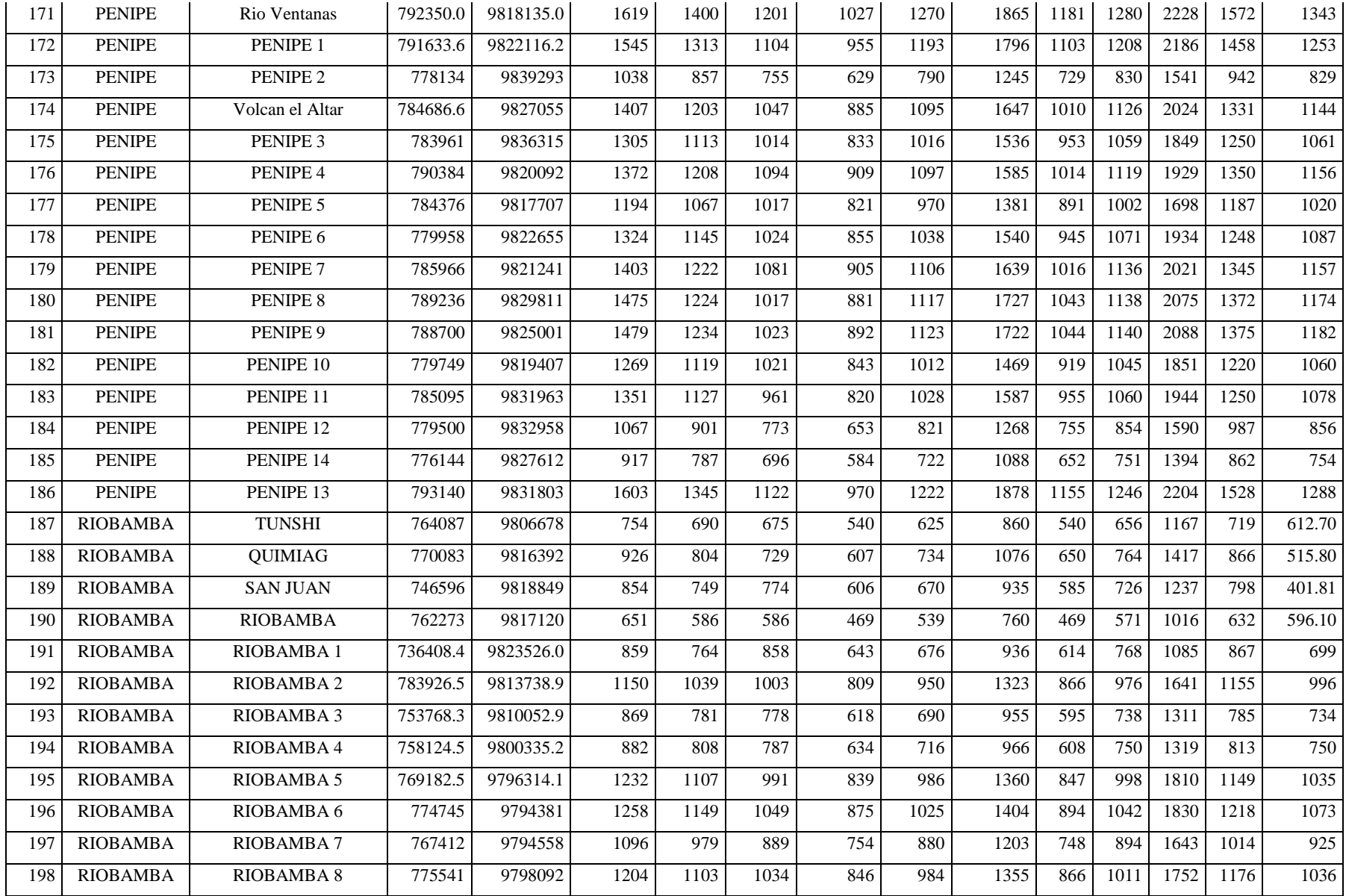

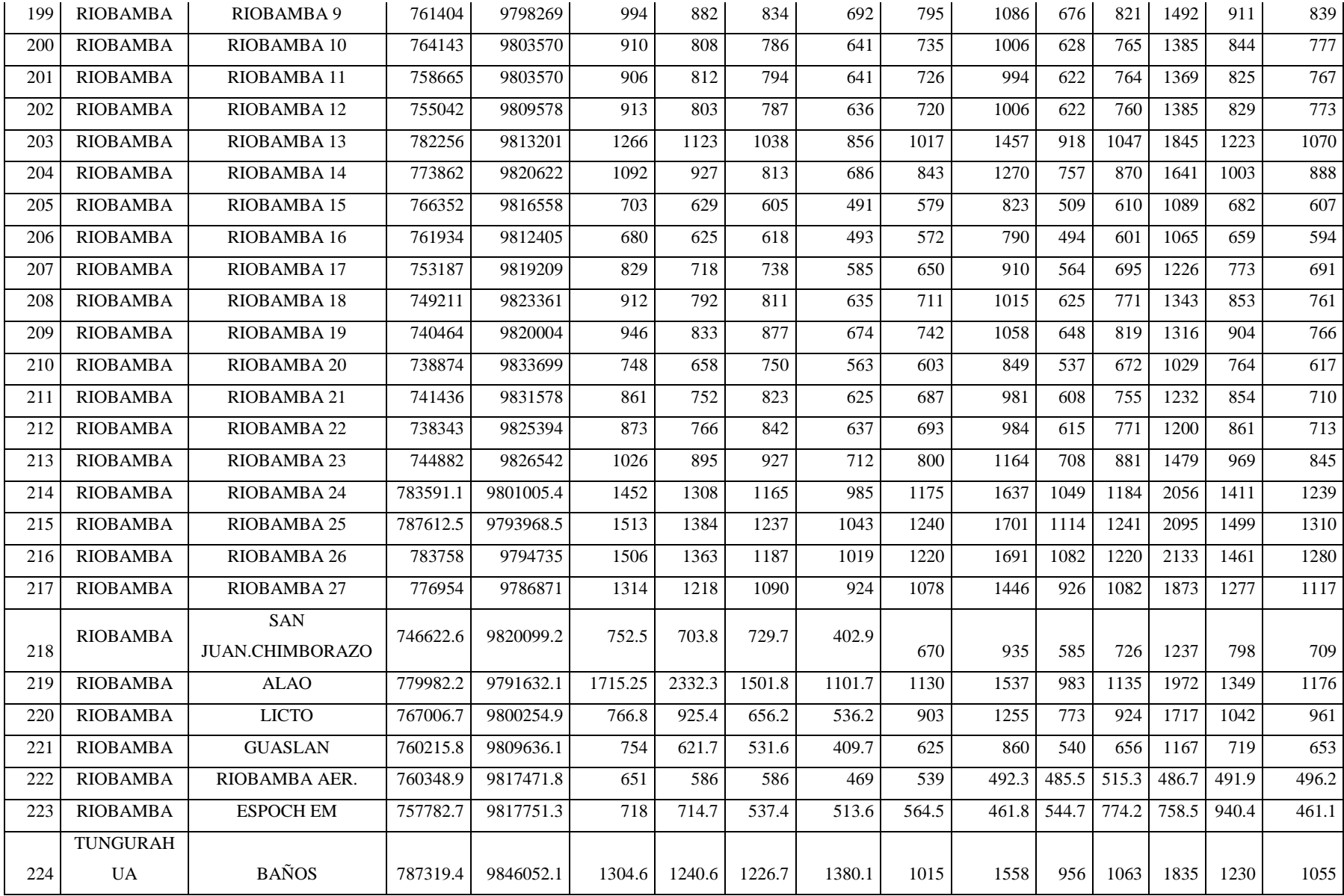

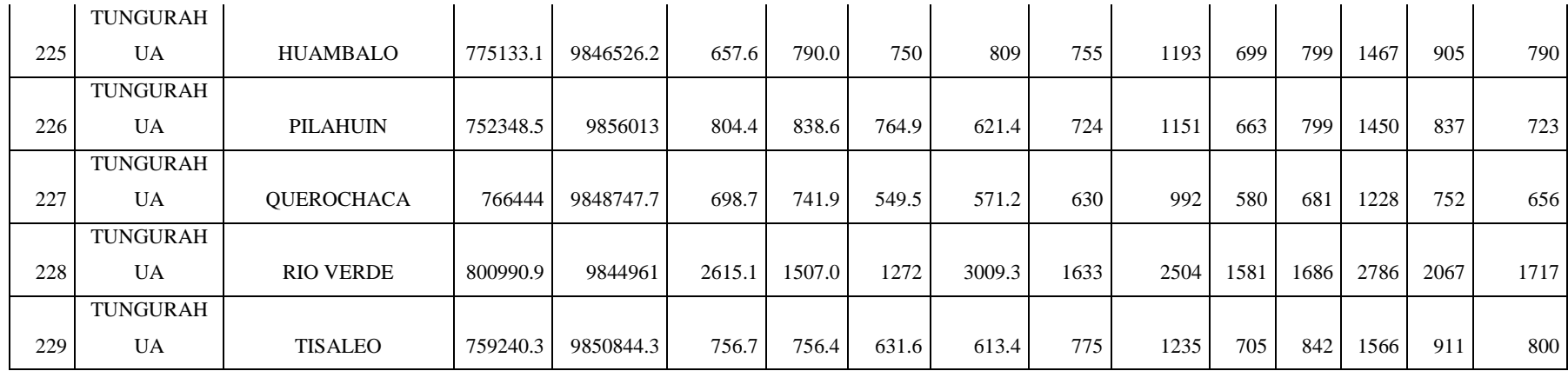

# **ANEXO C:** HISTOGRAMAS DEL ANÁLISIS EXPLORATORIO DE DATOS

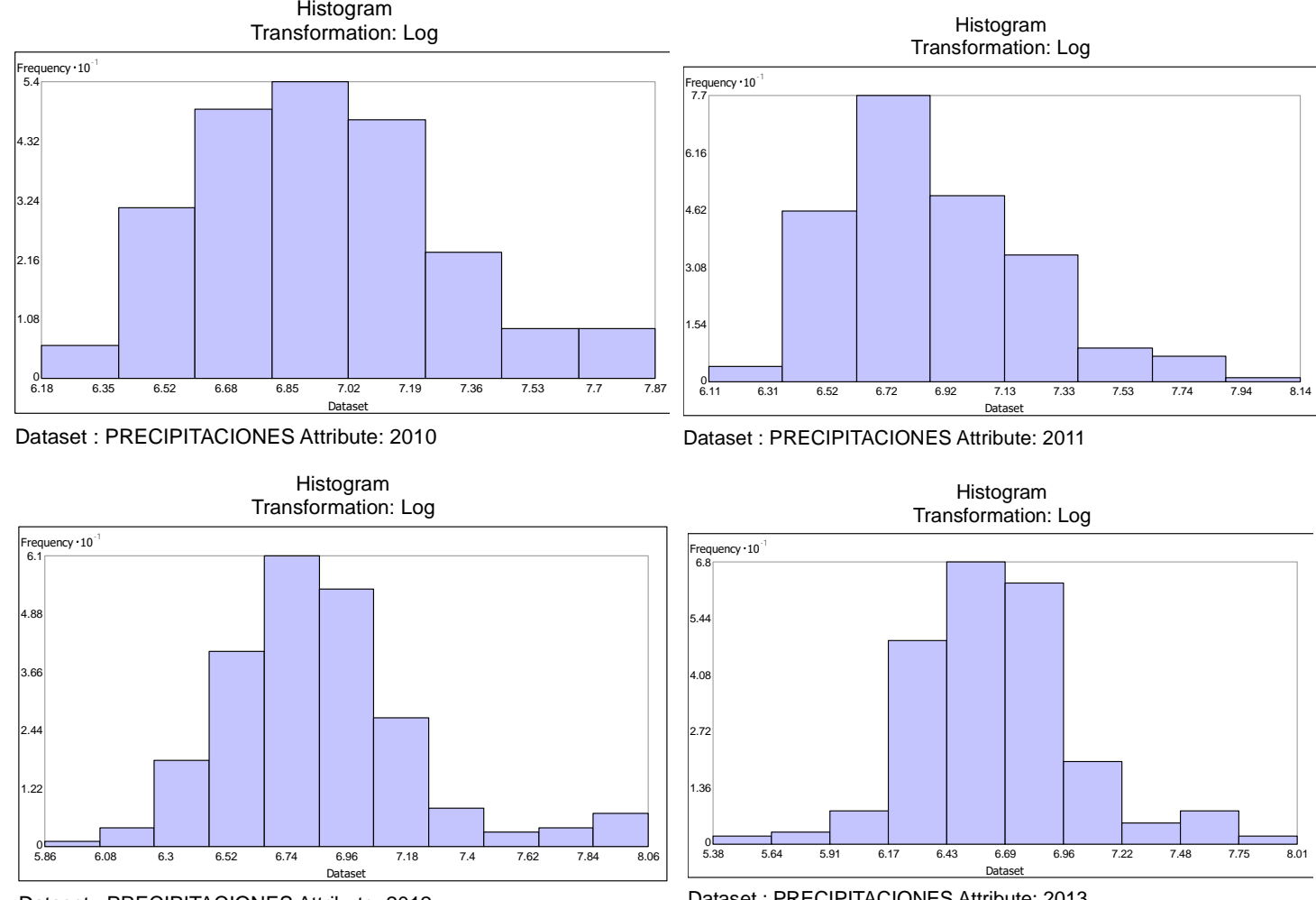

Dataset : PRECIPITACIONES Attribute: 2012

Dataset : PRECIPITACIONES Attribute: 2013

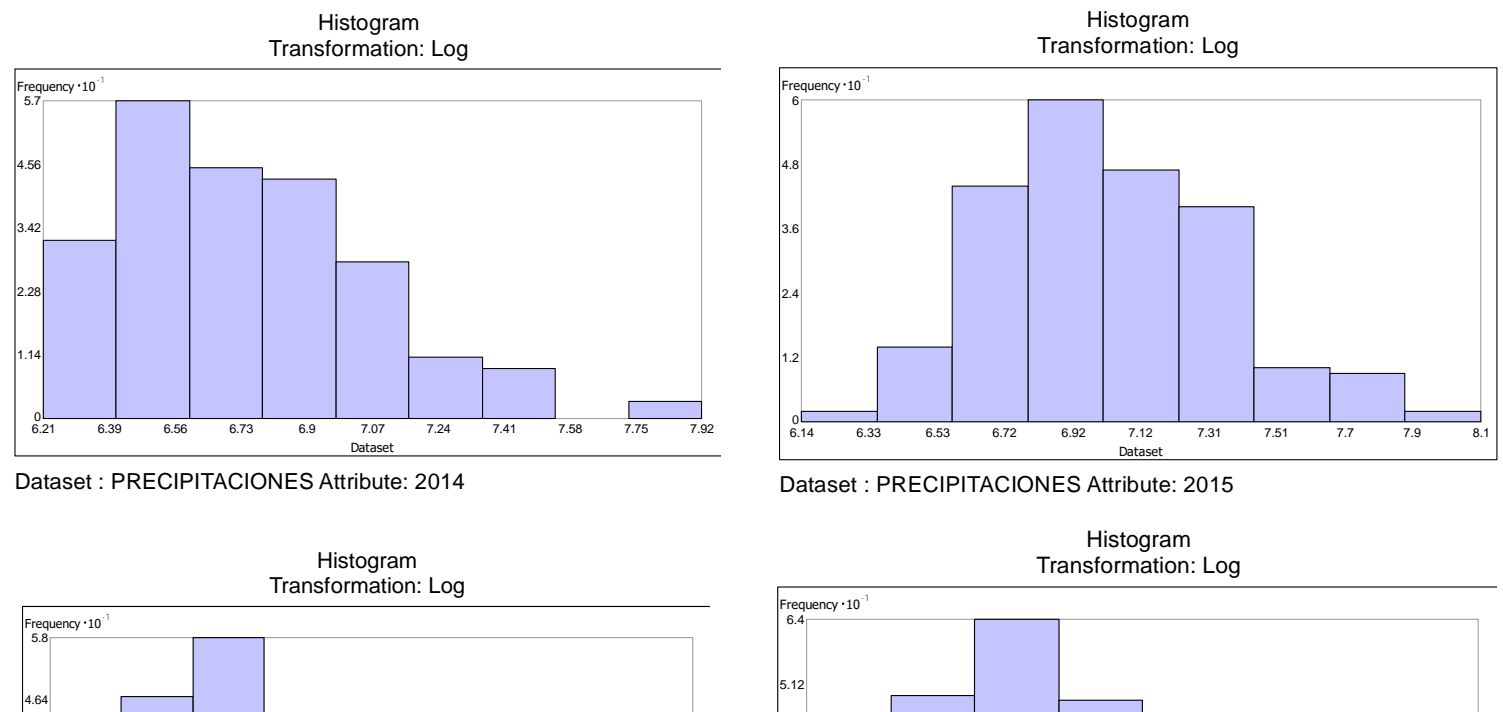

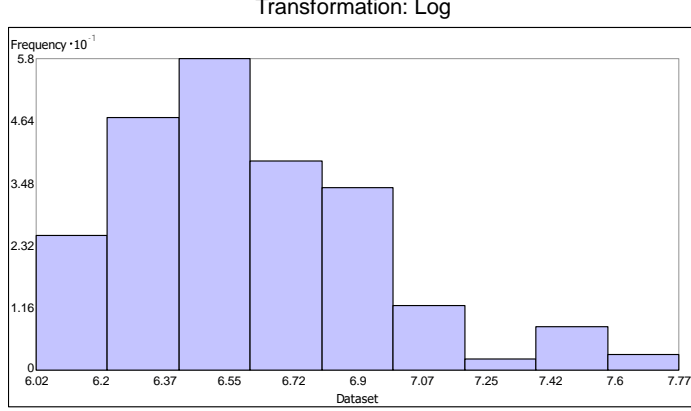

Dataset : PRECIPITACIONES Attribute: 2016

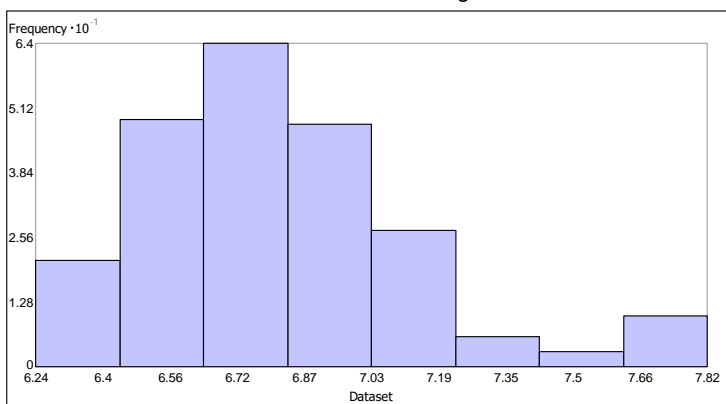

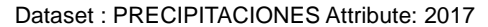

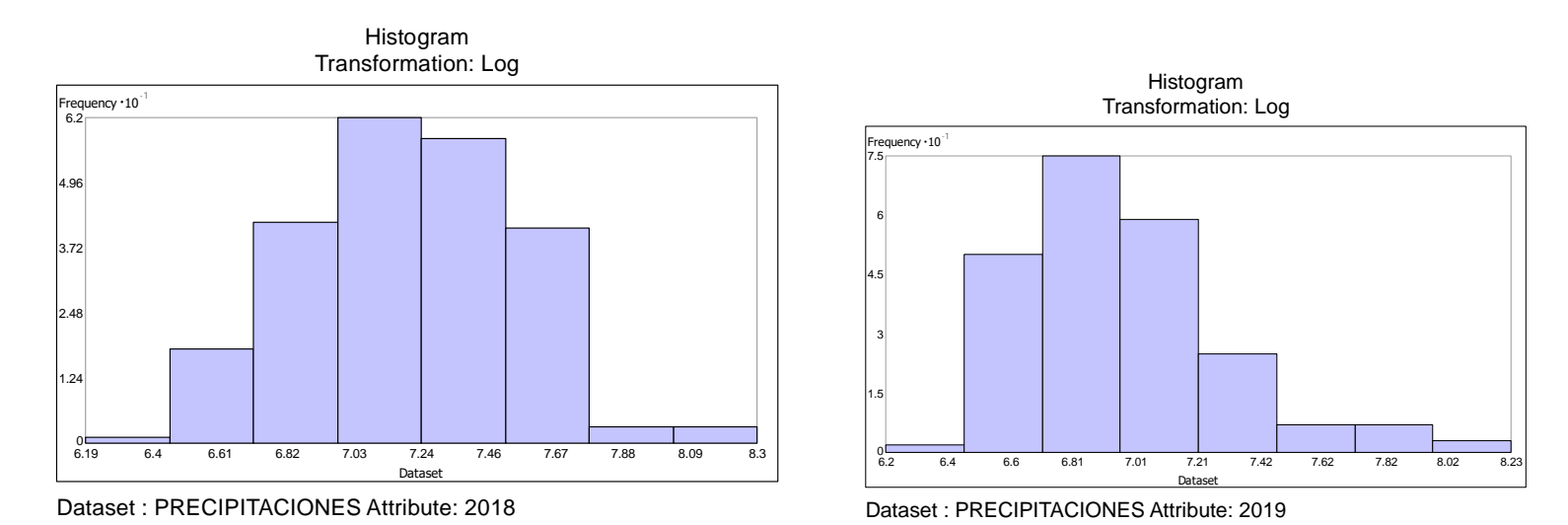

Histogram

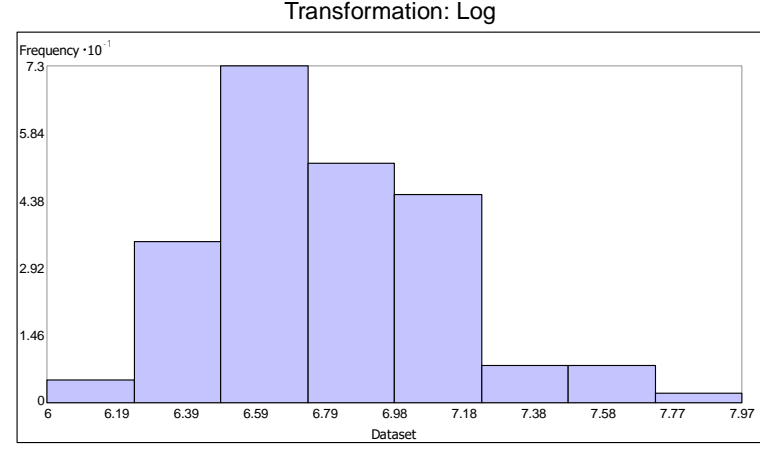

Dataset : PRECIPITACIONES Attribute: 2020

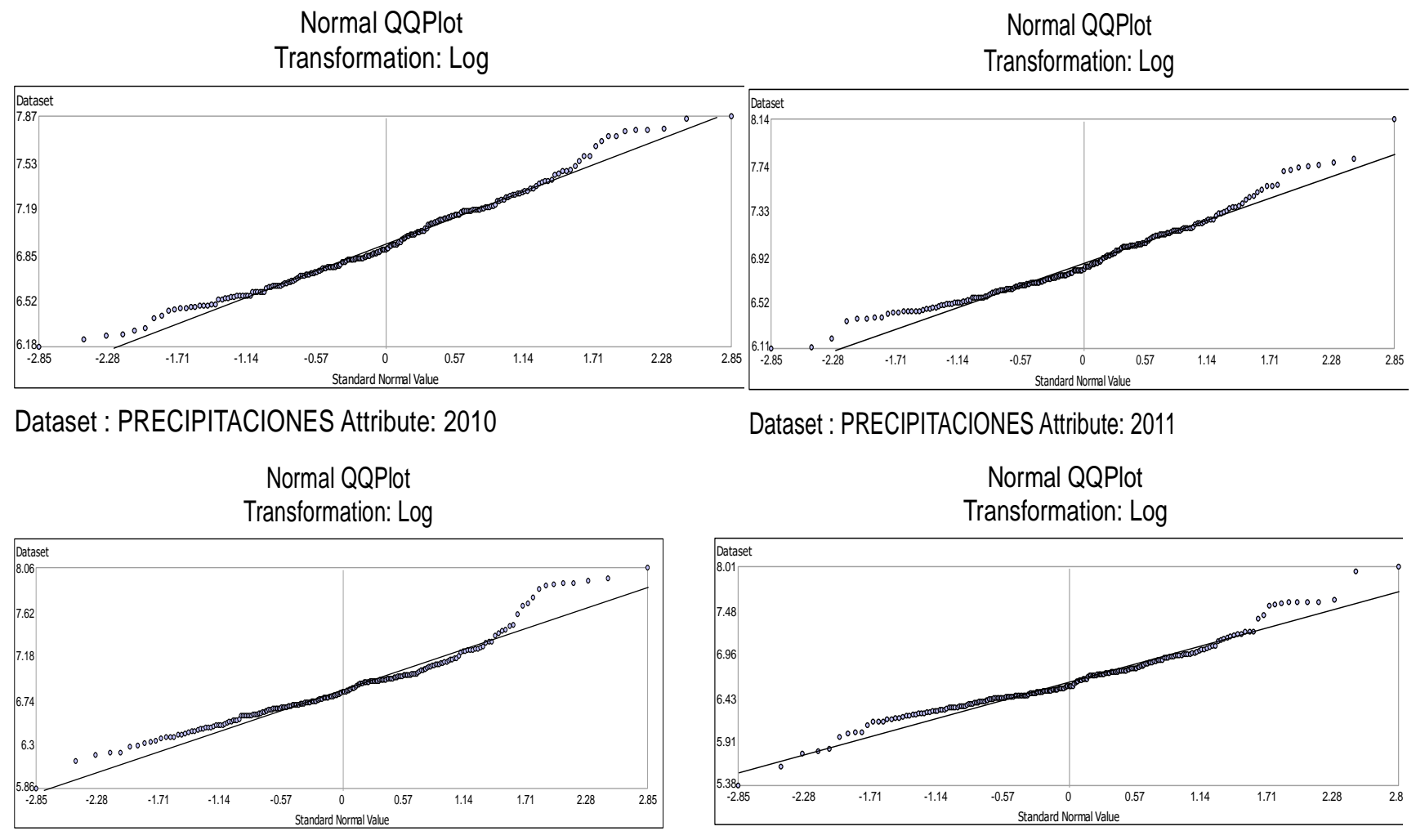

### **ANEXO D:** GRÁFICOS DE NORMALIDAD DEL ANÁLISIS EXPLORATORIO DE DATOS

Dataset : PRECIPITACIONES Attribute: 2012

Dataset : PRECIPITACIONES Attribute: 2013

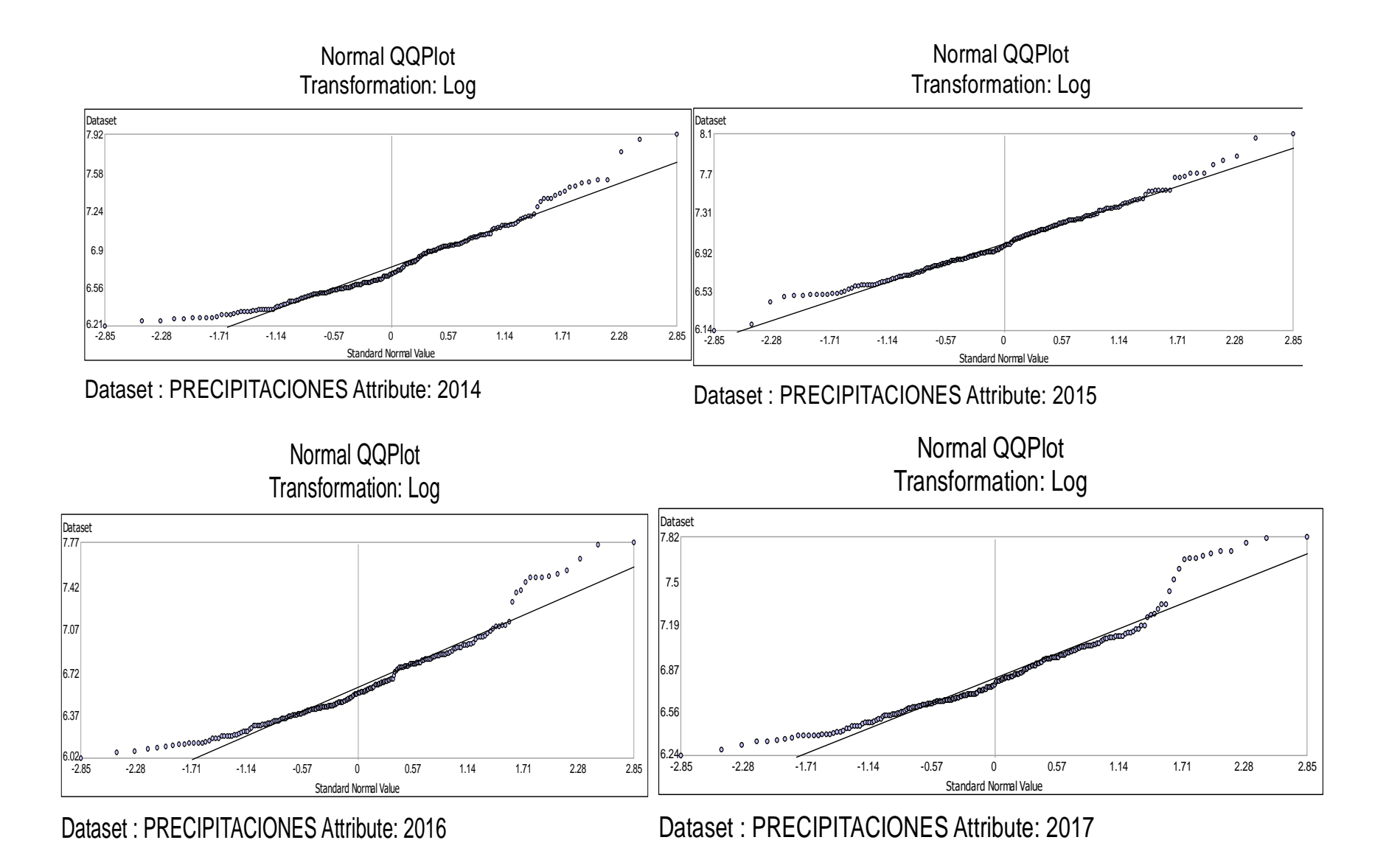

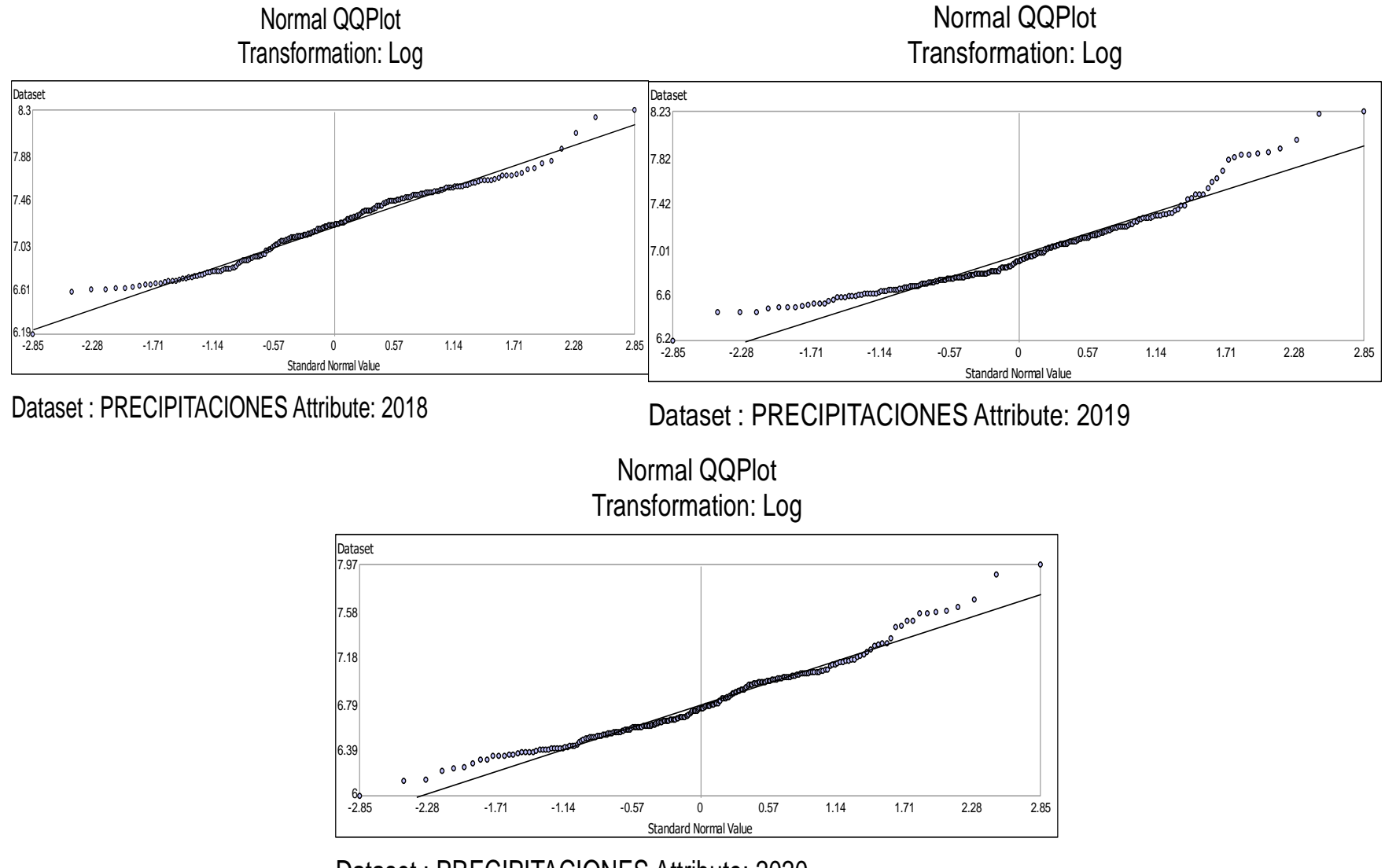

Dataset : PRECIPITACIONES Attribute: 2020

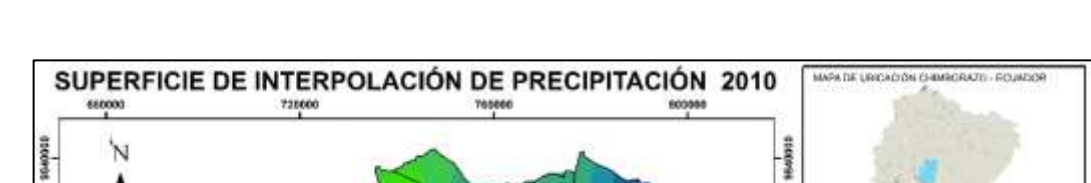

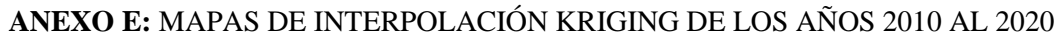

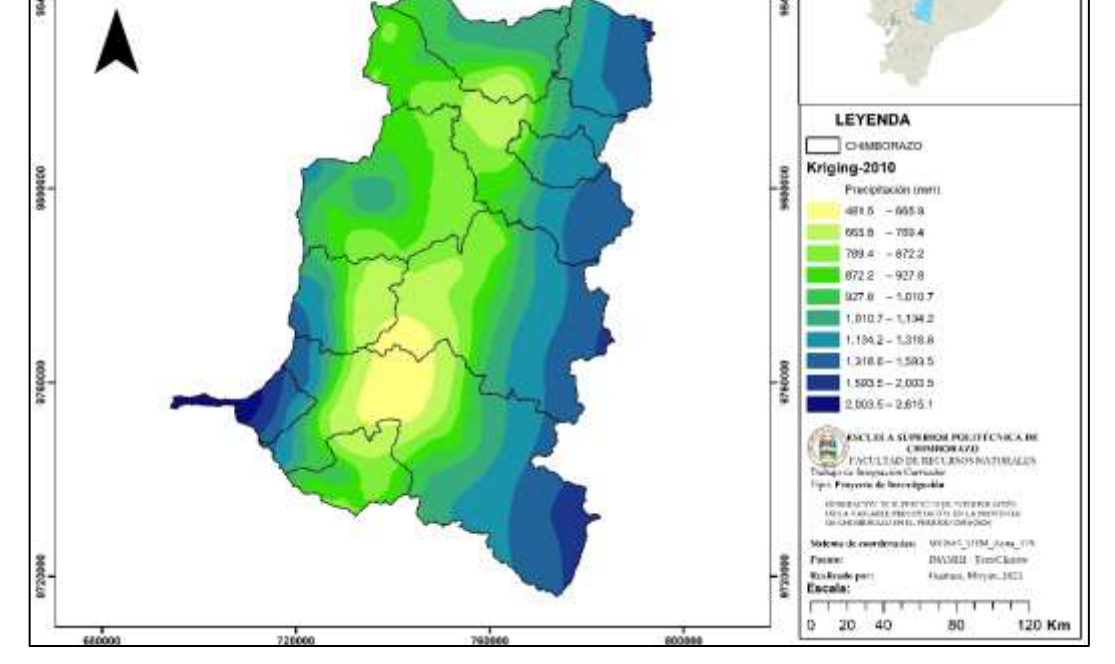

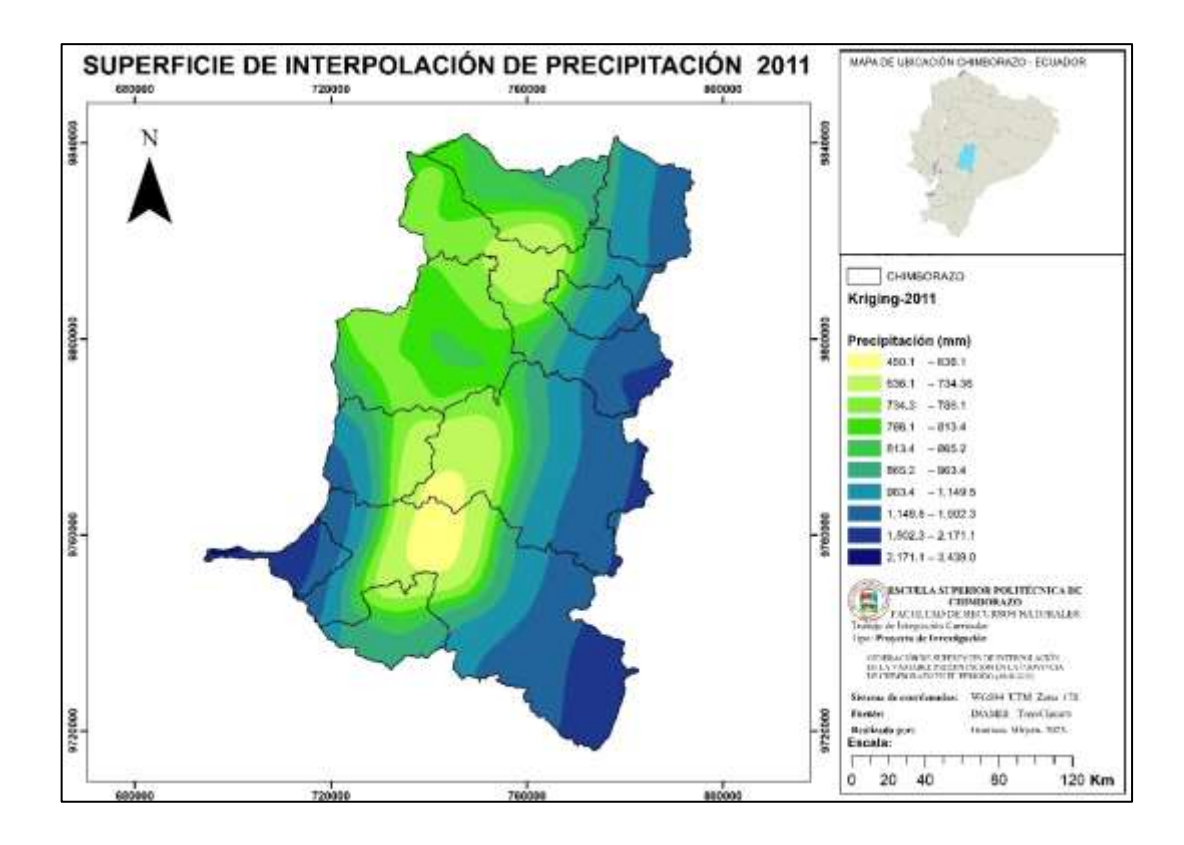

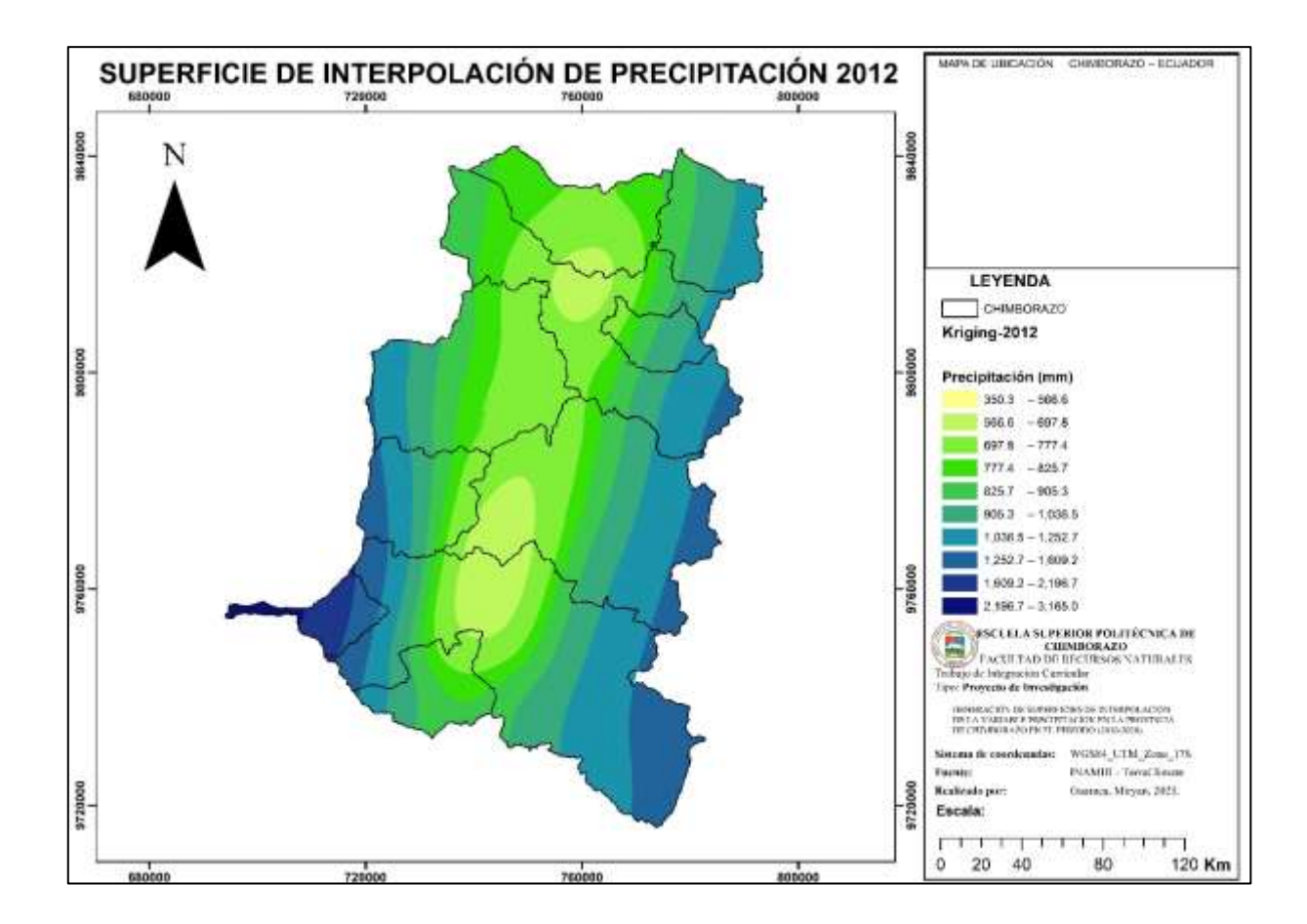

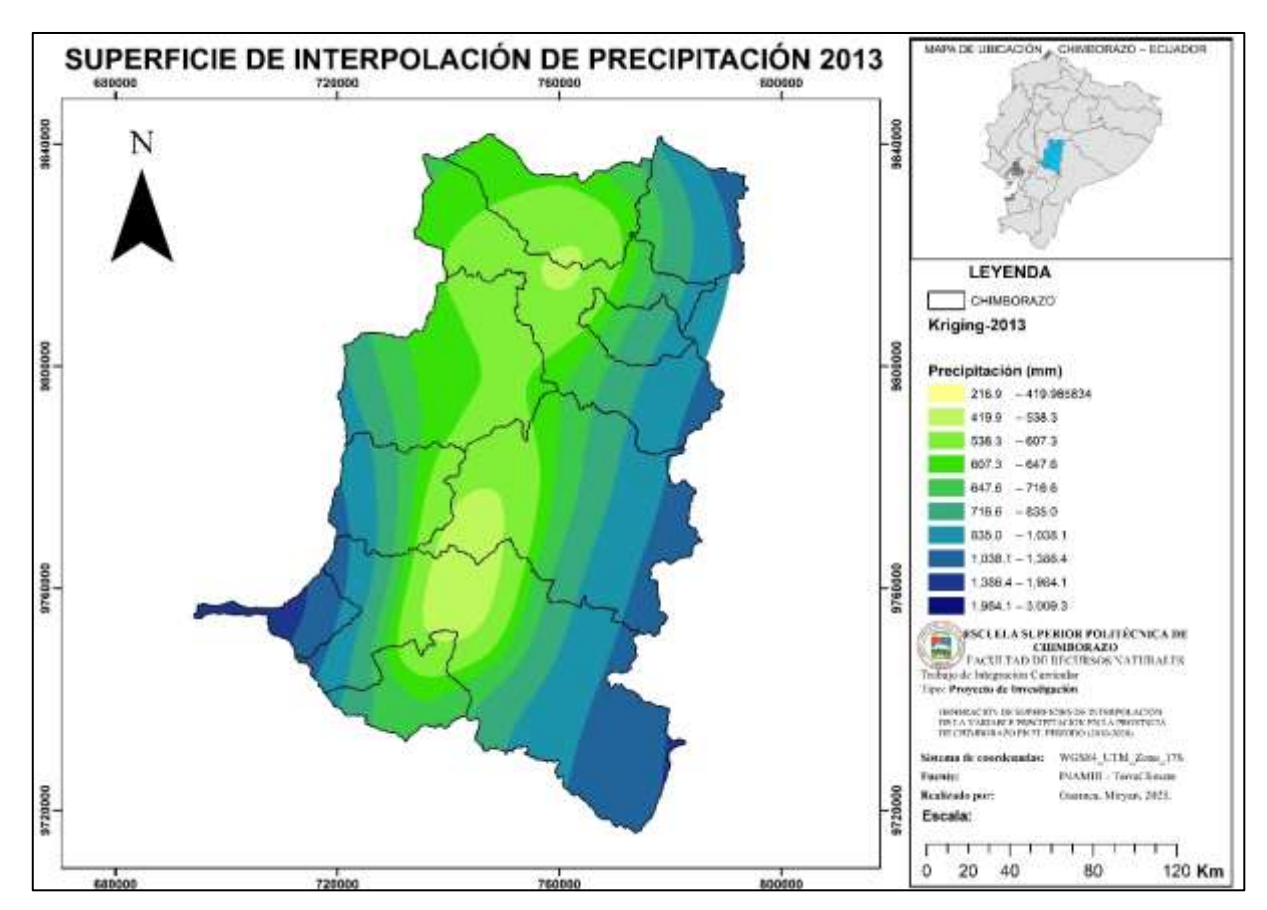

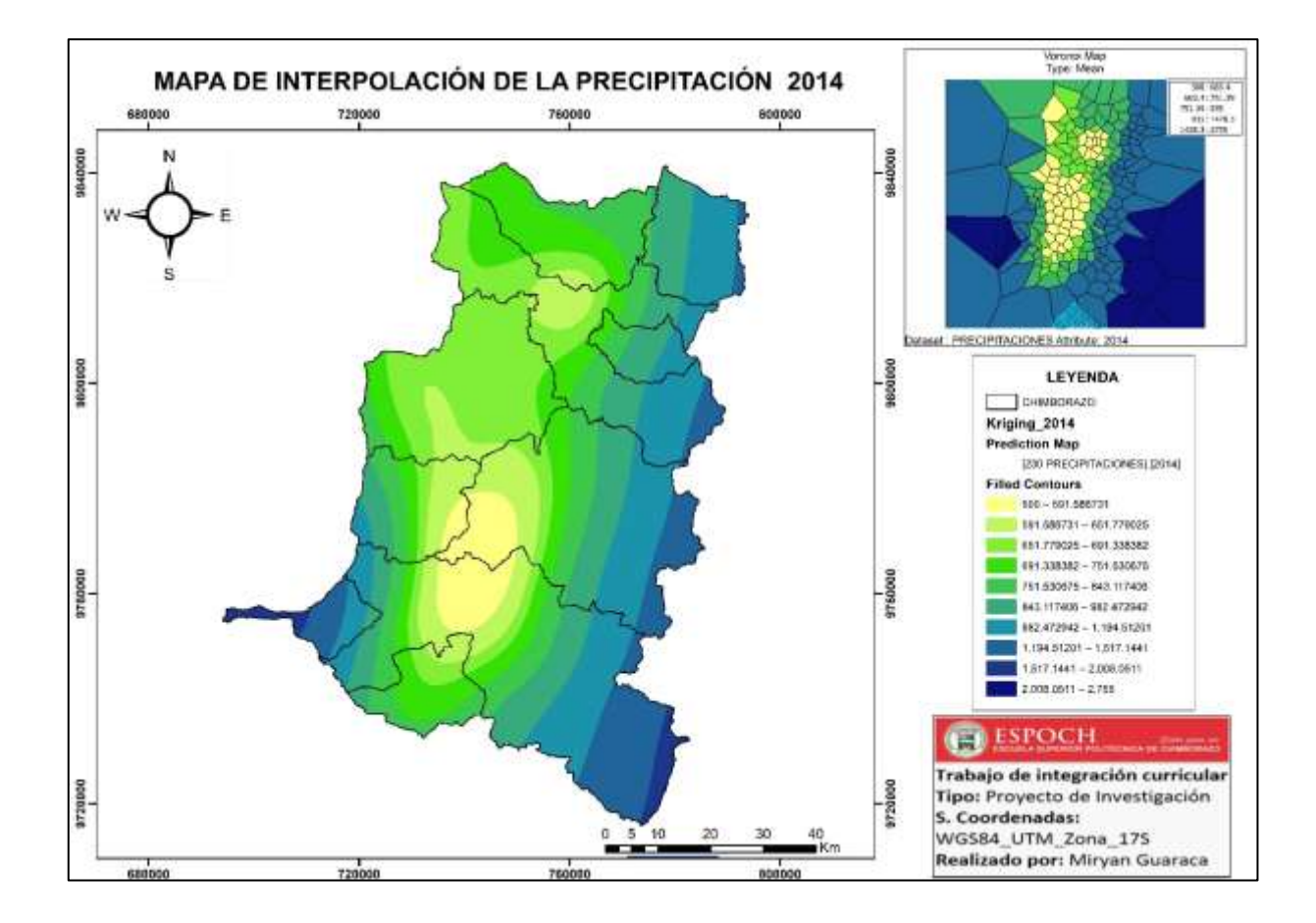

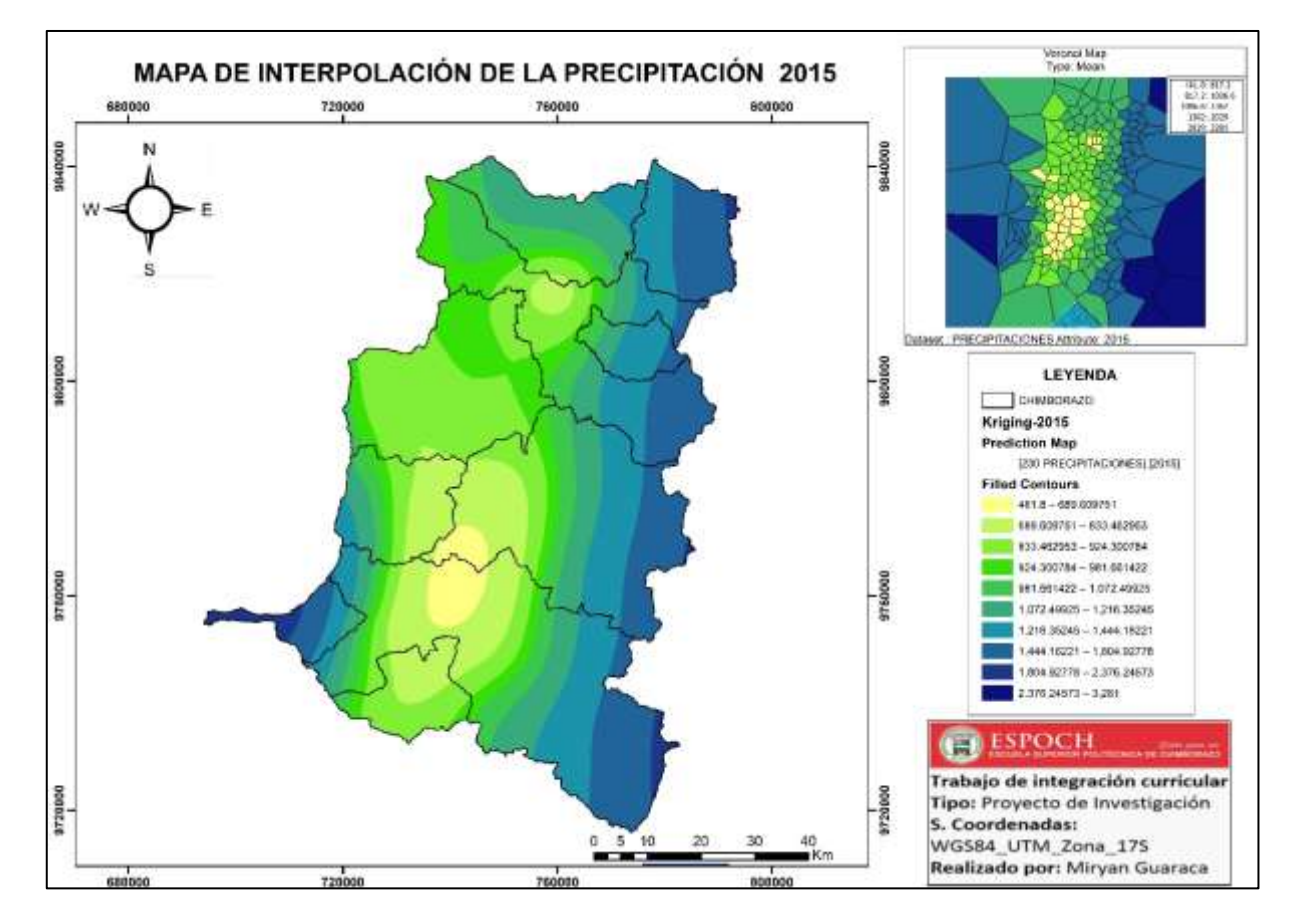

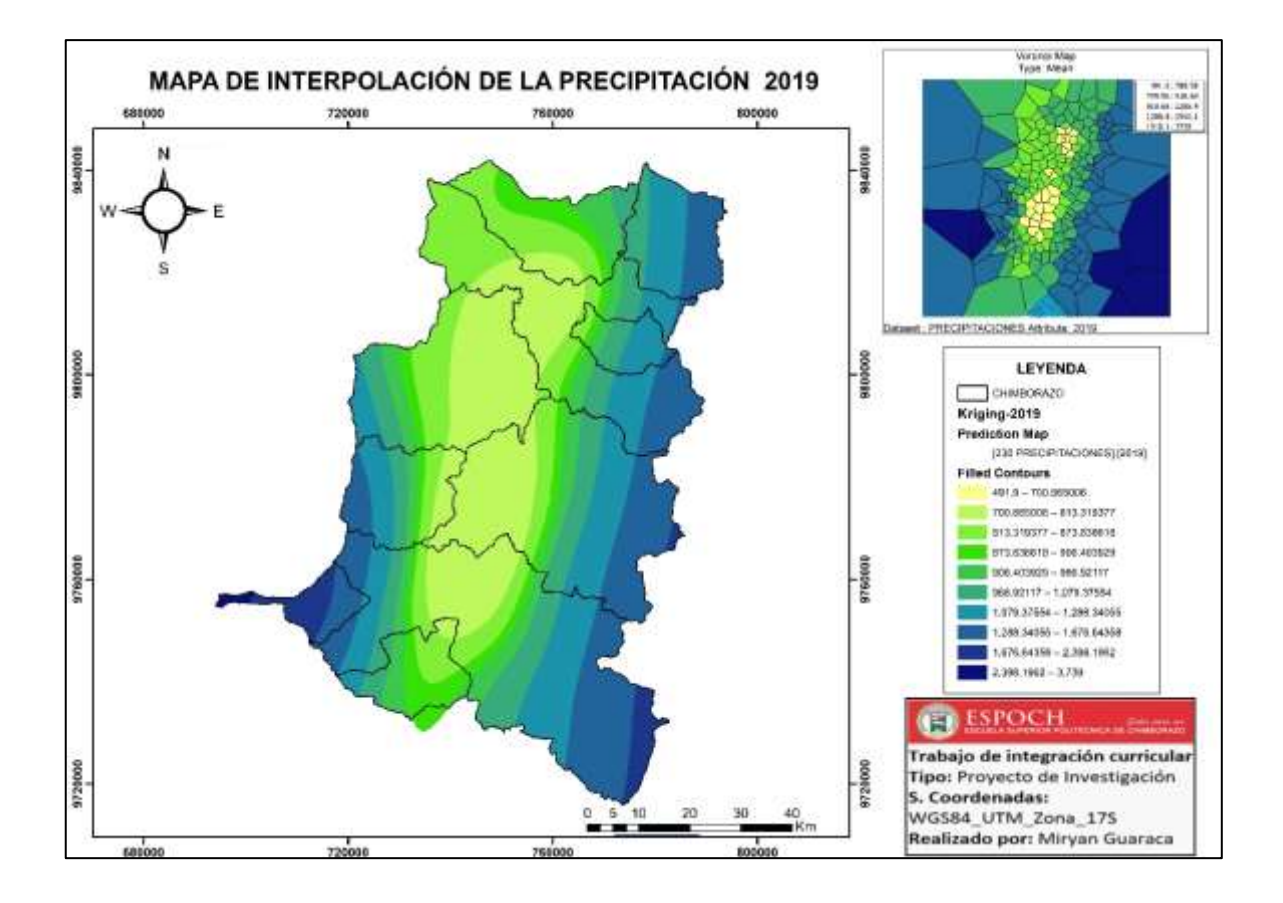

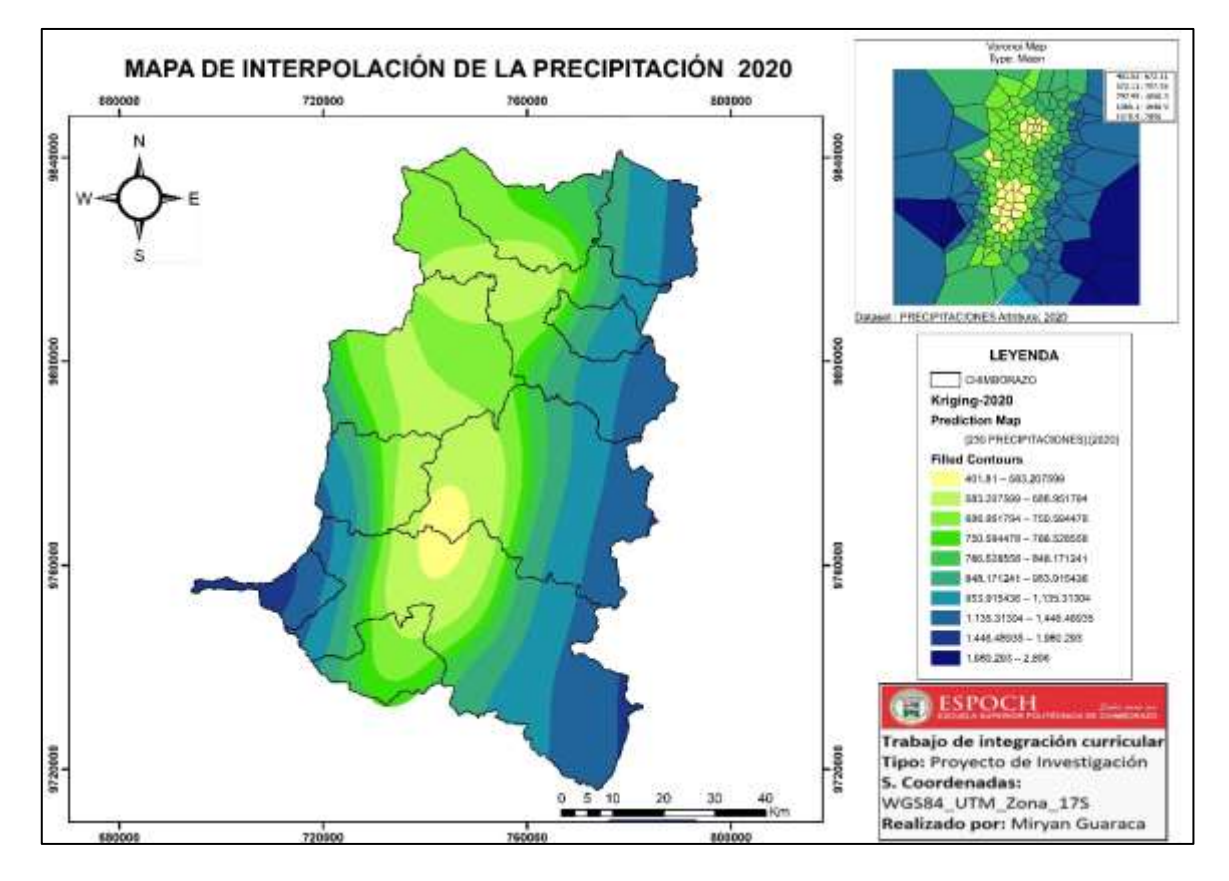

#### **ANEXO F: MAPAS DE ISOYETAS INAMHI**

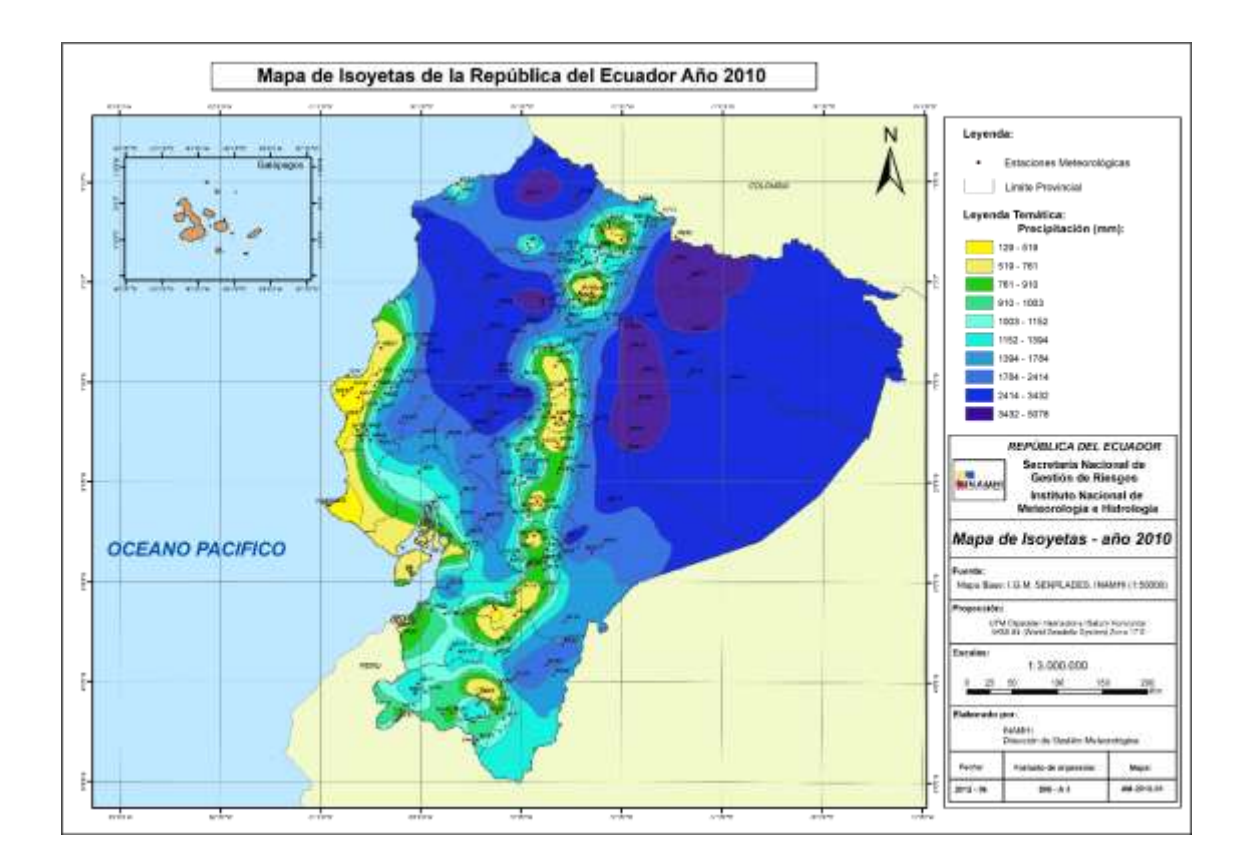

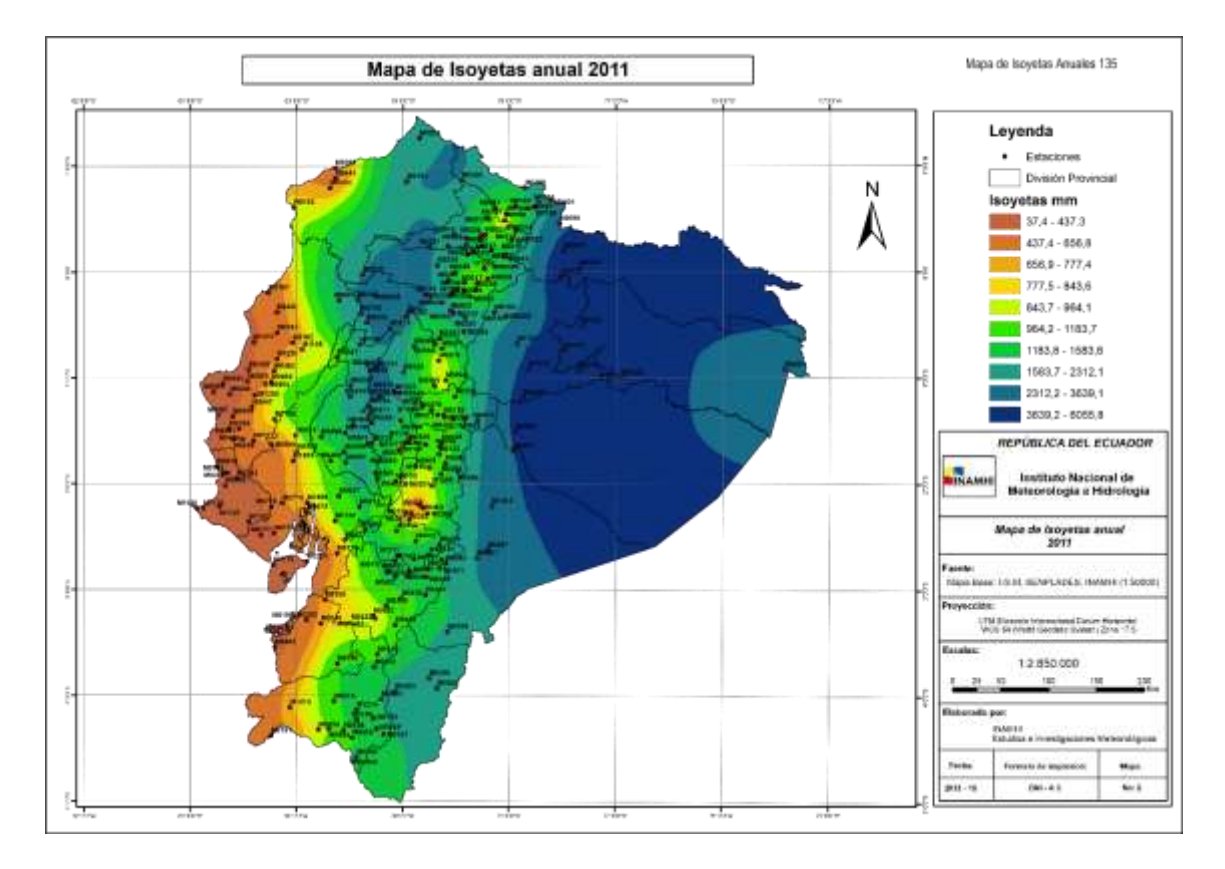

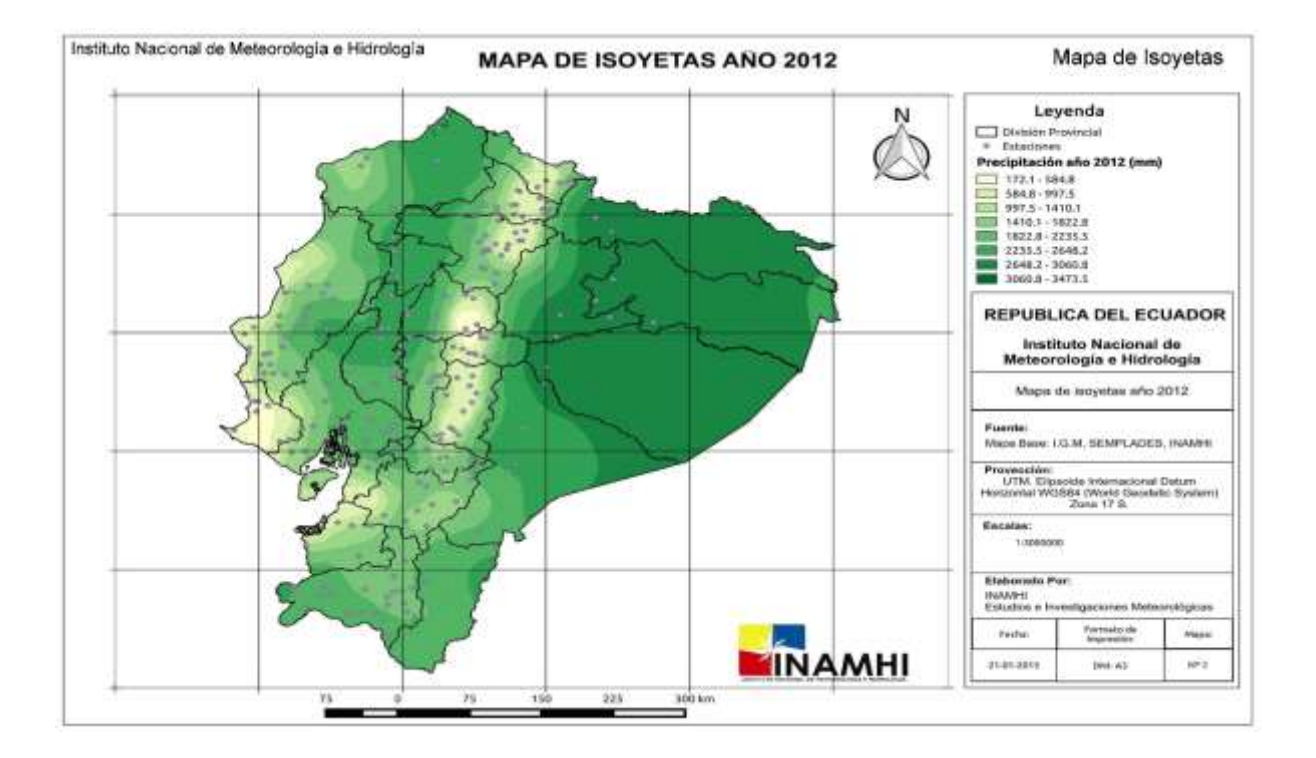

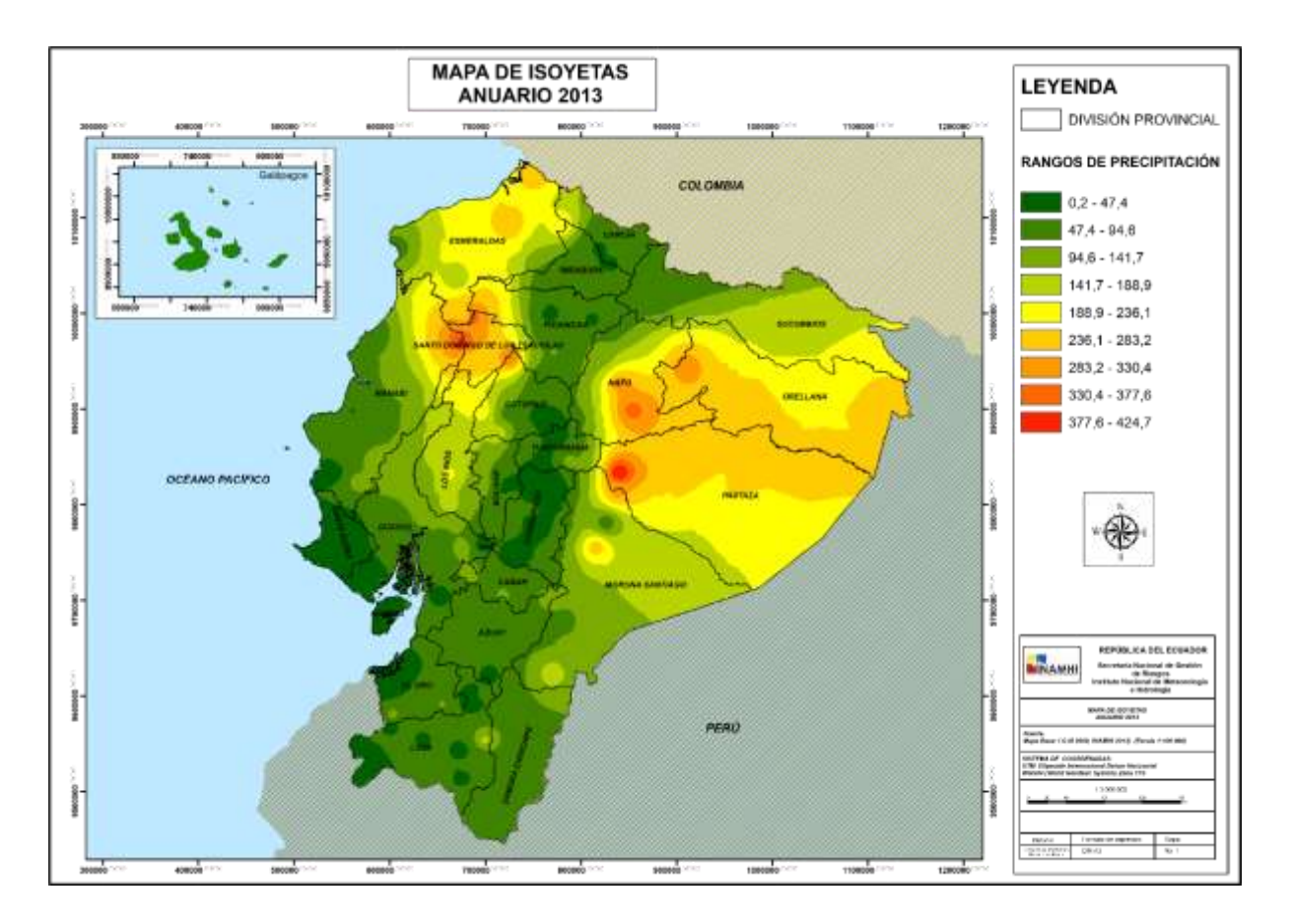

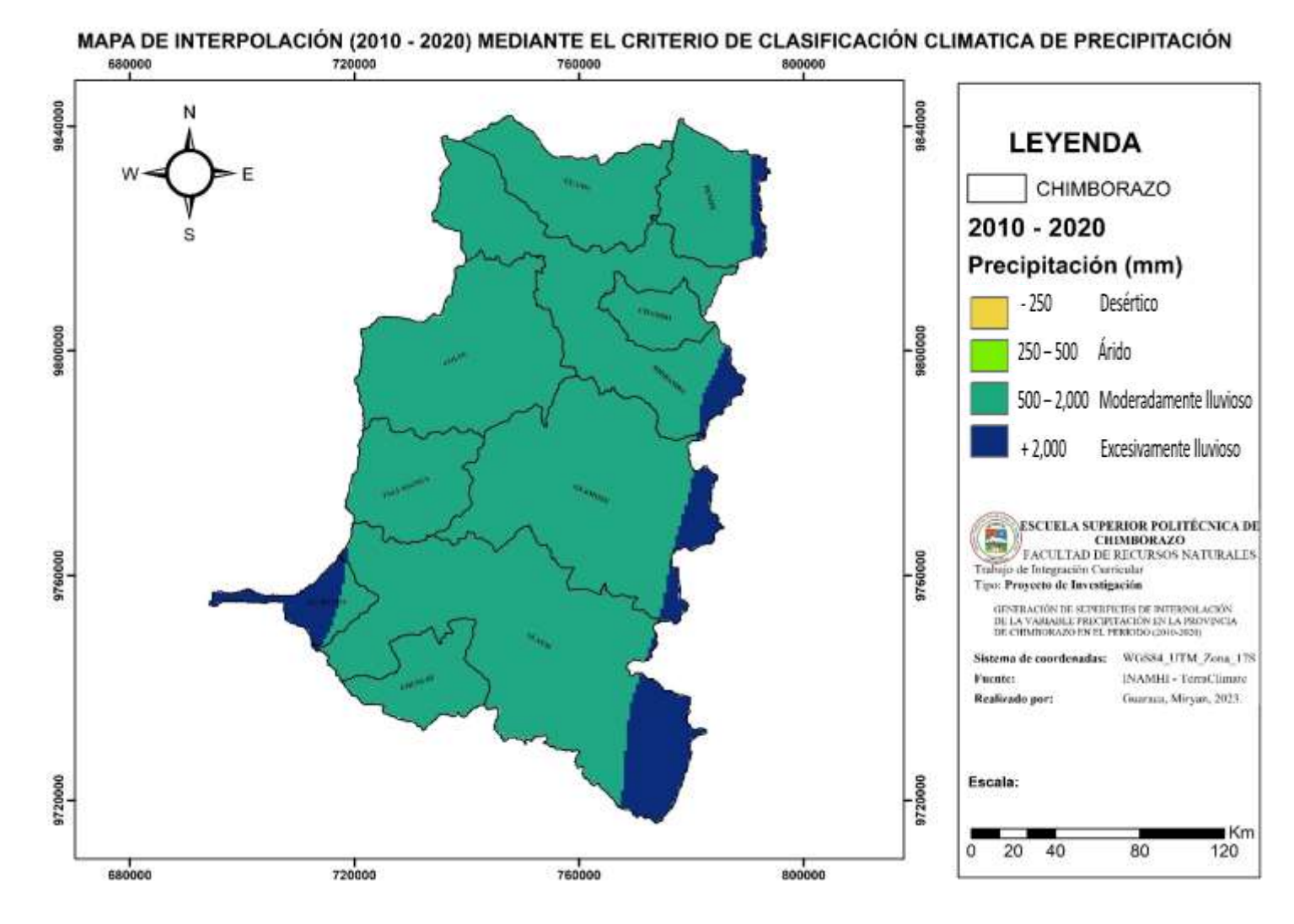

**ANEXO G:** MAPA CON CRITERIO DE CLASIFICACIÓN CLIMÁTICA DE PRECIPITACIÓN PARA EL PERIODO DE ESTUDIO

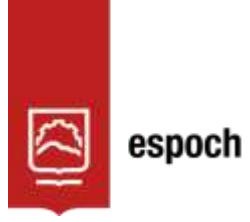

## **UNIDAD DE PROCESOS TÉCNICOS Y ANÁLISIS BIBLIOGRÁFICO Y DOCUMENTAL**

### **REVISIÓN DE NORMAS TÉCNICAS, RESUMEN Y BIBLIOGRAFÍA**

**Fecha de entrega:** 07 / 07 / 2023

**INFORMACIÓN DEL AUTOR/A (S)**

**Nombres – Apellidos:** Miryan Jhosany Guaraca Bocon

**INFORMACIÓN INSTITUCIONAL**

**Facultad:**

**Carrera:** Recursos Naturales Renovables

**Título a optar:** Ingeniera en Recursos Naturales Renovables

**f. responsable:** Ing. Cristhian Fernando Castillo Ruiz

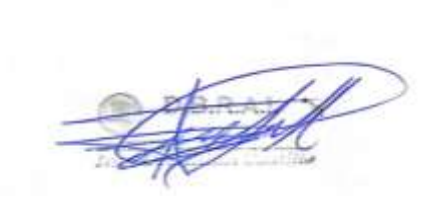

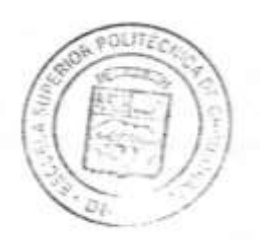

1358-DBRA-UTP-2023

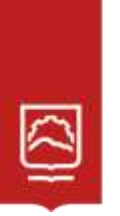

espoch

Dirección de Bibliotecas y<br>Recursos del Aprendizaje